# MEDICAL INFORMATION MANAGEMENT SYSTEM (MIMS): AN AUTOMATED HOSPITAL **INFORMATION SYSTEM**

N72-10077

Unclas

08684

 $( NASA-TM-X-65747)$ MEDICAL INFORMATION MANAGEMENT SYSTEM (MIMS): AN AUTOMATED HOSPITAL INFORMATION SYSTEM S. Alterescu. et al (NASA) Sep. 1971  $103 p$ CSCL 06E

> SIDNEY ALTERESCU PAUL B. SIMMONS RONALD A. SCHWARZ

> > **SEPTEMBER 197**

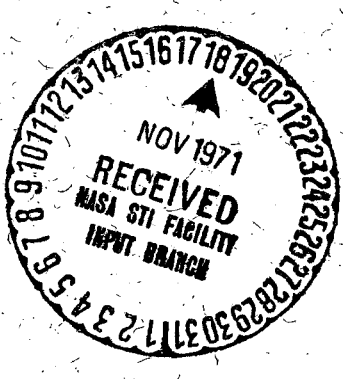

X-751-71-438

 $G3/04$ 

■■■ 65747

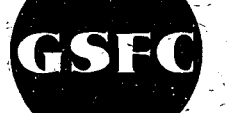

**GODDARD SPACE FLIGHT CEN** GREENBELT, MARYLAND

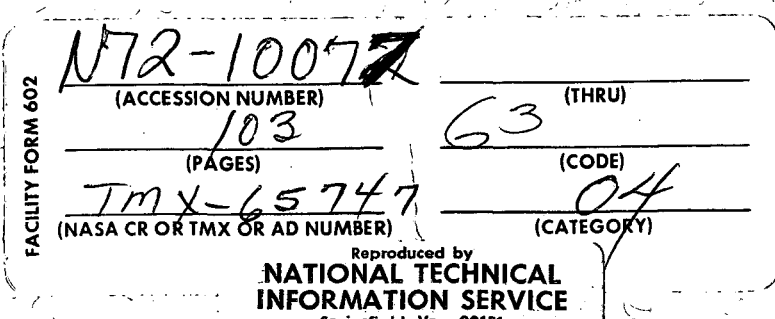

## N O T I C E

 $\overline{1}$ 

THIS DOCUMENT HAS BEEN REPRODUCED FROM THE BEST COPY FURNISHED US BY THE SPONSORING AGENCY. ALTHOUGH IT IS RECOGNIZED THAT CER-TAIN PORTIONS ARE ILLEGIBLE, IT IS BEING RE-LEASED IN THE INTEREST OF MAKING AVAILABLE AS MUCH INFORMATION AS POSSIBLE.

#### MEDICAL INFORMATION MANAGEMENT SYSTEM (MIMS):

#### AN AUTOMATED HOSPITAL INFORMATION SYSTEM

Sidney Alterescu Goddard Space Flight Center

Paul B. Simmons United Computing Systems, Inc.

and

Ronald A. Schwarz Federal City College

September 1971

GODDARD SPACE FLIGHT CENTER Greenbelt, Maryland

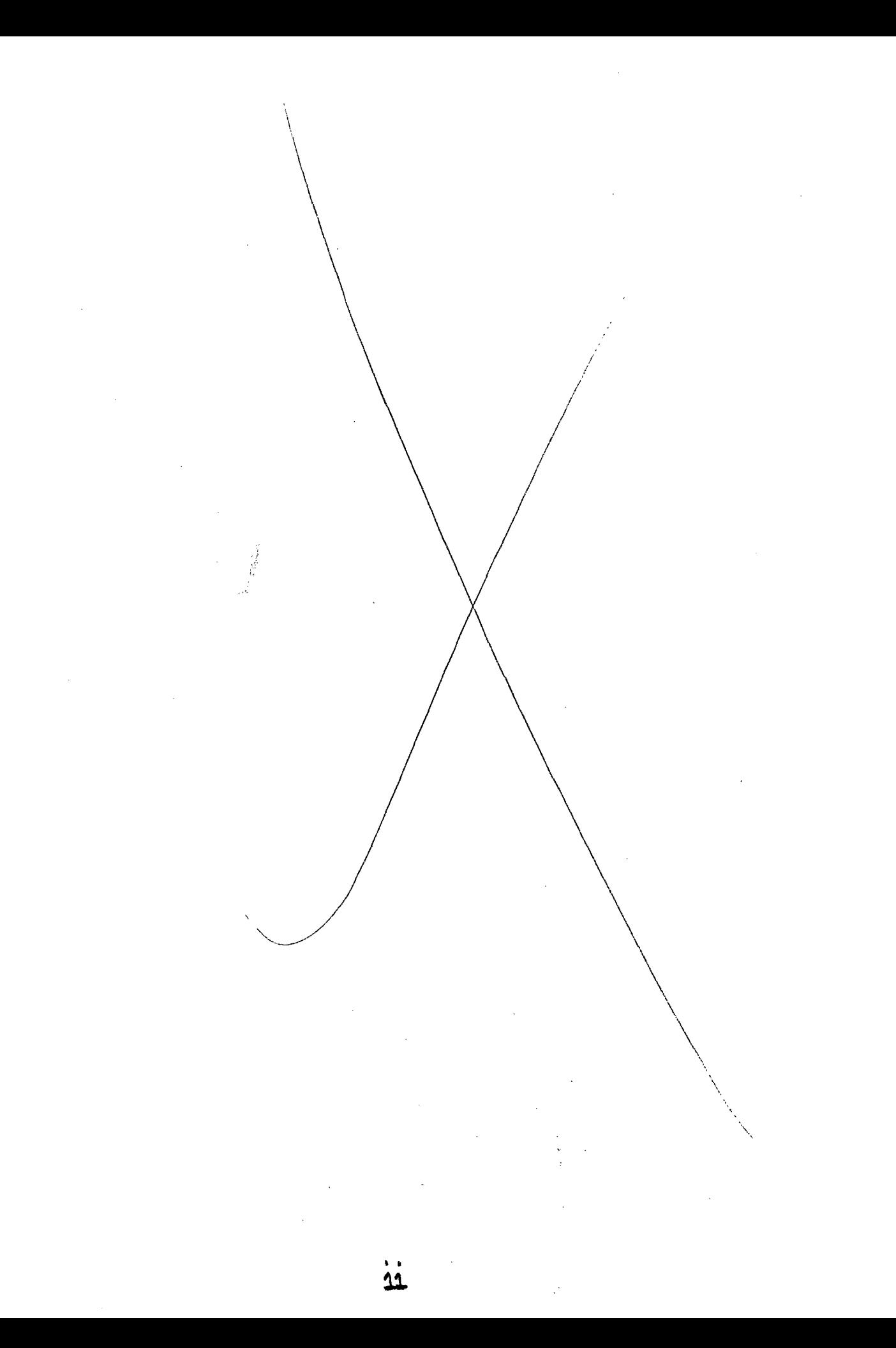

# PRECEDING PAGE BLANK NOT FILMED

### ABSTRACT

This report describes an automated hospital information system that handles all data related to patient-care activities. The report is designed to serve as a manual for potential users-nontechnical medical personnel who will use the system. Examples of the system's operation, commentary on the examples, and a complete listing of the system program are included.

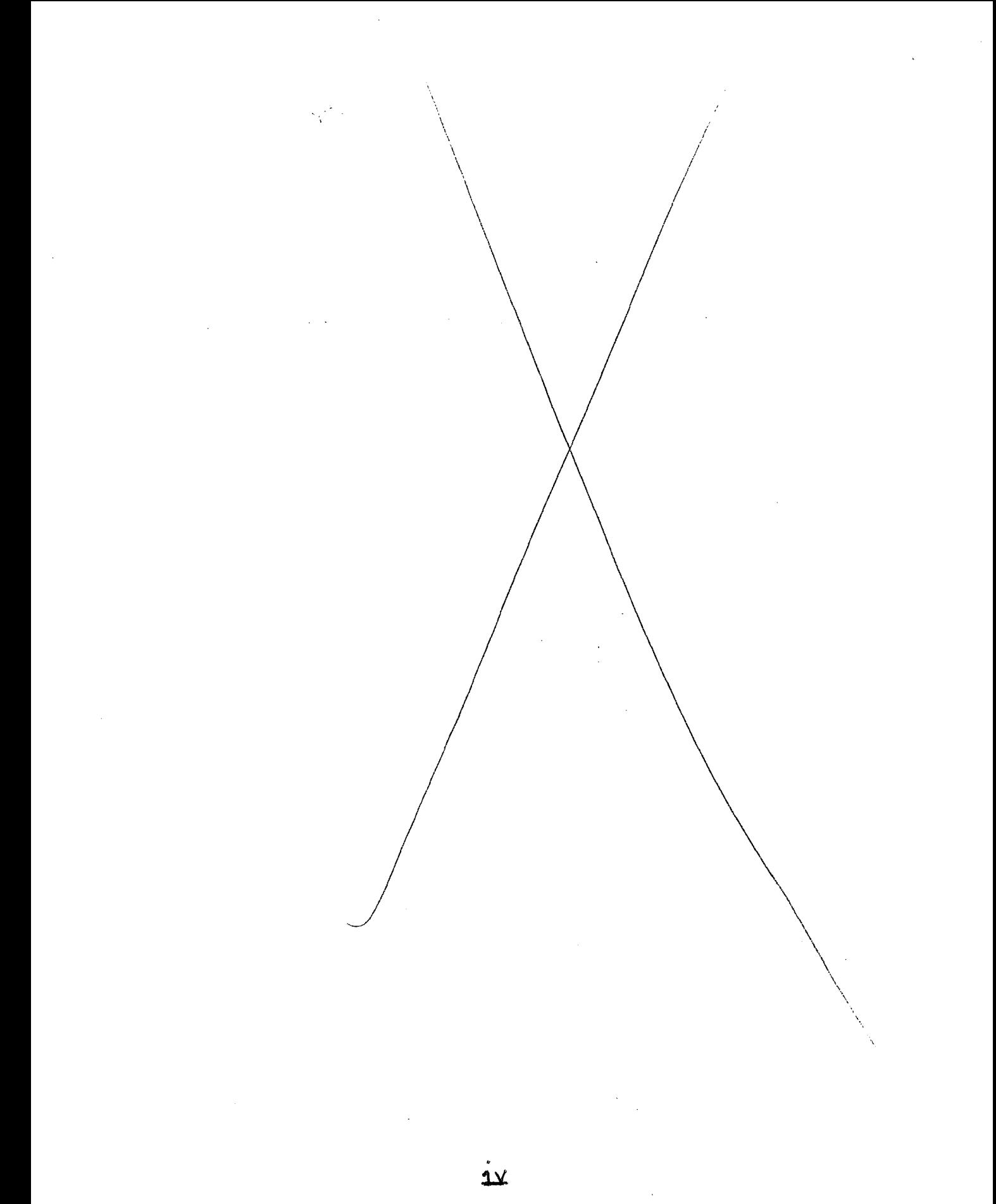

# PRECEDING PAGE BLANK NOT FILMED

# **CONTENTS**

Page

 $\int$ 

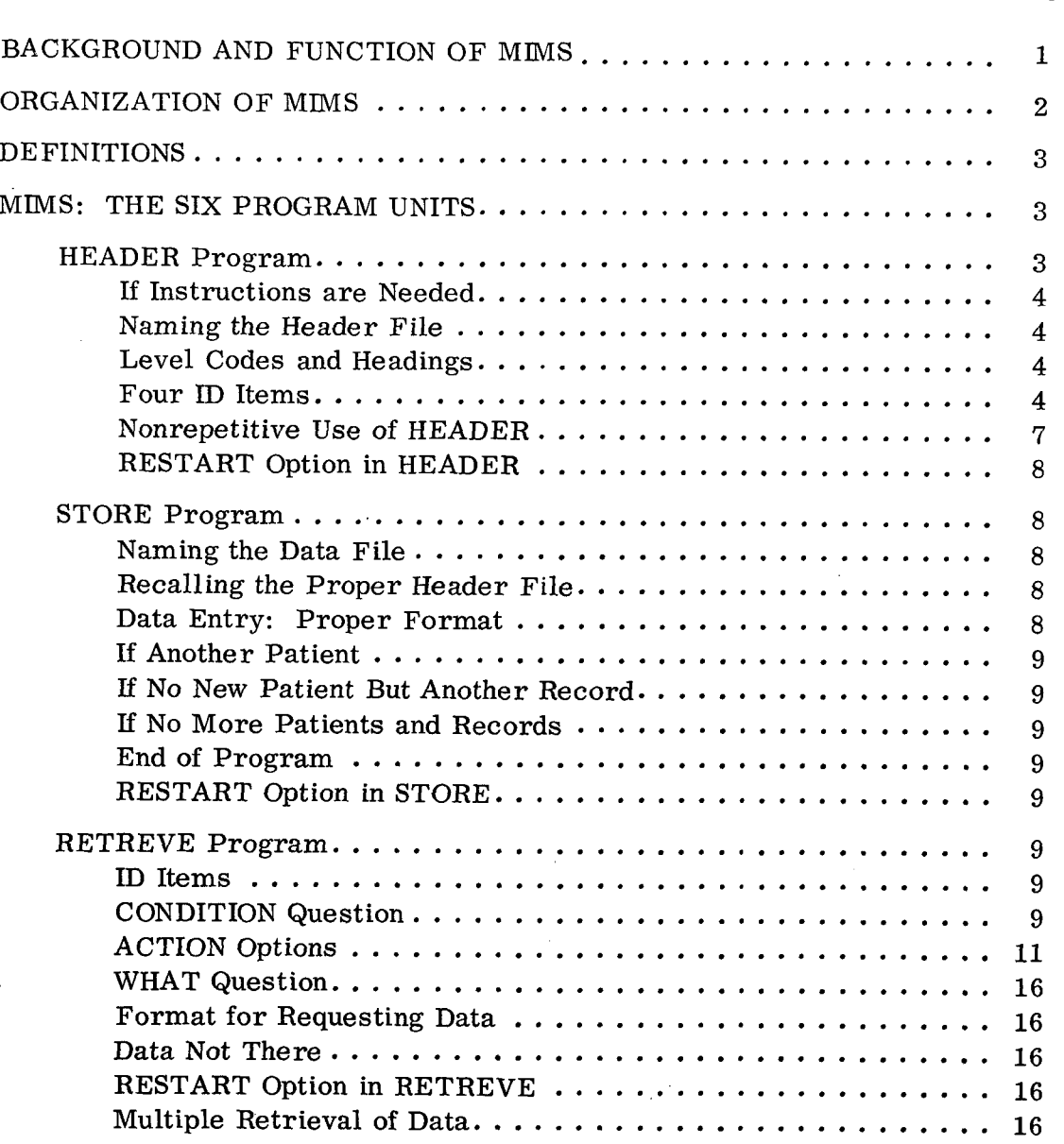

v

# Page

 $\mathcal{F}$ 

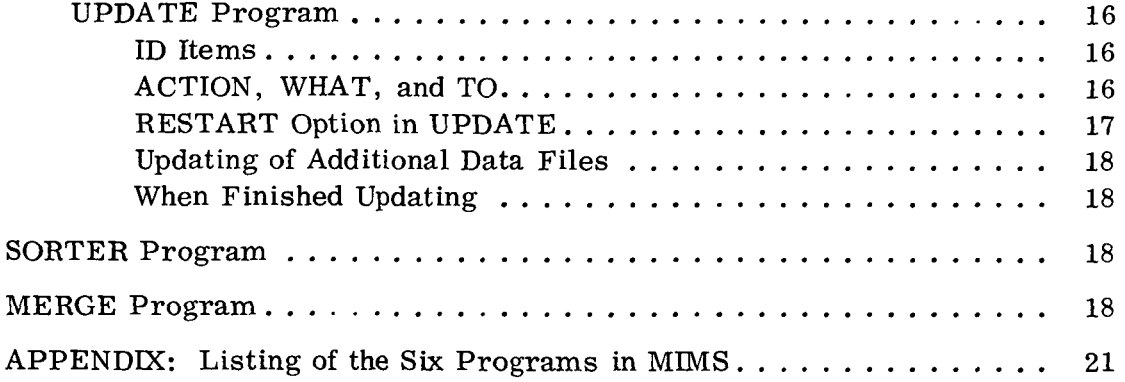

 $\hat{\mathcal{A}}$ 

 $\bar{z}$ 

 $\bar{\mathcal{A}}$ 

 $\overline{\mathbf{r}}$ 

 $\mathcal{A}^{\text{max}}_{\text{max}}$ 

 $\sim$ 

 $\sim$  10  $\pm$ 

 $\sim$ 

 $\frac{1}{2}$ 

 $\sim$ 

# ILLUSTRATIONS

 $\epsilon$ 

 $\bar{z}$ 

 $\ddot{\phantom{0}}$ 

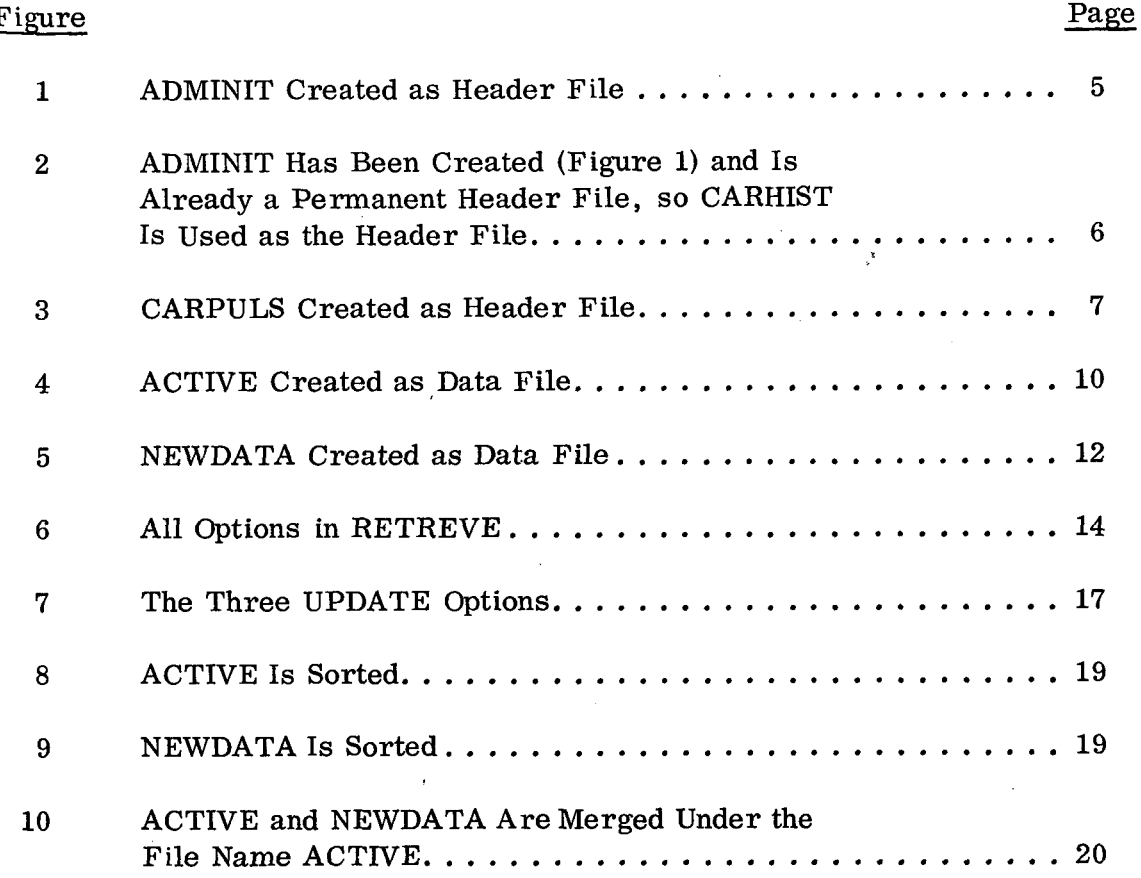

vii

 $\label{eq:2} \frac{1}{\sqrt{2\pi}}\sum_{i=1}^{\infty}\frac{1}{2\pi i}\sum_{i=1}^{\infty}\frac{1}{2\pi i}\sum_{i=1}^{\infty}\frac{1}{2\pi i}\sum_{i=1}^{\infty}\frac{1}{2\pi i}\sum_{i=1}^{\infty}\frac{1}{2\pi i}\sum_{i=1}^{\infty}\frac{1}{2\pi i}\sum_{i=1}^{\infty}\frac{1}{2\pi i}\sum_{i=1}^{\infty}\frac{1}{2\pi i}\sum_{i=1}^{\infty}\frac{1}{2\pi i}\sum_{i=1}^{\infty}\frac{1}{2\pi i}\$ 

l,

 $\hat{\boldsymbol{\beta}}$ 

 $\ddot{\phantom{0}}$ 

#### MEDICAL INFORMATION MANAGEMENT SYSTEM (MIMS): AN AUTOMATED HOSPITAL INFORMATION SYSTEM

by

#### Sidney Alterescu Goddard Space Flight Center

# Paul B. Simmons<sup>1</sup> United Computing Systems, Inc.

and

#### Ronald A. Schwarz Federal City College

#### BACKGROUND AND FUNCTION OF MIMS

The capability of hospitals to maintain medical records is vital to the improvement of medical services for the average American citizen. These records are essential to the diagnosis and treatment of patients and provide an essential base for comparative analysis for medical research and hospital administration.

The Medical Information Management System (MIMS) is a real-time hospital information system with teletype input. Its function is to handle all aspects of data related to patient care. Its prime benefits are (1) the ability to recall the record of a specific patient (or patients) in a matter of seconds, (2) the ability to search for specific types of data among patients' records, and (3) the ability to do medical research with a rich and readily available data base.

A computer program initially was developed at NASA/Houston to monitor the health status of astronauts and subsequently was continued by Dr. Tate Minckler at the Presbyterian Hospital in Denver. However, Dr. Minckler's program was not fully operational and lacked the documentation required by potential users. This past summer<sup>2</sup>, during the NASA/Morgan Workshop program conducted at GSFC, Prof. Ronald Schwarz of Federal City College updated the computer program so that it can be used by anyone and developed a users' manual containing complete, easy-to-follow instructions for operating the system. The MIMS package on which this users' guide is based is a redesigned and improved

<sup>2</sup>Currently with Computing and Software, Inc.

 $^{\prime}$ June 15 through August 30, 1971.

model of the previous work of Dr. Minckler; also, the cost of running MIMS on a day-in, day-out basis (one of the problems with the earlier system) has been reduced. MIMS is written in FORTRAN in a version developed by United Computing Systems, Inc. In its present form, MIMS can be run only on a CDC 6400 computer because of the size of the internal word structure.

The package is a generalized information storage and retrieval system that enables the user to accomplish four basic functions:

- \* Definition of file structure to accommodate individual needs.
- Data entry.
- Data retrieval.
- $\bullet$  Data revision and file maintenance.

#### ORGANIZATION OF MIMS

The MIMS package consists of six programs, each of which operates independently but all of which are connected by references to common file names in the system. The segments are-

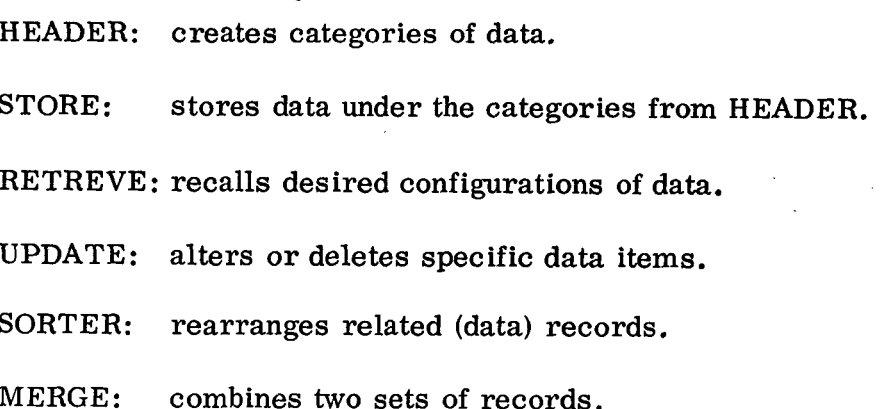

The discussion of each of the six program units and the related examples should clarify for the potential user the way in which MIMS is used as an automated hospital information system.

The system is user oriented. No technical training is needed to interact with the system, except the ability to read and understand this guide. All program segments are conversational, with the user responding to questions generated by the system.

This guide includes examples for almost every option available in MIMS. Explanation is provided in the text material. System commands-those key words or phrases that control activities such as the activation and deactivation of the programs-are illustrated, with user responses underlined. In addition, a complete listing of the program is provided in the appendix.

#### DEFINITIONS

Several basic terms are used throughout the discussion. For easy reference, 'we define them here:

- \* Headings: labels or categories of data which are created during the HEADER program.
- \* Header file: a group of headings corresponding to a particular data record.
- \* Header-file name: an acronym by which a header file is known, formed from the first three letters of the department name and the first four letters of the record.
- \* Data field: any group of letters, words, or numbers (or combinations of the three) that is a response to a heading.
- \* Data record: a logically related set of heading-data pairs for an arbitrary header file.
- Data file: a group of data records.
- \* Data-file name: the designation by which a set of data records is known; it is given during the STORE program.
- $\bullet$  ID items: the first four data fields in a record, namely SOC SEC  $\#$ . DEPT, RECORD, and DATE.

#### MIMS: THE SIX PROGRAM UNITS

#### HEADER Program

The HEADER program creates a file of headings or labels for data that will subsequently be placed under these headings. Headings may consist of from one to 24 (a theoretical maximum) alphabetic and/or numeric characters. As many as 160 headings are possible under a single file name.

To call the HEADER segment, the user types EXEC, OLD, HEADER<sup>1</sup> (see Figure 1). After the teletype responds with READY, the user types RNH. This command initiates the running of the program.

To illustrate an unusual situation, let us assume that by coincidence a second user requests ADMINIT as the header file name for his set of headings after someone else has already used it. At the conclusion of this input, the second user will be informed that he can either place his headings under a new file name or replace the first header file with his own by typing an asterisk (Figure 2). In the former case, the user must be careful, in the future, to spell the name of the department and record in such a way that the creation of the sevenletter header file name matches the new one he has suggested.

If Instructions are Needed. New users may want to reply YES (or just Y) to the question DO YOU NEED OPERATING INSTRUCTIONS? In this case, a set of instructions on how to use HEADER is printed. The stop skip code (S) enables the user to skip selected headings when entering data later. (Figure 1).

Naming the Header File. A group of headings associated with a set of data must have a name by which the group can be identified. The name of a header file is formed from the first three letters of the department name and the first four letters of the record. Fewer letters are permissible as long as there is at least one letter from each. In the sample, ADMINIT is the name of the header file. It was created from ADMitting department and from an INITial visit record (Figure 1).

Level Codes and Headings. Each heading consists of a level code and a heading name. The level code, a number from zero to nine, specifies the degree of indentation of the heading. A colon must follow each heading for which a response is anticipated. Headings used for organizational purposes only, such as PULSE in the header file CARPULS (Figure 3), will not need a colon. [Caution: Because of spacing considerations, the higher the level code (that is, the greater the indentation of a heading) the fewer the characters available for that heading name. ]

The user types an asterisk to indicate that all level codes and headings for a particular file have been supplied.

Four ID Items. The first four items in a file are used to identify individual records. These four entries uniquely identify the data associated with them.

<sup>1</sup>For illustration purposes only, all underlined items in the figures indicate user responses. Nonunderlined items are machine generated.

EXEC. OLD. HEADER

READY. RNH

PROGRAM: HEADER DATE: 08/05/71 TIME: 14.57.28

THIS PROGRAM WILL BUILD A FILE OF LEVEL CODES AND HEADINGS. DO YOU NEED OPERATING INSTRUCTIONS ? YES *OK,* HERE'S HOW IT'S DONE. WHEN THE FIRST QUESTION MARK APPEARS, ENTER A LEVEL CODE (0-9). WHEN THE NEXT QUESTION MARK APPEARS , ENTER THE HEADING (FROM 1-24 CHARACTERS) THAT CORRESPONDS TO YOUR LEVEL CODE. FOR HEADINGS THAT WILL NORMALLY HAVE DATA FOLLOWING THEM ENTER A COLON AFTER THE HEADING. FOR BLIND HEADINGS (THOSE WHICH WILL NOT HAVE DATA FOLLOWING THEM) DO NOT ENTER THE COLON.

REPEAT THIS PROCESS UNTIL YOU HAVE NO MORE HEADINGS--THEN ENTER AN ASTERISK TO TERMINATE THE PROGRAM. IF YOU WISH TO ENTER A STOP SKIP CODE, ENTER AN "S" INSTEAD OF A LEVEL CODE. THEN ENTER THE LEVEL CODE AND HEADING AS USUAL FOLLOWING THE NEXT TWO QUESTION MARKS.

ENTER 3 LETTERS OF DEPT. NAME AND 4 LETTERS OF RECORD --- ENTER FEWER IF 7 ARE NOT AVAILABLE ? ADMINIT

BEGIN DATA INPUT.

? 0  $?$  SOC SEC # $t$ ? 0 ? DEPT! ? 0 ? RECORDs ? 0 ? DATE: *71* ? NAMEt ? I ? AGE: ? 1  $\overline{?}$  SEX $\overline{?}$ ? l 2 ADDRESS: ? 2 ? PHONEs ? 1 ? COMMENTS:<br>? \* "ADMINIT" HAS BEEN SAVED END. AS HEADER FILE.

0.193 / 0.964 /

Figure 1. ADMINIT Created as Header File

5

5

EXEC, OLD, HEADER

READY **RNH** 

PROGRAM: HEADER DATE: 08/05/71 TIME: 15.12.12

t,

THIS PROGRAM WILL BUILD A FILE OF LEVEL CODES AND HEADINGS. DO YOU NEED OPERATING INSTRUCTIONS ? NO DO YOU NEED OPERATING INSTRUCTIONS ? NO

ENTER 3 LETTERS OF DEPT. NAME AND 4 LETTERS OF RECORD ---ENTER FEWER IF 7 ARE NOT AVAILABLE ? ADMINIT

BEGIN DATA INPUT.

```
2Q.
  ? SOC SEC #s
 70
  ? DEPT:
 7 0_.
  ? RECORD:
 ? p
  ? DATES
 ? I
   7 NAMEs
 ? 1
   ? EKG :
 ? 2
     -
    7 HTs
 ? 2
     ? WT!
 ? 1
    ? <u>HEART ATTACKS</u>
  2 2
     7 HOW MANYs
 7 2
     ? DATE MOST RECENT:
 7 2
     7 AVG DURATION:
 72? SEVERITY:
 ? I
   I PRESENT CONDITIONs
 7 *
FILE ALREADY PERMANENT. ENTER NEW FILENAME OR
ENTER AN ASTERISK TO REPLACE CURRENT PERMANENT FILE: ? CARHIST "CARHIST" HAS BEEN SAVED AS HEADER FILE.
```
"CARHIST" HAS BEEN SAVED END.

0.238 / 1.189 / 10

Figure 2. ADMINIT Has Been Created (Figure 1 ) and Is Already a Permanent Header File, so CARHIST Is Used as the Header File

 $\ddot{\phantom{a}}$ 

EXEC, OLD, HEADER

ENGELD E E<br>Entre  $\frac{1}{2}$ 

PROGRAM: HEADER DATE: 08/05/71 TIME: 15.02.11

THIS PROGRAM WILL BUILD A FILE OF LEVEL CODES AND HEADINGS. DO YOU NEED OPERATING INSTRUCTIONS **7** N

ENTER 3 LETTERS OF DEPT. NAME AND 4 LETTERS OF RECORD ---ENTER FEWER IF 7 ARE NOT AVAILABLE ? CARPULS

BEGIN DATA INPUT.

**70 7** <u>SOC SEC #1</u><br>**7** 0 ໍຼ  $\sim$  DEPTS ? **70**  $7 \overline{) \ 0}$ RECORD:  $^{\prime}$  .  $^{\prime}$  $\cdot$   $\frac{\text{mie}}{\text{mite}}$  $\frac{1}{i}$ ri NAMES **71** ? PULSE ? 2 ? SITTING:  $\overline{a}$ **STANDING:** 2 7 AFTER EXERCISE ?3 ? IMMED AFTER: **7** 3 ? TWO MINUTES AFTER: .<br>CARPULS" HAS BEEN SAVED AS HEADER FILE.<br>END END. **0.175 / 0.874 /** 5

Figure 3. CARPULS Created as Header File

It is suggested, but not mandatory, that the first four items in all header files be SOC SEC #,DEPT, RECORD, and DATE, all with level-code zero.

Nonrepetitive Use of HEADER. Once a file of headings has been created, HEADER need no longer be called for that file. The name of a particular header file, however, will be used regularly by other program segments to call up that file of headings. The user, therefore, must remember the precise

7

spelling of the department and record under consideration so/hat the program can accurately recreate the appropriate header-file name and find the corresponding header file.

RESTART Option in HEADER. If while entering level codes and headings the user wishes to start over, he simply types RESTART, and the program will begin again without aborting.

#### STORE Program

The STORE program enables the user to enter data under a specific header file requested by the user. The program recreates the header-file name from the DEPT and RECORD names supplied by the user and uses it to find the header file associated with it.

To call STORE, the user types EXEC,OLD,STORE (or just OLD,STORE if he has run any other program directly before STORE). In response to READY, he types RNH.

Naming the Data File. The name of a data file is a string of one to seven characters given to a specific set of data records. Data file names already in use will ordinarily not be used. In the usual case, one wishes to add new records to an existing data file. One could call the set of new records a name such as NEWDATA. He could sort NEWDATA, if necessary, using SORTER and could then call MERGE to merge NEWDATA into the appropriate existing data file having such records. This procedure could be performed regularly, perhaps daily, as a standard updating technique. The file NEWDATA could be cleared by the user at the conclusion of MERGE by typing UNSAVE, NEWDATA. Thus the name NEWDATA would be available for repeated use in this context.

Recalling the Proper Header File. The user's responses to DEPT ? and REC-ORD? enable STORE to locate the appropriate header file. If misspelling of the department and/or record leads to the formation of a nonexistent headerfile name, the user is so informed and is asked to enter valid data.

Data Entry: Proper Format. Each data entry must be followed by an asterisk. For data items requiring more than one line, one hits the carriage return and waits until the end of the entire data item to affix the asterisk. Numerical data, except SOC SEC #, must be enclosed in parentheses to accommodate the ranging function of RETREVE (see the RETREVE program section).

There are other musts for entering data. The date must be in DAY MONTH YR<sup>\*</sup> form where DAY and YR are two-digit numbers and MONTH is the first three letters of the month. (e.g., DATE ? 08 JUL 71<sup>\*</sup>). Be sure to leave of ? 08 JUL 71\*). Be sure to leave one

8

space between DAY and MONTH and one between MONTH and YR. Also, the names must be in the format LAST, FIRST, MIDDLE\*, with a space between the comma and the first name and between the first and middle names. Initials may be used for both the first and middle names.

If Another Patient. When a new patient's data are being processed, the user replies YES (or Y), and the program returns to the first header entry of the header file being used (Figure 4).

If No New Patient But Another Record. For a new record for the same patient, the user supplies the record, and a-new header-file name is created. The corresponding header file is then used to question the user, who enters data under the new record within the same department (Figure 5).

If No More Patients and Records. The user is informed that his data file has been saved under the data file name given when he indicates he has no more patients and records to enter (Figure 4). If, however, his name was already used, he can either supply a new name for his file or replace the other data file with his by entering an asterisk.

End of Program. At the end of the program, a message indicating that the data file has been saved under the proper name is printed.

RESTART Option in STORE. Typing RESTART at any point during data entry commands the program to return to the beginning of the program.

#### RETREVE Program

The ability to recall information when it is wanted is the heart of any information storage and retrieval system. The RETREVE program (the seven-letter limitation precludes using "RETRIEVE") enables the user to define a search on very specific or very general information. To call the program, one types EXEC, OLD,RETREVE, and responds with RNH,M=13500 after READY appears.

ID Items. Retrieval is conversational, consisting of machine interrogation and user response. In all retrievals, the user answers seven questions. The more specific the responses to the ID items, the more efficient and less costly the search. For instance, a search on a specific SOC SEC  $\#$  yields all records for that person. The program does not have to "look at" the records of persons whose SOC SEC  $#$  differs from the one in question; it has only to compare the SOC SEC #'s and pass on if no match is found.

CONDITION Question. If the search is defined by CONDITION  $(e.g., AGE: 70-75^*)$ , one might respond  $ALI^*$  to the four ID items. Boolean connectors provide great

#### EXEC, OLD, STORE

READY.

PROGRAM: STORE DATE: 08/05/71 TIME: 15.17.48

IF AT ANY TIME YOU WISH TO START OVER, ENTER "RESTART".

 $\bar{z}$ 

ENTER NAME YOU WISH TO CALL THIS DATA FILES 7 ACTIVE

DEPT. 7 ADMITTING RECORD 7 INITIAL

THIS PROGRAM WILL USE ADMINIT AS HEADER FILE.

BEGIN DATA INPUT.

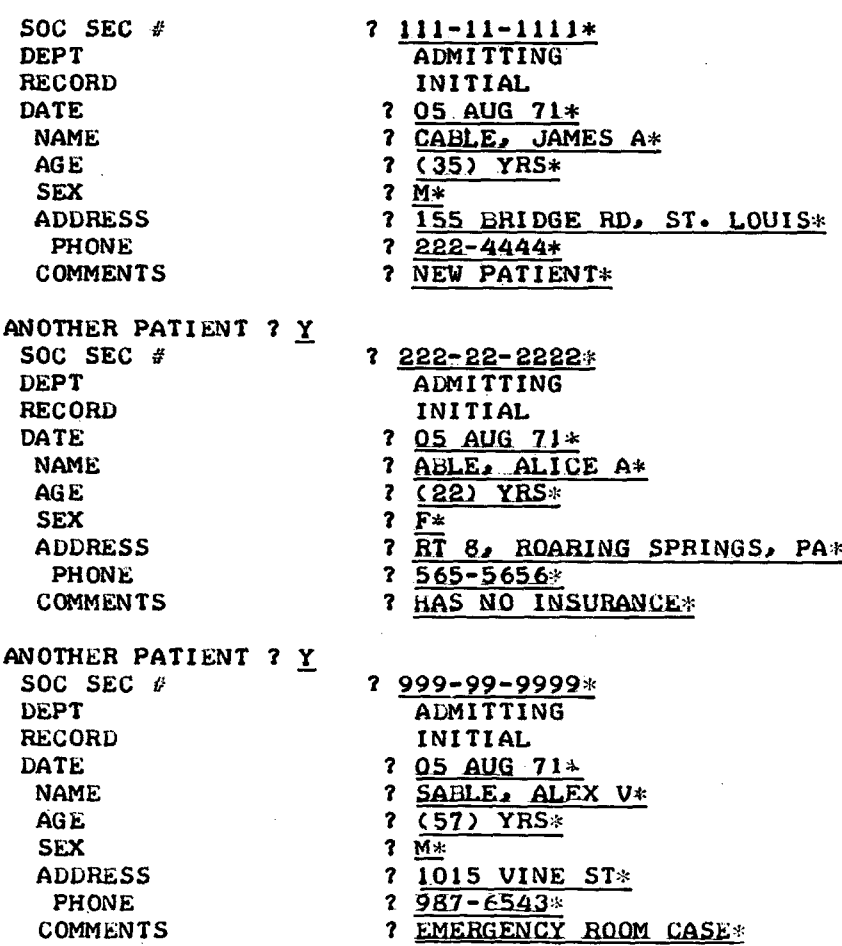

Figure 4. ACTIVE Created as Data File

10

 $\ddot{\psi}$ 

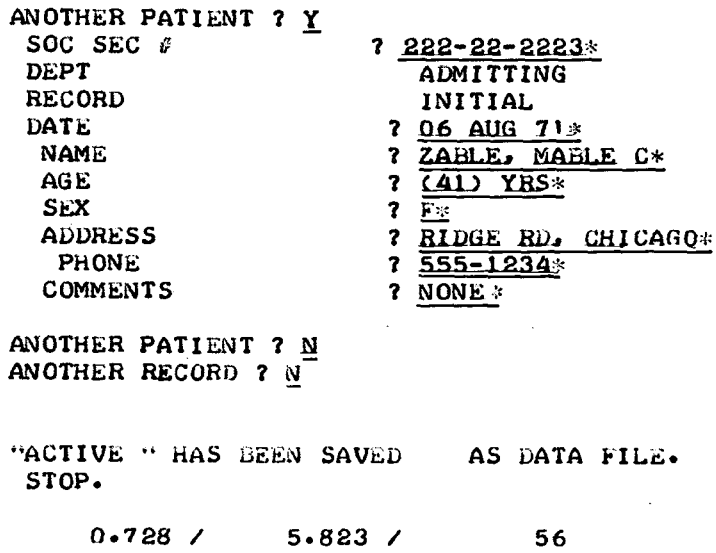

Figure 4 (Concluded).

flexibility in specifying the CONDITION of the search. Parentheses can also be used to define a logical command. Figure 6 should give a feeling for the possibilities in defining a search.

ACTION Options. The response to ACTION defines the format of the data to be retrieved. The six options available are LIST, COUNT, TABULATE, TAB-SD, CROSSTAB, and COPY.

LIST generates a copy of the data requested.

COUNT gives the number of records fitting a given description.

TABULATE generates the data asked for in WHAT according to the attributes in CONDITION. It also provides a count of all such cases.

TAB-SD is identified with TABULATE but in addition generates statistical data such as mean, standard deviation, standard error, minimum data value, and maximum data value, as well as one and two standard-deviation confidence intervals.

CROSSTAB generates a grid of data.

The COPY, TABULATE, TAB-SD, and CROSSTAB options enable the user to specify information he wants to file under a new data file name. Ordinarily after information is retrieved and displayed for the user, it is not saved; it must be retrieved again if needed at a later date.

#### **EXEC. OLD. STORE**

READY. **RNH** 

PROGRAM: STORE DATE: 08/05/71 TIME: 15.28.28

IF AT ANY TIME YOU WISH TO START OVER, ENTER "RESTART".

ENTER NAME YOU WISH TO CALL THIS DATA FILE: ? NEWDATA

DEPT. 7 CARDIOLOGY RECORD ? HISTORY

THIS PROGRAM WILL USE CARHIST AS HEADER FILE.

BEGIN DATA INPUT.

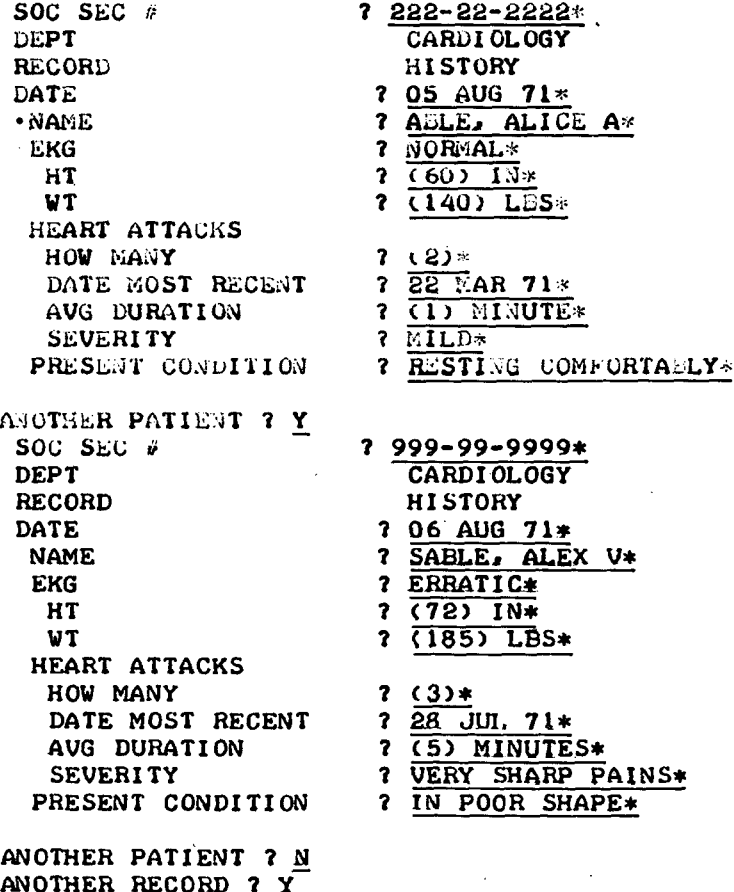

ANOTHER RECORD  $7 \text{ Y}$ 

## Figure 5. NEWDATA Created as Data File

RECORD ? PULSE

THIS PROGRAM WILL USE CARPULS AS **HEADER FILE.**

BEGIN DATA **INPUT.**

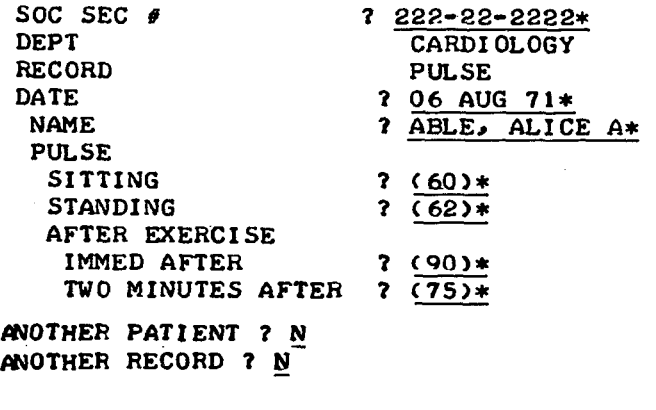

**"NEWDATA" HAS BEEN SAVED STOP. AS DATA FILE.**

> **0\*928 / 7\*423 / 64**

> > **Figure** 5 **(Concluded).**

COPY is commonly used to transfer a copy of a patient's record to another file name. For example, suppose there is a file called ACTIVE for current patients and one called INACTIV (just seven letters allowed) for past patients. One wants to transfer the records of a newly released patient from ACTIVE to INACTIV. He calls RETREVE and specifies the COPY option under ACTION for the patient(s) involved. He attaches a name such as TRANSFER to this group of records and merges TRANSFER into the INACTIV file. TRANSFER could then be erased after the merge by typing UNSAVE, TRANSFER.

One of the seven questions put to the user is CONDITION. CONDITION can specify numerical data intervals such as AGE: 20-29, AGE: 30-39, or AGE: 40-49. WHAT specifies the kind of data one wishes to count according to CON-DITION. For instance, if WHAT is SEX:M OR SEX:  $F$ , the output is a set of six numbers in grid form indicating the number of 20 to 29 year-old, 30 to 39 yearold, and 40 to 49 year-old males and females.

For research purposes also, it is often desirable to be able to work with duplicated data records. In fact, the entire set of records in the system could be duplicated in this manner.

```
EXEC.OLDAETREVE
```
 $\mathbb{R}^8$ 

READY- **RNH, M=13500** PROGRAM: RETRIEVE DATE: 08/06/71 TIME: 10-22-45

ENTER NAME OF DATA FILE: ? ACTIVE

SOC SEC # 7 A1.L\*  $7$  ALL $*$ DEPT RECORD ?  $\frac{\overline{ALL*}}{\overline{ALL*}}$ DATE ? ALL\*<br>? COUNT\* CONDITIONS ACTION ? ALL\* WHAT 7 COUNT IS \*\*\*\*\* THIS RETRIEVAL TOOK .333 SECONDS SOC SEC # 7<br><u>7 111-11-11111\*</u> DEPT ? ALL\* **RECORD** DATE 7 ALL\* CONDITIONS ? ALL\* ? LIST\* ACTION WHAT ?  $ALL*$ 111-11-1111 5AUG71 ADMITTING NAME CABLE, JAMES A<br>
AGE (35) YRS AGE (35) YRS SEX<br>ADDRESS ADDRESS 155 BRIDGE RD, ST. LOUIS<br>PHONE 222-4444 PHONE 222-4444<br>COMMENTS NEW PATII NEW PATIENT \*\*\*\*\*\*\*\* COUNT IS I \*\*\*\*\* THIS RETRIEVAL TOOK .427 SECONDS<br>SOC SEC # 7 111-11-1111\* SOC SEC # ? <u>III-II-IIII\*</u><br>DEPT ? <u>ADMITTING\*</u> DEPT ? **ADMITTING\***<br>RECORD ? INITIAL\* RECORD ? INITIAL\*<br>DATE ? ALL\*  $? \frac{\overline{\text{ALL*}}}{\underline{\text{ALL*}}}$ CONDITIONS<br>ACTION ACTION ? LIST\*<br>WHAT ? NAME ? NAME AND COMMENTS\* 111-11-1111 ADMITTING 5AUG71 CABLE, JAMES A NAME COMMENTS NEW PATIENT \*\*\*\*\*\*\*\* COUNT IS  $\mathbf{1}$ \*\*\*\*\* THIS RETRIEVAL TOOK .410 SECONDS SOC SEC *I* 7 ALL\* ? ALL\* DEPT RECORD ? ALL\* DATE ? ALL\* ? AGES 20 TO 60\* CONDITIONS 7 TABUI.ATE\* ACTION ? NAME AND AGE\* WHAT

Figure 6. All Options in RETREVE

**NAME** AGE  $111 - 11 - 1$  5AUG71 CABLE. 35 222-22-2 5AUG71 ABLE, A 22 222-22-2 6AUG71 **ZABLE,** 41 999-99-9 5AUG71 SABLE. 57 COUNT IS  $\mathbf{a}$ DID YOU COPY OR TAB ANY INFO YOU WANT TO SAVE: ? NO. \*\*\*\*\* THIS RETRIEVAL TOOK .420 SECONDS SOC SEC  $\ell$  $?$  ALL\* **DEPT**  $7$  ALL  $*$ **RECORD**  $?$  ALL\* **DATE**  $7$  ALL\* CONDITIONS 20 10 60\*  $\mathbf{r}$ AGE1 TAB-SD\* ACTION  $\sim$ WIAT 7 NAME AND AGE\* **NAME** AGE  $111 - 11 - 1$  5AUG71 CABLE. 35 222-22-2 5AUG71 ABLE, A 22 222-22-2 6AUG71 ZABLE, 41 SABLE, 999-99-9 5AUG71 57 NO.  $\boldsymbol{a}$ **MEAN** 38 **SD** 12 **SE** 6 **MAX** 57 **MIN** 22 MEAN + 2SD 63  $MEAN - 2SD$  $13$ DID YOU COPY OR TAB ANY INFO YOU WANT TO SAVE: ? NO \*\*\*\*\* THIS RETRIEVAL TOOK .481 SECONDS SOC SEC #  $?$  ALL\*. **DEPT**  $?$  ALL\* **RECORD**  $7$   $ALI*$ 7 ALL\*<br>7 AGE: 20 10 29 OR AGE: 30 10 39 OF AGE: 40 10 49\* DATE CONDITIONS ACTION 7 CROSSIAR\* **WHAT** 7 SEX1 M AND SEX1 F\* **SEX SEX** M  $\overline{F}$  $\overline{0}$  $\mathbf{o}$  $\Omega$  $\mathbf{o}$ .  $\overline{a}$ **AGE**  $20 \cdot 0 - 29 \cdot 0$  $\mathbf{o}$  $\mathbf{I}$  $30 \cdot 0 - 39 \cdot 0$ **AGE**  $\pmb{\mathbf{i}}$  $\mathbf{o}$  $AGE$  40.0-49.0  $\mathbf 0$  $\mathbf{I}$ COUNT IS  $\overline{3}$ \*\*\*\*\* THIS RETRIEVAL TOOK .401 SECONDS SOC SEC #  $7$  ALL\* **DEPT**  $?$  ALL\* **RECORD**  $R$  ALL\* 7 05 AUG 71\* DATE CONDITIONS  $7$  ALL\* **ACTION**  $? \overline{COPY*}$ **WHAT**  $7$  ALL\* COUNT IS  $\boldsymbol{A}$ DID YOU COPY OR TAB ANY INFO YOU WANT TO SAVE: ? YES WHAT NAME DO YOU WANT TO CALL IT: ? IPANSFR TRANSFR HAS BEEN SAVED. STOP.

 $4.131 /$  $57 - 833$  / 1092

Figure 6 (Concluded).

WHAT Question. The seventh question, WHAT, can be used to specify what to LIST (e.g., ALL<sup>\*</sup> or AGE AND HT<sup>\*</sup>), or it can be used to specify the horizontal axis under TABULATE, CROSSTAB, and TAB-SD.

Format for Requesting Data. An asterisk must follow the response to each of the seven questions. Since spacing is important, one must use the identical spacing in RETREVE that was used in STORE while entering data such as NAME and DATE.

Data Not There. If a search is specified by CONDITION and no existing data matches this specification (see Figure 6), the program will respond NONE OF THE SPECIFIED RECORDS THE INFO. If a search is conducted on a non-existent SOC SEC #,DEPT,RECORD,or DATE, the program response is SPECI-FIED RECORD IS NOT IN FILE. Thus, the system does provide a definite response when no data is found to match a request.

RESTART Option in RETREVE. If for any reason the user wishes to restart a search, he simply types RESTART.

Multiple Retrieval of Data. Once the user has supplied the name of the data file he wishes to search, he may conduct as many searches as he wishes. The command END OF REQUEST signals that he is finished. However, the user may wish to search a data file different from the original one. To do this, he simply types NEW FILE; the program will request the name of the other file, and additional searches can be performed. Again, only when the user supplies END OF REQUEST will the running of this program terminate.

#### UPDATE Program

The UPDATE program alters data files by (1) changing an entry in a data record, (2) adding to a data record, and/or (3) deleting a heading and its corresponding data (or deleting an entire record or records). To call UPDATE, one types EXEC,OLD,UPDATE, and then RNH,M=11000 after READY appears.

ID Items. As in RETREVE, the user specifies what he wishes to update by responding to seven questions. The ID responses should be obvious, depending on need. The user may answer with ALL" or with specifics.

ACTION, WHAT, and TO. ACTION may be CHANGE\*, ADD\*, or DELETE\* (see Figure 7). In the first case, WHAT and TO are asked in that order. If ADD\* is used, TO and WHAT are asked in that order. For DELETE\*, only WHAT is asked. If ACTION is CHANGE', WHAT must be answered by a spe cific heading followed by a colon, followed by the precise string of characters that presently occurs in that data field. The response to TO is simply the new data entry (Figure 7). For ADD, the user follows the same procedure.

EXEC. OLD. UPDATE

FEADY. **BNH** M= 11000

 $\mathbf{r}$ 

PROGRAM: UPDATE DATE: 08/06/71 TIME: 10.45.15

DO YOU WANT TO MAKE MORE THAN ONE CHANGE ? YES ENTER THE NAME OF THE FILE TO BE UPDATE ? ACTIVE

 $SC$  SEC  $\ell$  ?  $222-22-2222+$ <br>DEPT ? ADMITTING\* DEPT ? ADMITTING\*<br>RECORD ? INITIAL\* RECORD ? <u>INITIAL</u><br>DATE ? 05 AUG 7 DATE  $2 \tfrac{05 \text{ AUG } 71*}{2 \text{ CHANGE*}}$ ACTION 7 CHANGE\*<br>WHAT 7 ADDRESS: WHAT ? ADDRESS: RT 8, ROARING SPRINGS, PA\*<br>TO 2 RT 7, FALLING ROCK, VA\* ? RT 7. FALLING ROCK, VA\* MATCH ON ?22-22-222 ADMITTING INITIAL

 $\mathcal{L}$ 

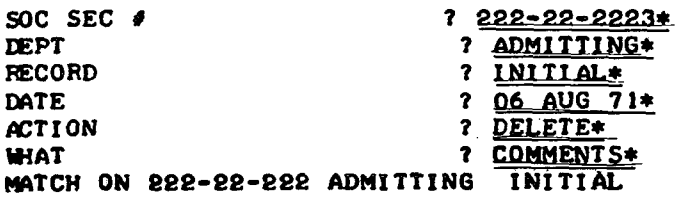

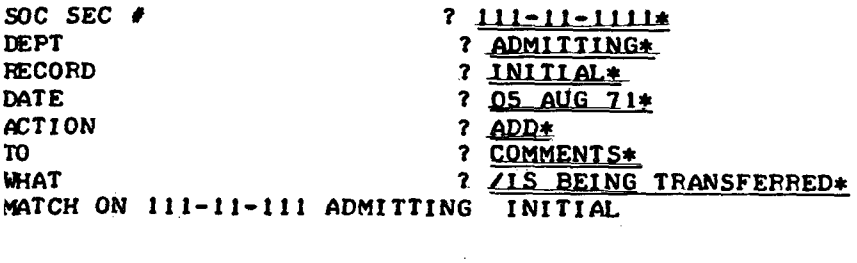

SOC SEC # 2 DONE\* STOP. 1.406 / 15.465 / 374

Figure 7. The Three UPDATE Options

RESTART Option in UPDATE. If the user wishes to begin again, he types RE-START\*. (Note: In UPDATE only, an asterisk must be included in this command.)

 $\mathfrak{g}_i$ 

Updating of Additional Data Files. To update additional data files, the user enters NEW FILE, and the system will request the name of the file. The user continues by updating records in the new file.

When Finished Updating. When the updating is completed, the user enters DONE\* to end the program. All changes will have been recorded on the permanent records.

#### SORTER Program

÷.

 $\pm$ 

The SORTER program arranges records according to priorities given to the four ID items by the user. These priorities are indicated by typing 1,2,3, or 4 after each question mark, with no number used more than once. One also specifies if the records are to be sorted into ascending (A) or descending (D) order according to these priorities.

This segment is used to sort two data files prior to their merger and to enable the user to list data in a given order, i.e., by SOC SEC  $#$ , by alphabetical order of DEPT or RECORD, or by DATE. Observe that grouping of data records by DEPT and RECORD always takes precedence over grouping by SOC SEC # or DATE.

The user types EXEC,OLD,SORTER to call the program, and responds with RNH after the teletype communicates READY (Figures 8 and 9).

#### MERGE Program

The MERGE program merges two sorted data files (see the STORE program section, which discusses merging two data files). New records cannot be placed into an existing permanent data file directly. They must first be placed into a new data file which is then merged with (i. e., into) the related permanent file. The user can either save or erase this new data file.

In Figure 10, the response to the first question is the name of the permanent file: ACTIVE for current patients. NEWDATA is a file of records for new patients. Both files have been sorted into ascending (A) order. The user must again specify the priority of the ID items, as in SORTER. In the example, the user retains the merged data files under the name ACTIVE although a third file name could also have been given; To call MERGE, the user types EXEC, OLD,MERGE, and then types RNH, M=9000 after READY appears.

EXEC. OLD. SORTER

READY.<br>RNH

PROGRAMs SORTER DATES 08/05/71 TIMES 15o43.19

DO YOU NEED OPERATING INSTRUCTIONS ? N

ENTER NAME OF THE DATA FILE TO BE SORTED ? ACTIVE

WILL THE DATA FILE BE SORTED INTO ASCENDING (A) OR DESCENDING (D) SEQUENCE ? A

ENTER SORTING SEQUENCE HERE<br>
7 1  $\overline{2}$ ? ④ ! بر<br>.... SURI COMPLETED.<br>'Ou vaur coper TOU HAVE SORTED 4 DATA RECORDS.<br>STOP STOP.

0.632 / 5\*055 / 104

Figure 8. ACTIVE is Sorted

EXEC. OLD. SORTER

READY RNH PROGRAM: SORTER DATE: 08/05/71 TIME: 15.45.38

DO YOU NEED OPERATING INSTRUCTIONS 7 N

ENTER NAME OF THE DATA FILE TO BE SORTED ? NEWDATA

WILL THE DATA FILE BE SORTED INTO ASCENDING (A) OR DESCENDING (D) SEQUENCE 7 A

ENTER SORTING SEQUENCE HERE<br>? 1  $\overline{\mathbf{3}}$  $? \nightharpoonup$  $\sim$  $\overline{2}$ <br>SORT COMPLETED. URI-COMPLETED.<br>Oli tiaud. confirm OU HAVE SORTED 3 DATA RECORDS.<br>STOD STOP.

0.552 / 4.415 / 104

Figure 9. NEWDATA is Sorted

#### EXEC. OLD. MERGE

READY. BiH.Ms9000

PROGRAM: MERGE DATE: 08/05/71 TIME: 15.47.47

ENTER NAME OF THE FIRST FILE TO BE MERGED: ? ACTIVE ENTER NAME OF THE SECOND FILE TO BE MERGED: ? NEWDATA

ARE THESE FILES IN ASCENDING (A) OR DESCENDING CD) SEQUENCE 7 A WHAT IS THE ORDER OF THE MERGE KEYS? ANSWER THE FOUR QUESTION MARKS WITH A 1, 2, 3, OR 4. ?I

 $7\frac{1}{3}$  $\overline{3}$ ?78 7 DATA RECORDS HAVE BEEN MERGED. UNDER WHAT NAME SHOULD ALL OF THE MERGED RECORDS NOW BE FOUND 7 ACTIVE

FILE ALREADY PERMANENT. ENTER A NEW FILE NAME OR ENTER "REPLACE" TO REPLACE CURRENT PERMANENT FILE: ? REPLACE

ACTIVE HAS BEEN REPLACED AS MERGED FILE. STOP.

0.684 / 6.155 / 135

Figure 10. ACTIVE and NEWDATA are Merged Under the File Name ACTIVE

 $\mathcal{L}_{\text{max}}$ 

APPENDIX: LISTING OF THE SIX PROGRAMS IN  $\boldsymbol{\mathrm{MMS}}^\mathbf{1}$ 

T<br>An introductory remark to several of these programs states that Paul Simmons is working at United Computing Systems, Inc., and Ronald Schwarz is with GSFC. This was true when these programs were developed. However, please note that Paul Simmons is currently working at Computing and Software, Inc., and Ronald Schwarz is now with Federal City College.

\*\* "HEADER" -- CREATES MASTER HEADER RECORD FOR MIMS SYSTEM 07/30/71. 08.39.22.

00100C THIS PROGRAM WAS RE-DESIGNED AND DEVELOPED BY PAUL SIMMONS, O0110C UNITED COMPUTING SYSTEMS, INC., AND RONALD SCHWARZ, GODDARD O0120C SPACE FLIGHT CENTER, JULY, 1971. SPACE FLIGHT CENTER, JULY, 1971. 00130C 00140 PROGRAM HEADER (INPUT, OUTPUT, TAPE4). 00150 DIMENSION IFORM(9).KODE(160).LCQ(160),LHEAD(3\*160) 00160C 00170C CARRIAGE CONTROL TO PRODUCE THE HIERARCHIAL EFFECT RELATED 00180C TO LEVEL CODES WHEN HEADING INPUT IS REQUESTED. 00190C 00200 DATA IFORM/5H(lXt).5H(2Xt?), 5H(3Xt),5H(4Xt),5H(5Xt), 00210+5H(6Xt), 5H(7Xt), 5H(8Xt), 5H(9Xt)/ 00220 CALL CLOCK(IX) 00230 CALL DATER(IS) 00240 PRINT 33, IS, IX 00250 3 PRINT, \*THIS PROGRAM WILL BUILD A FILE OF LEVEL CODES AND\* 00260 PRINT,\*HEADINGS. DO YOU NEED OPERATING INSTRUCTIONS\*. 00270 10 READ 200. IYORN 00280 IF (IYORN.EQ.1HN) GO TO 30 00290 IF (IYORN.EQ.IHY) GO TO 20 00300 PRINT,\*A SIMPLE YES OR NO WILL DO.\*, 0031Q GO TO 00010 00320C 00330C OPERATING INSTRUCTIONS. 00340C 00350 20 PRINT, /,\*OK, HERE'S HOW IT'S DONE. WHEN THE FIRST QUESTION\* 00360 PRINT, \*MARK APPEARS, ENTER A LEVEL CODE (0-9). WHEN THE NEXT\* 00370 PRINT, \*QUESTION MARK APPEARS , ENTER THE HEADING (FROM 1-24\* 00380 PRINT, \*CHARACTERS) THAT CORRESPONDS TO YOUR LEVEL CODE. FOR\* 00390 PRINT. \*HEADINGS THAT WILL NORMALLY HAVE DATA FOLLOWING THEM\* 00400 PRINT, \*ENTER A COLON AFTER THE HEADING. FOR BLIND HEADINGS\*. 00410 PRINT, \*(THOSE WHICH WILL NOT HAVE DATA FOLLOWING THEM) DO NOT\* 00420 PRINT, \*ENTER THE COLON.\* OO430 PRINT, /,\*REPEAT THIS PROCESS UNTIL YOU HAVE NO MORE HEADINGS-THEN (CONT'D) \* 00440 PRINT, \*ENTER AN ASTERISK TO TERMINATE THE PROGRAM.\* 00450 PRINT, \*IF YOU WISH TO ENTER A STOP SKIP CODE, ENTER AN "S"\*  $00460$  PRINT,  $*$ INSTEAD OF A LEVEL CODE. THEN ENTER THE LEVEL CODE AND  $*$ 00470 PRINT, \*HEADING AS USUAL FOLLOWING THE NEXT TWO QUESTION MARKS.\* 00480 PRINT, \*IF AT ANY TIME YOU WANT TO START OVER, ENTER "RESTART".\* 00490 30 PRINT,/,\*ENTER 3 LETTERS OF DEPT. NAME AND 4 LETTERS OF RECORD $\text{CCONT}$ <sup>+</sup>D) \*  $\blacksquare$ 00500 PRINT,\*---ENTER FEWER IF 7 ARE NOT AVAILABLE\*, 00510 READ 77,IFILE 00520 PRINT,/,\*BEGIN DATA INPUT\*\*,/ 00530C 00540C VARIABLE I IS COUNTER FOR NUMBER OF HEADINGS. 00550C 00560 I=0 00570 40 I = I + 1 00580 KODE(I) = 55B 00590 50 READ 200, LCQ(I)

\*\* "HEADER" -- CREATES MASTER HEADER RECORD FOR MIMS SYSTEM 07/30/71. 08.39.22.

00600 IF (LCQ(I).EQ.7HRESTART) GO TO 3 00610 IF LCQ(I).EQ.-IHS) GO TO 5 00620 IF (LCQ(I).EQ.IH\*) GO TO 60 00630C 00640C CONVERT LEVEL CODE FROM Al FORMAT TO 11 FORMAT. 00650C 00660 LCQ(I) = (ISHIFT (LCQ(I),-54) - 33B) .AND. 77B 00670 IF ((LCQ(I).LT.O).OR.CLCQ(I).GT.9)) GO TO 99 00680 GO TO 00025 00690 5 KODECI) = 64B 00700 GO TO 00050 00710C 00720C DETERMINE WHICH FORMAT STATEMENT (CARRIAGE CONTROL) 00730C CORRESPONDS'TO THE LEVEL CODE FOR THIS HEADING. 00740C-00750 25 NN = LCQ(I) + 1 00760  $M = IPORM(NN)$ 00770 PRINT M 00780 READ 240, (LHEAD(J, I), J=1, 3) 00790 IF CLHEAD(II).EQ.7HRESTART) GO TO 3 00800 GO TO 00040 00810 99 PRINT, \*UNACCEPTABLE LEVEL CODE, TRY AGAIN\* 00820 GO TO 00050 00830 60  $I = I - I$ 00840C · 00850C WRITE I(THE NUMBER OF HEADINGS), KODE(I)(THE STOP SKIP 00860C CODES). LCQCI)(THE LEVEL CODES), AND LHEAD(L,I),L=1,3)(THE 00870C HEADING DATA) TO FILE #4. 00880C 00890 WRITE (4.210) 1 00900 DO 80 K=1,I 00910 WRITE (4,220) KODE(K),LCQ(K),(LHEAD(L,K),L=1,3) 00920 80 CONTINUE 009300 00940C ATTEMPT TO SAVE NEWLY CREATED HEADER FILE. 00950C 00960 84 CALL PFUR(3HSAV, 4, IFILE, 0, ISTA) 00970 lOP = 5HSAVED 00980C 00990C IF FILE ALREADY EXISTS, SAVE UNDER NEW NAME, OR REPLACE O1000C EXISTING FILE. 01010C 01020 IF (ISTA .EQ. 4) GO TO 44 01030 IF (ISTA .EQ. 0) GO TO 92 01040 44 PRINT.\*FILE ALREADY PERMANENT. ENTER NEW FILENAME OR\* 01050 PRINT,\*ENTER AN ASTERISK TO REPLACE CURRENT PERMANENT FILE:\*,  $01060$  IFILES = IFILE 01070 READ 77,IFILE 01080 IF (IFILE .EQ. 1H\*) GO TO 66 01090C 01100C FILE IS TO BE SAVED UNDER ANOTHER FILE NAME. 011OOC

#### \*\* "HEADER" '-- CREATES MASTER HEADER RECORD FOR MIMS SYSTEM  $07/30/71 - 08 - 39 - 22$ and the contract of **Contract**

```
01120 GO TO 00084
 01130 66 IFILE = IFILES
 011400
 01150C FILE IS TO BE REPLACED.
 01160C
 01170 CALL PFUR(3HREP, 4, IFILE, 0, ISTA)
 01180 10P = 8HREPLACED01190 92 PRINT 88, IFILE, IOP
 012000
 01210C FORMAT STATEMENTS.
01220C01230 33 FORMAT (/*PROGRAM: HEADER*, 4X, *DATE: *, A9, 4X, *TIME: *, A9, ///)
 01240 77 FORMAT (A7)
 O1250 88 FORMAT(*"*, A7,*" HAS BEEN *, A8,* AS HEADER FILE.*)
 01260 200 FORMAT (A1)
                            \sim 10^{11}01270 210 FORMAT (1X, 13)
 01280 220 FORMAT (1X, 02, 1X, I1, 1X, 3(A10))
 01290 240 FORMAT (3(A10))
 01300 250 FORMAT (A7)
 01310 END
```
 $\bullet \bullet - T H E E E N D - - -$ 

 $\lambda$ 

 $\mathcal{L}$ 

 $\sim 10^4$ 

\*\* "STORE" -- CREATES DATA FILE ACCORDING TO HEADER FORMAT 07/30/71. 09.57.12.-

OO1OOC THIS PROGRAM WAS RE-DESIGNED AND DEVELOPED BY PAUL SIMMONS, OO11OC' UNITED COMPUTING SYSTEMS, INC., AND RONALD SCHWARZ. GODDARD 00120C SPACE FLIGHT CENTER, JULY, 1971. 00130C 00140 PROGRAM STORE (INPUT,OUTPUT,TAPE7, TAPE8, TAPE9) 00150 COMMON N. IAND, IOR, IBK, ITAG, ID(8, 4), LHEAD(3, 160) 00160 DIMENSION LCQ(160),IPNT(160).KODE(160),IDEPTS¢4).IRECS(4), 00170+ IANS(7),JANS(1000) 00180 CALL CLOCK(IX) 00190 CALL DATER(IS) 00200 PRINT 79,IS,.IX 00210 79 FORMAT(/\*PROGRAM: STORE\*,4X,\*DATE:\*,A9,4X,\*TIME:\*,A9,///) 00220 PRINT,/,\*IF AT ANY TIME YOU WISH TO START OVER, ENTER "RESTART".\* 00230 PRINT, / 00240C NRD = NUMBER OF WORDS THAT CAN BE READ (4 FOR TELETYPE OR 00250C DATAPOINT 3300 CRT ETC) 00260 4 NRD = 5 00270 IBK = 055000000000000000000 00280 TWOMSK = 7777B 00290 MASK = 77B 00300 KOLN = 063620000000000000000 00310 ISEVN = 000007777777777777777 00320 IAND = 077000000000000000000 00330 IOR = .NOT. IAND 00340 PRINT.\*ENTER NAME YOU WISH TO CALL THIS DATA FILE:\*, 00350 READ 78,IFILE 00360 78 FORMAT(A7) 00370 PRINT,/./ 00380 19 PRINT.\*DEPT.\*. 00390 READ 550, (IDEPTS(I), I=1, 4) 00400 5 PRINT,\*RECORD\*, 00410 READ 550, (IRECS(I).I=1,4) 00420 PRINT,\* \* 00430 93 FORMATC\*THIS PROGRAM WILL USE \*, A7,\* AS HEADER FILE.\*) 00440 GO TO 00013 00450 13 IDEPT = IDEPTS(1).AND.77777700000000000000B 00460 IREC = IRECS(1).AND-77777777000000000000B 00470 NAME = IDEPT.AND.770000000000000000000  $00480$  KKK = ISHIFT(IDEPT, -48).AND.77B 00490 IF (KKK.EQ.55B) GO TO 310 00500 NAME = IDEPT.AND.777700000000000000000 00510 KKK = ISHIFT(IDEPT, -42). AND. 77B 00520 IF (KKK.EQ.55B) GO TO 315 00530 NAME = (IDEPT.AND.77777700000000000000B).OR.ISHIFT(IREC,-18) 00540 GO TO 320  $00550$  310 NAME = NAME. OR. ISHIFT(IREC, -6) 00560 GO TO 320  $00570$  315 NAME = NAME. OR. ISHIFT(IREC.-12) 00580 320 CALL PFUR(3HRET, 7, NAME, 0, ISTA) 00590 IF(ISTA.EQ-5) GO TO 666 00600 PRINT 93,NAME 00610 PRINT,/,\*BEGIN DATA INPUT\*\*,/

\*\* "STORE" -- CREATES DATA FILE ACCORDING TO HEADER FORMAT 07/30/71. 09.57.12.

```
00620 10 DO 15 J=1.4
00630 15 IPNT(J) = 0
00640 JJ = 500650 II = 1
00660 IDD = 2Ht]
00670C SET FIRST WORD OF 4 ID ANSWERS TO 23
00680 DO 20 J=1,4
00690 20 1D(1, J) = 1DD00700 IBLNK = IOH
00710C BLANK FINAL ANSWER ARRAY
00720 DO 22 J=l,1000
00730 22 JANS(J) = IBLNK
00740 DO 23 J=1,160
00750 23 LHEAD(1, J) = IBLNK
00760 IANDEX = 0
00770 IPT = 1.
00780C READ HEADER FILE
00790 25 READ (7,510) IQNDEX
00800 DO 30 K=l.IQNDEX
00810 30 READ (7,630) KODE(K),LCQCK),CLHEAD(LK),L=1,3)
00820 DO 47 N=1,4
'00830C ELIMINATE COLON IF THERE IS ONE
00840 CALL ECOLON
00850 47 CONTINUE
00860 CALL PRNT (LCQ(l)·LHEAD(1,1),LHEAD( 2,1).LHEAD(3., 1))
00870 READ 550, (ID(L,1), L=2, 5)
00880 51 IF (ID(2,1).EQ.7HRESTART) GO TO 5
00890 CALL PRNT (LCQ(2),LHEAD( 1,2)·LHEAD(2.2),LHEAD(3,2))
00900 ID(2,2) = IDEPTS(1)
00910 ID(3.2) = IDEPTS(2)
00920 ID(4,2) = IDEPTS(3)
00930 PRINT 500, (IDEPTS(I),I=1·3)
00940 CALL PRNT CLCQ(3). LHEAD(1·3)·LHEAD(2,3),LHEAD(3,3))
00950 ID(2,3) = IRECS(1)
00960 ID(3,3) = IRECS(2)00970 ID(4,3) = IRECS(3)
00980 PRINT 500, (IRECS(I), I=1,3)
00990 DO 55 L=2,8
01000 DO 55 J=1,3
01010 CALL ETERM(ID(LJ),MSWIT)
01020 55 CONTINUE
01030 CALL PRNT (LCQ(4), LHEAD(1.4), LHEAD(2,4), LHEAD(3,4))<br>01040C HANDLE DATE
01040C HANDLE DATE
                                Contract
01050 CALL DATE
01060C
01070C GUTS OF THE PROGRAM
01080C
01090 N = 501100 60 M=l
01110 ITAG = 0
01120 CALL ECOLON
01130 IF (ITAG .Eg. 1) GO TO 65
```
 $\ddot{\phantom{0}}$ 

\*\* "STORE" -- CREATES DATA FILE ACCORDING TO HEADER FORMAT 07/30/71. 09.57.12.

```
01140 CALL PRNT (LCQ(N),LHEAD(1,N),LHEAD(2rN),LHEAD(3,N))
01150 PRINT, *01160 IPNT(JJ) = 0
01170 JJ = JJ + 1
01180 GO TO 00125
01190 65 CALL PRNT LCQ<(N),LHEAD(I,N),LHEAD(2,N),LHEAD(3,N))
01200 71 READ 550, (IANS(L), L=1, NRD)
01210 74 IF(IANS(1) .EQ. 7HRESTART) GO TO 5
01220 IF (IANS(1).NE.5HSKIP*) GO TO 75
01230 72 LHEAD(1_N) = IBLNK
01240 N = N+101250 IF (N .GT. IQNDEX) GO TO 126
01260 IF (KODE(N) .NE. 64B) GO TO 72
01270 GO TO 00060
01280 75 IF ((IANS(1) .EQ. IBLNK) .AND. (M .EQ. 1)) GO TO 76
01290 GO TO 00077
01300 76 LHEAD(1,N) = IBLNK
01310 GO TO 00125
01320C IF NOT FIRST LINE OF ANSWER GO TO 100
01330 77 IF (M .NE. 1) GO TO 100
01340 NWD = 1ANS(1) .AND. IAND
01350 IF (NWD .EQ. 051000000000000000000) GO TO 85,
01360 IPAD = KOLN01370 DO 80 K=I,NRD
01380 NUSFT = IANS(K) .AND. TWOMSK
01390 IANS(K) = ISHIFT(IANS(K)<sub>2</sub>-12)
01400 NUSFT = ISHIFT(NUSFT, 48)
01410 IANS(K) = IANS(K) .AND. ISEVN
01420 IANS(K) = IANS(K) \cdot OR. IPAD
01430 80 IPAD = NUSFT
01440 GO TO 00100
01450C ANSWER IS A NUMBER ENCLOSED IN PARENS
01460 85 ICHANG = 0620000000000000000000
01470 IANS(1) = IANS(1) .AND. IOR
01480 1405(1) = 1405(1) . OR. ICHANG
01490 MZ = 1
01500 ICHANG = 0630000000000000000000
01510 90 ITAG = 0
01520 DO 95 X=l,10
01530 IANS(MZ) = ISHIFT(IANS(MZ), 6)
01540 NUSFT = IANS(MZ) .AND. IAND
01550 IF (NUSFT .NE. 052000000000000000000) GO TO 95
01560 IANS(MZ) = IANS(MZ) .AND. IOR
01570 IANS(MZ) = IANS(MZ) . OR. ICHANG
01580 ITAG = 1
01590 95 CONTINUE
01600 IF CITAG *NE. O) GO TO 100
01610 MZ = MZ+1
01620 GO TO 00090
01630C ELIMINATE TERMINATOR IF THERE IS ONE
01640 100 DO 105 K=1,NRD
01650 MSWIT = 0
```
\*\* "STORE" -- CREATES DATA FILE ACCORDING TO HEADER FORMAT 07/30/71. 09.57.12.

01660 CALL ETERM(IANS(K).MSWIT) 01670 IF (IANS(K) .EQ. IBLNK .AND. MSWIT .EQ. 1) GO TO 120 01680C PUT ANSWER IN FINAL ANSWER ARRAY 01690 JANS(II) = IANS(K) 01700 IANS(K)=IBLNK  $01710$  II = II+1  $01720 M = M+1$  $01730$  IANDEX = IANDEX+1 01740 IF (MSWIT.EQ.1) GO TO 120' 01750 105 CONTINUE 01760 PRINT 620 01770 GO TO 00071  $01780$  120 IPNT(JJ) = IPT 01790 IPT = IPT +  $M - 1$  $01800 \text{ JJ} = \text{JJ} + 1.$  $01810 125 N = N + 1$ 01820 IF (N .LE. IQNDEX) GO TO 60 01830 126 CONTINUE 01840C 01850C RESET LHEAD ARRAY FOR BLANK HEADINGS  $01860$  I = 1 01870 K =  $2$ 01880 127 IF (LHEAD(1, I) .NE. IBLNK) GO TO 130 01890 DO 128 M=1,3  $01900$  128 LHEAD(M, I) = LHEAD(M, K)  $01910$  LCQ(I) = LCQ(K)  $01920$  LHEAD( $1_K$ ) = IBLNK 01930 129 K =  $K+1$ 01940 IF (K .GT. IQNDEX) GO TO 131  $01950$  JUICE = 1 01960 GO TO 00127  $01970$  I = I+1 01980 GO TO 00129 01990 130 IF (JUICE  $\cdot$ NE. 1) K = K+1  $02000$  JUICE = 0 02010 I = 1+1 02020 IF (K .LE. IQNDEX) GO TO 127 02030 131 DO 132 J=1.IQNDEX 02040 IF (LHEAD(1, J) .EQ. IBLNK) GO TO 133 02050 132 CONTINUE 02060 GO TO 00134 02070 133 IQNDEX =  $J - 1$ 02080 134 CONTINUE 02090C 02100C 02110C WRITE OUTPUT 02120 WRITE (8,560) IQNDEX,IANDEX 02130 DO 135 J=1,4 02140 135 WRITE (8,530) (ID(I,J),I=1,7) 02150 DO 140 M=I,IQNDEX 02160 140 WRITE (8,530) '(LHEAD(L,M),L=1,3) 02170 IF (IQNDEX.LE.65) GO TO 145

\*\* "STORE" -- CREATES DATA FILE ACCORDING TO HEADER FORMAT 07/30/71. 09-57.12. 02180 WRITE (8,520) (LCQ(K),K=1,65) 02190 WRITE (8,520) (LCQ(K), K=66, IQNDEX)<br>02200 GO TO 150 02200 GO TO 150 02210 145 WRITE (8,520) CLCQCK).K=l.IQNDEX) 02220 150 MPT = 22<br>02230 M = 1 02230 M = 1 02240 155 N = M + 21 02250 IF (IQNDEX - MPT) 165,165,160 02260 160 WRITE (8,590) (IPNT(K), K=M, N)<br>02270 M = N + 1 02270 M = N + 1 02280 MPT = MPT + 22 02290 GO TO 00155 02300 165 WRITE (8,590) (IPNT (K),  $K = M$ , IQNDEX)<br>02310 J = 1 02310 J = 1 02320C COMPUTE HOW MANY LINES IT TAKES TO WRITE DATA 02330 IZAN =  $(IMDEX/6) + 1$  $02340$  IPAN =  $(12AN - 1)*6$ 02350 IF CIPAN .EQ. IANDEX) IZAN = IZAN-I 02360 DO 170 M = 1,IZAN 02370 K =  $J + 5$ 02380 WRITE (8,530) (JANS(I),I=J,K) 02390 170 J=J+6 02400 REWIND 7 02410 PRINT,/,\*ANOTHER PATIENT\*, 02420 175 READ 600, ICONT 02430 IF (ICONT.EQ.1HN) GO TO 180 02440 IF (ICONT.EQ.1HY) GO TO 10 02450 PRINT, \*A SIMPLE YES OR NO, PLEASE\* 02460 GO TO 175 02470 180 PRINT,\*ANOTHER RECORD\*, 02480 185 READ 600, ICONT 02490 PRINT, 02490 PRINT,/ 02500 IF (ICONT.EQ.1HN) GO TO 190 02510 IF (ICONT.FQ.1HY) GO TO 5 02520 PRINT, \*PLEASE ANSWER YES OR NO\* 02530 GO TO 00185 02540 190 CALL PFUR(3HSAV,8.IFILE,O.ISTA) 02550 IOP=5HSAVED 02560 IF (ISTA .EQ. 4) GO TO 44 02570 IF (ISTA .EQ, 0) GO TO 92 02580 44 PRINT,\*FILE ALREADY PERMANENT. ENTER NEW FILENAME OR\* 02590 PRINT, \*ENTER ASTERISK TO REPLACE CURRENT PERMANENT FILE.\*, 02600 IFILES=IFILE<br>02610 READ 78, IFILE 2010 READ 78,IFILE<br>2000 IF (IFILE 02620 IF (IFILE .EQ. 1H\*) GO TO 66 02630 GO TO 190 02640 66 IFILE=IFILES 02650 CALL PFUR(3HREP, 8, IFILE, 0, ISTA) 02660 IOP=8HREPLACED 02670 92 PRINT 88, IFILE, IOP 02680 88 FORMAT(\*"\*,A7,\*" HAS BEEN \*,A8,\* AS DATA FILE.\*) 02690 500 FORMAT (3X,3A10)

29

\*\* "STORE" -- CREATES DATA FILE ACCORDING TO HEADER FORMAT 07/30/71. 09.57.12.

02700 506 FORMAT (A7) 02710 510 FORMAT (1X,I3) 02720 520 FORMAT (IX.65I1) 02730 530 FORMAT C1X,7A10) 02740 540 FORMAT (R2, 1X, A3, 1X, R2) 02750 550 FORMAT (7A10) 02760 560 FORMAT (1X,215) 02770 590 FORMAT (IX,22I3) 02780 600 FORMAT (Al) 02790 620 FORMAT (22Xt) 02800 630 FORMAT(1X,02,1X,11,1X,3A10) 02810 667 FORMAT(\*HEADER FILE "\*,A7,\*" NOT IN PERMANENT STORAGE.\*) 02820 668 FORMAT (\*ENTER CORRECT AND/OR VALID FILENAME.\*) 02830 STOP 02840 666 PRINT 667.NAME 02850 PRINT 668 02860 GO TO 19 02870 STOP 02880 END 02890 SUBROUTINE ECOLON 02900 COMMON N.IANDIORIBK,ITAG, ID(8,4),LHEAD(3,160) 02910 DO 10 J=1,3 02920 DO 10 I=1,10 02930 LHEAD(J,N) = ISHIFT(LHEAD(J,N),6)  $02940$  IWHAT = LHEAD(J,N) .AND. IAND 02950 IF (IWHAT .NE. 063000000000000000000) GO TO 10  $02960$  LHEAD(J,N) = LHEAD(J,N) .AND. IOR O2970 LHEAD(J,N) = LHEAD(J,N) .OR. IBK 02980 ITAG = 1 02990 10 CONTINUE 03000 RETURN 03010 END 03020 SUBROUTINE ETERM(NTERM, MSWIT) 03030C THIS SUBROUTINE ELIMINATES THE TERMINATOR 03040 IAND = 0770000000000000000000 03050 IOR = .NOT. IAND 03060 IBK = 055000000000000000000 03070 IBLNK = IOH 03080 NNEW = NTERM .AND. IAND 03090 IF (NNEW -EQ. 047000000000000000000) GO TO 20 03100 DO 10 K=l,10  $03110$  NTERM = ISHIFT(NTERM, 6)  $03120$  NNEW = NTERM . AND. IAND 03130 IF CNNEW .NE. 047000000000000000000) GO TO 10 03140 NTERM = NTERM .AND. IOR 03150 MSWIT = 1  $03160$  NTERM = NTERM  $\cdot$  OR $\cdot$  IBK 03170 10 CONTINUE 03180 RETURN 03190 20 NTERM = IBLNK 03200 MSWIT = 1 03210 RETURN

\*\* "STORE" -- CREATES DATA FILE ACCORDING TO HEADER FORMAT 07/30/71. 09.57.12.

03220 END O3230 SUBROUTINE PRNT (IAX, KHEAD, MHEAD, NHEAD) 03240 DIMENSION IFORM(26),JFORM(24),JHED(3) 03250 DATA IFORM/5H(1Xt),5H(2Xt),5H(3Xt),5H(4Xt),5H(5Xt), 03260+ 5H(7Xt),5H(8Xt),5H(9Xt),6H(1OXt),6H(IlXt),6H(12X?),6H(13Xt), 03270+ 6H(14Xt),6H(15Xt),6H(16Xt),6H(17Xt),6H(18Xt),6H(19Xt), 03280+ 6H(20Xt),6H(21Xt),6H(22Xt),6H(23Xt),6H(24Xt),6H(25Xt),6H(26Xt)/ 03290 DATA JFORM /5H(Al?),5H(A2t),5H(A3t),5H(A4t),5H(A5t),5H(A6t), 03300+ 5H(A7t),5H(A8t),5H(A9t).6H(AlOt),9H(AIO,Alt),9H(A1O,A2t), 03310+ 9H(AlO,A3t),9H(AlO,A4?),9H(A1O,A5t),9H(AlO,A6t),9H(AIO,A7t), 03320+ 9H(A10,A8t),9H(A10,A9t),7H(2A10t),1OH(2A10,A1t),1OH(2A10,A2t), 03330+ 10H(2A10,A3t),10H(2A10,A4t)/ 03340C THIS SUBROUTINE ALLOWS PROGRAM TO PRINT HEADING AND READ 03350C ANSWER ALL ON THE SAME LINE 03360 KFIVE = 055000000000000000000 03370 MASK = 077000000000000000000 03380 DO 10 1=0,9 03390 IF (IAX .EQ. I) GO TO 20 03400 10 CONTINUE 03410 STOP  $03420 20 K = 1+1$  $03430$  NN = IFORM(K) 03440 PRINT NN  $03450$  JHED(1) = KHEAD  $03460$  JHED(2) = MHEAD  $03470$  JHED(3) = NHEAD  $03480$  KCOUNT = 0 03490 KBLNK = 0 03500 DO 45 M=1,3 03510 DO 40 1=0,54,6 03520 KKK =  $ISHIFICJHED(M)$ ,  $I$ )  $03530$   $K/K = KKK - AND - MASK$ 03540 IF (KKK .NE. KFIVE) GO TO 30  $03550$  KBLNK = KBLNK + 1 03560 IF (KBLNK .EQ. 3) GO TO 50 03570 GO TO 00035 03580 30 KBLNK = 0 03590 35 KCOUNT = KCOUNT + 1 03600 40 CONTINUE 03610 45 CONTINUE 03620 PRINT, \*HEADING TOO LONG --- ABORT\* 03630 RETURN  $03640$  50 KCOUNT = KCOUNT - 2 03650 NN = JFORM(KCOUNT) 03660 IF (KCOUNT \*GT. 20) GO TO 60 03670 IF (KCOUNT .GT. 10) GO TO 55 03680 PRINT NN, KHEAD 03690 GO TO 00065 03700 55 PRINT NN, KHEAD,MHEAD 03710 GO TO 00065 03720 60 PRINT NN, KHEAD, MHEAD, NHEAD 03730 65 NFORM = 22-(KCOUNT+K)

\*\* "STORE" -- CREATES DATA FILE ACCORDING TO HEADER FORMAT 07/30/71. 09.57\*12.

```
03740 NN = IFORM(NFORM)
03750 PRINT NN
03760 RETURN
03770 END
03780 SUBROUTINE DATE
03790 COMMON N. IAND. IOR. IBK. ITAG. ID(8,4), LHEAD(3,160)
03800 READ 10,IDATE
03810 10. FORMAT (AlO)
03820 15 KI = ISHIFT(IDATE, -54). AND. 77B
03830 IF ((K1.GE.33B).AND.(K1.LE.44B)) GO TO 20
03840 IDY = 33333333333333333333B
03850 IMON = (IDATE.AND.77777700000000000000B). OR.0000005555555555555555
03860 IYR = ISHIFT(IDATE,-24).AND.7777B
03870 GO TO 00050
03880 20 IF (KI - 36B) 30,30,40
03890 30 K2=ISHIFT(IDATE,-48).AND.77B
03900 IF (K2.EQ.55B) GO TO 40
03910 IDY = ISHIFT(IDATE, -48).0R.333333333333333330000B
03920 IMON = (ISHIFT(IDATE, 18).AND.777777000000000000000B).OR.
03930+00000055555555555555B
03940 IYR = ISHIFT(IDATE,-6).AND.7777B
03950 GO TO 00050
03960 40 IDY = K1.0R.333333333333333333300B
03970 IMON = (ISHIFT(IDATE, 12).AND.777777000000000000000B).OR.
03980+00000055555555555555B
03990 IYR =ISHIFT(IDATE,-12).AND.7777B
04000 50 ID(2,4) = IYR.0R.333333333333333330000B
04010 1D(4, 4) = 1DY04020 IF (IMON.EQ.3HJAN) MON = 1
04030 IF (IMON-EG-3HFER) MON = 2
04040 IF (IMON.EQ.3HMAR) MON = 304050 IF (IMON-EG-3HAPR) MON = 4
04060 IF (IMON.EQ.3HMAY) MON = 504070 IF (IMON.EQ.3HJUN) MON = 6<sup>2</sup>
04080 IF (IMON.EQ.3HJUL) MON = 704090 IF (IMON-EG-3HAUG) MON = 8
04100 IF (IMON.EQ.3HSEP) MON = 9
04110 IF (IMON.EQ.3HOCT) MON = 10'04120 IF (IMON.EQ.3HNOV) MON = 11
04130 IF \text{IMON-EO-3HDEC} MON = 12
04140 IF (IMON-EO-3HUNK) MON = 13
04150 1D(3, 4) = MON04160 RETURN
04170 END
```
 $-$  - THE END - - -

```
00100 PROGRAM RETRVL( INPUT, OUTPUT. TAPE13, TAPE15)
00110 DIMENSION IOUTBL(6)<br>00120 DIMENSION IO(18
           DIMENSION IQ(18,7),JCONSV(200),JWHTSV(200)<br>N IQNDEX,IANDEX,ID(8,4), ID(3,1)
00130 COMMON IQNDEX, IANDEX, ID(8,4),
00140+ IDATAO0(300),ISHFTL(1O),ISHFTR(10),KALL(7),IA(18,7),IQU(6,10),
00150+ INEG(10),IPRIME(10),IHNDEX(10,IO),IANOSZ(10),ILHEAD(10),
00160+ IDATAR(10,2,10),IDTSIZ(10,10),IELEM(10,1O),XDATAR(2,10),
00170+ ICONN(10),XSAVE(10O)IMAXQ,IFWAA(120),LCQ(120),IDAT(6),
00180+ IHD(6,2,10),INDIVQ(10),IOUTMX,ICOMP,INMAX,IMAXA,ICHAR,ICH.
00190+ IWD,IWDSIZ,JCHARJWD,KNIIRETIOUT,ISHFL1,KA,KB,KC,KD,KEKF,
00200+ KG,KH,KI,KJ,KK,KL,KM,KN,KO,KP,KQ,KR,KSKTKU,KV,KW,KX,KY,KZ,
00210+ KCOLON,KHYPHN,KLP,KRP,KSTAR,KTAB,KDOLLR,KDELTA,KAPOST,KBACKS,
00220+ KRET,IBLNKS, IBLNK,KDECKCOMMA,KCENT,LOWER, ITERM,IQNO,NOQ,
00230+ IMAXAC,IMAXQC.ISTRSW,ISTART,NOQUES,LIST.LAST,IGETSW,ISAVE(20),
00240+ KEQUAL,NTAPE,KOLON,ICRSUM(10 10),NUMANS(10),IANALYICOPY,
00250+ ICOUNTICROSS.ITAB,IANSW(10).I0,X(1O),X2(10),XCT(10),IBEGA,
00260+ NO,XMEAN(10),XSD(10).XMAX(10),XMIN(10),NODECS(10),IDl(12,6),
00270+ KZERO,KNINE, IMONTH(22), IHEAD(3,160), 00280+
                                 00280+ I00O(10),KMASK(10),JMASK(10)
00290 COMMON /MODESW/ RETMODE
00300 DATA RETMODE / 6HREMOTE /<br>00310 DIMENSION ITITLE (8
            DIMENSION ITITLE (8)
00320 DIMENSION IARRAY(2)<br>00330 DATA LARRAY/0000004
            00330 DATA IARRAY/0000004.0000020/
00340 DATA ITITLE/2HN0,4HMEAN,2HISD,2HSE,3HMAX,3HMIJN, IOHMEAM + 2SD,
00350+ 10HMEAN - 2SD/
00360 DATA IOUTBL/4HLIST,4HCOPY,5HCOUNT,6HTAB-SD,8HTABULATE,
00370+ 8HCROSSTAB/
00380 CALL CLOCK(IX)
00390 CALL DATER(IS)
00400 PRINT 33,IS,IX
00410 33 FORMAT(*PROGRAM: RETRIEVE*,4X,*DATE:*,A9,4X,*TIME:*,A9,///)
00420 100 CALL DROP1 (13)
00430 REWIND 13
00440 PRINT,*ENTER NAME OF DATA FILE:*,
00450 19 READ,NAME
00460 18 FORMAT (A7)
00470 KTIME = 1
00480 CALL PFURC3HRET,13,NIAME,O,ISTA)
00490 IF (ISTA .EQ. 5) GO TO 61
00500
00510
00520
00530
00540
00550
00560
00570
00580
00590
00600
00610
            IF (RETMODE .EQ. SHBATCH) GO TO 9951
            IF (RETMODE .EQ. 6HPSEUDO) GO TO 9949
       9949 DO 9950 I=1,8
            DO 9950 J=1,7
       9950 10(1, J) = 10HI0(3,1)=1OH(ALL OR SP
            IQ(4,1)=10HECIFY ONE
            IQ(5,1)=10HTO SIX)
            IQ(3,2)=IQ(3,3)=IQ(3,5)=IQ(3,7)=IQ(3,1)IQ0(4,2)=IQ(4,3)=l0HECIFY ONE)
            IQ(3,4)=10H(ALL, ONE,
            IQ(4,4)=IOH OR RANGE
```
IQ(5,4)=1OHOF DATES)  $IO(4,5)=IO(4,7)=IOHECIFY$  $IO(3,6)=IOHCLIST, COPY$  $IO(4,6) = IOH(10H)(I) ANA$ IQ(5,6)=1OHLYZE, TABUL  $IO(6,6) = 10$ HATE, CROSS- $IO(7,6) = 10$ HTAB)  $IO(1,5) = IOHCOMDITIONS$  $IO(1,6) = IOHACTION$  $IO(1,7) = IOHWHAT$ GO TO 9952 0730 9951 READ 105, ((IQ(I,J),I=1,8),J=1,7) 105 FORMAT (7A10, A2) 00740 9952 CONTINUE 00750  $NTAPE = 13$  $KL$ UN $K = 0$  $LIST = IOUTBL(1)$  $IOPY = IOUTBL (2)$ ICOUNT = IOUTBL (3) IANALY = IOUTBL (4)  $ITAB = IOUTBL (5)$  $CROS = IOUTBL (6)$ CALL INIT 0850 115 REWIND NTAPE CALL REDREC DO 120 K=1,4 DO 120 J=l,2 120 IQ(J,K) = IHEAD(J,K) 0900 GO TO 129 00910 125 IF ((IO.EQ.2).OR.(IO.EQ.4).OR.(IO.EQ.5)) GO TO 112 0920 GO TO 129 00930 112 PRINT,\*DID YOU COPY-OR TAB ANY INFO YOU WANT TO SAVE:\*, NO940 READ 980, KEEP 980 FORMAT (Al) 00950 00960 IF (KEEP.EQ.1HY) GO TO 380 129 REWIND 15 00970 00980 REWIND NTAPE IF (NTAPE - 14) 127, 126, 127<br>126 NTAPE = 13 126 NTAPE = 13 01000 REWIND NTAPE 127 CONTINUE 01020 IF (KLUNK .EQ. 0) GO TO 128 01040 IF (KTIME .EQ. 0) GO TO 128 CALL SECOND(TTTT)  $TPRINT = TTT - TTO$ PRINT 9912, TPRINT 01080 9912 FORMAT (5H\*\*\*\*\*\*,\* THIS RETRIEVAL TOOK\*F6.3,\* SECONDS\*) 01090 128 CONTINUE ICOMP=O IABORT=O DO 140  $I=1,10$  $XMAX(1) = -99999999$ 00620 00630 00640 00650 00660 00670 00680 00690 00700 00710 00720 00760 00770 00780 00790 00800 00810 00820 00830 00840 00860 00870 00880 00990 01010 01030 01050 01060 01070 01100 01110 01120 01130

01140 XMIN(I) = 9999999  $IANSW(I) = 0$ 01150 01160 IANOSZ(I)=O 01170 INEG(I)=1 01180  $X(I) = 0$ 01190  $X2(1) = 0$ 01200  $XCT(I) = 0$ 01210 NODECS $(1) = 0$ 01220 DO  $140 \text{ J} = 1.10$ 01230  $ICRSUM(I,J) = 0$ 01240 IDTSIZ(I,J)= $0$ IELEMCI,J)=O 01250 01260 DO 135 K=1,IMAXQ 01270  $IOUKJJ=IBLNKS$ 01280 DO 135 L=1,2 01290  $XDATAR(L,J) = 0$ 01300  $IDATAR(I, J, J) = IBLNKS$ 0131U 135  $IHD(K, L, J) = I B L N K S$ 01320 140 ICONN(I)=O 01330 DO 145 I=1,IMAXA  $01340$  DO 145 J=1,6 145 IDI(I,J) = IBLNKS 01350 01360  $ICOMP=0$ 01370 ILAST=O DO  $150$   $I=1,20$ 01380 01390 150 150 ISAVE(I)=IBLNKS 01400 IF (KLUNK .EQ. 1) GO TO 9900 CALL SECOND(TTO) 01410 9900 CALL SECOND(TTTT) 01420 9911 FORMAT (5H\*\*\*\*\*,\* CP TIME IS\*F6.3,4H \*\*\*) 01430 01440  $TT0 = TTT$ 151 KLUNK = 1 01450 DO 265  $1=1,7$ 01460 01470 152 KNO=I 01480 IF (IQ(1,I)-IBLNKS) 155,260,155 01490 KODE = 0 01500 155 IF (KODE .NE. 1) PRINT./,/ 01510 KODE = 1 PRINT 160,(IQCJ,I),J=1,2) 01520 160 FORMAT (A1O,A9t) 01530 01540 CALL TYPEN GO TO (370,165,245,166.125,100), IRET 01550 166 GO TO (265,265,265,265,201.265,211), I 01560 165 GO TO (265,265.265,170,203.230,213), I 01570 01580 170 CALL DATEIN GO TO (175,175,175,265). IRET 01590 01600 175 PRINT 180 01610 180 FORMAT (16H BAD DATE  $\rightarrow$  3. GO TO 255 01620 201 DO 202 J=1,200 01630 202 IDATAN(J) = JCONSV(J) 01640 01650 GO TO 205

 $\sim$ 

35

```
01660 203,DO 204 J=1,200
01670 204 JCONSV(J) = IDATAN(J)
01680 205 IF (KALL(5).EQ.1) GO TO 265
01690<br>01700
01700 NOQ = 10<br>01710 ICOMP =
              100MP = 1001720 210 CALL WHAT
01730 IBEGA=ICOMP+1<br>01740 GO TO (220,265
             01740 GO TO (220,265). IRET
01750 211 DO 212 J=1,200
01760 212 IDATAN(J) = JWHTSV(J)
01770 GO TO 215
01780 213 DO 214 J=1,200
01790 214 JWHTSV(J) = IDATAN(J)
01800 215 IF (KALL(7).EQ.1) GO TO 265
01810 KNO=ICOMP+1<br>01820 NOQ=10
01820 NOQ=10<br>01830 GO TO 210
        01830 GO TO 210
01840 220 PRINT 222
01841 222 FORMAT(4H****,* DELIMITORS ENTERED INCORRECTLY.*)<br>01850 60 T0 255
01850 60 T0 255<br>01860 230 10UT=IA(2.
01860 230 10UT=IA(2,6)<br>01870 DO 235 K=1,6
01870 DO 235 K=1,6<br>01880 10 = K
01880 10 = K<br>01890 IF (10)
              IF (IOUT-IOUTBL(K)) 235.265.235<br>CONTINUE
01900 235
01910 PRINT 221
01911 221 FORMAT(4H****,* ACTION TYPE INCORRECT. MUST BE: LIST,*
01912+ * COPY, COUNT, TAB-SD, *, /, * TABULATE, OR CROSSTAB. *, /)<br>01920 60 TO 255
             01920 GO TO 255
01930 245 PRINT 250, I
01940 250 FORMAT(4H****,* NO TERMINATING CHARACTER IN QUESTION*
01941+ *, 16, *. RE-ENTER.*)
01950 255 GO TO 152<br>01960 260 KALL(KNO
            KALL(KNO)=1
01970 265 CONTINUE
01980 IF (IABORT) 125,270,125<br>01990 270 IFREC≠0
01990 270<br>02000
             02000 IFIND=O
02010 IF (IO - 4) 290,275,275
02020 275 CONTINUE
02030 ISTART = ICOMP + 1<br>02040 PRINT 285. (1)02040 PRINT 285, (IQU(1,J),J=ISTART,LAST)
02050 WRITE (15,285) (IQU(1,J),J=ISTART,LAST)
02060 285 FORMAT (/21X,5(1X,A10))
02070 IF (ICROSS - IOUT) 290,286,290
02080 286 PRINT 287, ((IDATAR(K, 1J),K=I,8),J=ISTART,LAST)
02090 287 FORMAT (17X,5(3X,8R1))
02100 PRINT 288, ((XDATAR(I,J), I=1,2), J=ISTART, LAST)
02110 288 FORMAT (17X, 5(F5.1, 1H-, F5.1))
02120 290 CALL REDREC<br>02130 60 TO (32
           02130 GO TO (320,295,930,424,920),IRET
```

```
02140 295 CALL CKID<br>02150 60 TO (29
02150 GO TO (290,300,320), IRET<br>02160 300 IFREC=1+IFREC
02160 300 IFREC=1+IFREC<br>02170 CALL BOOL
02170 CALL BOOL<br>02180 305 60 TO (29
02180 305 GO TO (290,306,900,910,920,424,600),IRET<br>02190 306 IFIND = IFIND + 1
          306 IFIND = IFIND + 1
02200 IF (IOUT.EQ.IOUTBL(2)) CALL WRITREC<br>02210 60 TO 290
02210 GO TO 290<br>02220 320 IF (IFREC
02220 320 IF (IFREC) 360,360,325<br>02230 325 IF (IFIND) 350,350,327
02230 325 IF (IFIND) 350,350,327<br>02240 327 IF (IOUT - IANALY) 328
02240 327 IF (IOUT - IANALY) 328,500,328<br>02250 328 IF (IOUT - ICROSS) 330,450,330
          02250 328 IF (IOUT - ICROSS) 330,450,330
02260 330 PRINT 335, IFIND<br>02270 335    FORMAT (9HCOUN'
02270 335 FORMAT (9HCOUNT IS , 16)<br>02280 337 GO TO 125
02280 337 GO TO 125<br>02290 IF (IDATA
                02290 IF (IDATAN(1).EQ.8HRESTART*) GO TO 250
02300 350 PRINT 355
02310 355 FORMAT (//* NONE OF THE SPECIFIED RECORDS CONTAIN THE INFO*)
02320 GO TO 125
02330 360 PRINT 365
02340 365 FORMAT (//32H SPECIFIED RECORD IS NOT IN FILE)
02350 GO TO 125
02360 370 PRINT 375<br>02370 375    FORMAT
                FORMAT (15H END OF PROGRAM)
02380 GO TO 435
02390 380 PRINT,*WHAT NAME DO YOU WANT TO CALL IT:*,
02400 383 READ 18, JSAVE<br>02410 CALL PFUR(3HS.
02410 CALL PFUR(3HSAV, 15, JSAVE, 0, ISTA)<br>02420 IF (ISTA .EQ. 4) GO TO 381
02420 IF (ISTA .EQ. 4) GO TO 381<br>02430 PRINT 382.JSAVE
             PRINT 382, JSAVE
02440 GO TO 370
02450 381 PRINT 386,JSAVE
02460 PRINT, *RE-ENTER ANOTHER NAME: *,
02465 GO TO 383
02480 382 FORMAT(A7,* HAS BEEN SAVED.*)
02490 386 FORMAT(A7,* ALREADY A PERMANENT FILE.*)
02500 435 STOP
02510 450 IFIND = 0
02520 DO 460 INDEX = 1,ICOMP<br>02530 IBEGA = ICOMP + 1
                IBEGA = ICOMP + 102540 IF (IDTSIZ(1,INDEX) - 1000) 456,451,451<br>02550 451 CONTINUE
          451 CONTINUE
02560 PRINT 455, IQU(I,INDEX),(XDATAR(I,INDEX),I=1,2),
02570+ (ICRSUM(INDEX,J),J=IBEGA,LAST)
02580 455 FORMAT (A4,F5.1,1H-,F5.1,5(4X,I7))
02590 DO 453 J=IBEGA,LAST
02600 453 IFIND = IFIND + I.CRSUM(INDEX, J)
02610 GO TO 460<br>02620 456 JWD = 1
          456 JWD = 102630 JCHAR = 0
02640 IDATAO(1) = IBLNKS<br>02650 ISTRSW = 3
               15TRSW = 3
```

```
02660 DO 457 I=1,10<br>02670 ICHAR = IDATAR
02670 ICHAR = IDATAR(I,1,INDEX) .AND. 77B<br>02680 CALL STRCH
02680 CALL STRCH<br>02690 457 CONTINUE
         457 CONTINUE
02700 458 FORMAT (1X, A4, 1X, A10, 1X, 5(4X, 17))
02710 PRINT 458, (IQU(1,INDEX).IDATAO(I),
02720+ (ICRSUM(INDEX,J),J=IBEGA,LAST))
02730 DO 459 J=IBEGA,LAST
02740 459 IFIND = IFIND + ICRSUM(INDEX, J)
02750 460 CONTINUE<br>02760 1DATA0(1)
02760 IDATAO(1) = IBLNKS<br>02770 60 TO 330
02770 GO TO 330<br>02780 500 IOUT=LIST
02780 500 IOUT=LIST<br>02790 CALL FORM
02790 CALL FORMA<br>02800 CALL FORMA
02800 CALL FORMA<br>02810 DO 550 I =
02810 DO 550 I = 1.8<br>02820 IDATA0(1) = IT
02820 IDATAO(1) = ITITLE(I)<br>02830 JWD = 2
02830 JWD = 2<br>02840 JCHAR =02840 JCHAR = 6<br>02850 D0 540 J=102850 DO 540 J=IBEGA,LAST<br>02860 KNO = J
02860 KNO = J<br>02870 IF (XCTO
02870 IF (XCT(KNO)-2) 502,502,501<br>02880 501 IANSW(KNO) = 1
02880 501 IANSW(KNO) = 1
 02890 GO TO 505
 02900 502 IANSWCKNO) = 0
02910 IF (XCT(KNO)) 529,529,505
02920 505 IF (IANOSZ(KNO)) 520,520,510<br>02930 510 IF (IDTSIZ(1,KNO) - 1000) 530
           02930 510 IF (D.TSIZ(1,KNO) - 1000) 530,520,520
02940 520 GO TO (521,522,523,524,525,526,527,528), I<br>02950 521 CONTINUE
02950 521 CONTINUE<br>02960 XSAVE(KNO
02960 XSAVE(KNO) = XCT(KNO)
02970 GO TO 529
02980 522 CONTINUE<br>02990 XMEAN(KN)
02990 XMEAN(KNO) = X(KNO)/XCT(KNO)<br>03000 XSAVE(KNO) = XMEAN(KNO)03000 XSAVE(KNO) = XMEAN(KNO)
03010 GO TO 529<br>03020 523 CONTINUE
           523 CONTINUE
03030 XSD(KNO) = SQRT(X2(KNO)/XCT(KNO)-XMEAN(KNO)*XMEAN(KNO))
03040 XSAVE(KNO) = XSD(KNO)
03050 GO TO 529<br>03060 524 CONTINUE
03060 524 CONTINUE<br>03070 XSAVE(KN)
03070 XSAVE(KNO) = XSD(KNO)/CSBRT(XCT(KNO))<br>03080 60 TO 529
03080 GO TO 529<br>03090 525 XSAVE(KNO)
03090 525 XSAVE(KNO) = XMAX(KNO)<br>03100 60 TO 529
03100 GO TO 529<br>03110 526 XSAVE(KNO)
03110 526 XSAVE(KNO) = XMIN(KNO)<br>03120 60 TO 529
03120 GO TO 529<br>03130 527 XSAVECKNO
03130 527 XSAVE(KNO) = XMEAN(KNO) + 2 * XSD(KNO) 03140 60 TO 529
03140 GO TO 529<br>03150 528 XSAVE(KNO)
 03150    528 XSAVE(KNO) = XMEAN(KNO) - 2 * XSD(KNO)<br>03160    529 CALL PFLFIX
 03160 529 CALL PFLFIX<br>03170 60 T0 540
                 03170 GO TO 540
```
03180 03190 03200 03210 03220 03230 03240 03250 601 FORMAT(4H\*\*\*\*,\* FATAL ERROR - ATTEMPTED TO WRITE ON NEW\* 03251+ 03260 03270 900 PRINT 901 03280 901 FORMAT(4H\*\*\*\*,\* FATAL ERROR - EOF ON WRITE.\*) 03290 03300 910 PRINT 911 03310 911 FORMAT(4H\*\*\*\*\*\*\* FATAL ERROR - DEVICE ERROR.\*) 03320 03330 920 PRINT 921 03340 921 FORMAT(4H\*\*\*\*,\* FATAL ERROR - END OF TAPE ON WRITE.\*) 03350 03360 930 PRINT 931 03370 931 FORMAT(4H\*\*\*\*,\* FATAL ERROR - EOF ON READ.\*) 03380 03390 424 PRINT 426 03400 426 FORMAT(4H\*\*\*\*\*\*\* FATAL ERROR - ICK ERROR.\*) 03410 03420 61 PRINT,\* \* 03430 PRINT 62,NAME  $530$  ICHAR = IBLNK DO 535 M =  $1.13$ 535 CALL STRCH 540 CONTINUE 550 CALL FORMA GO TO 125 600 PRINT 601 \* COPY FILE.\*) GO TO 435 GO TO 435 GO TO 435 GO TO 435 GO TO 435 GO TO 435 03440 PRINT,\*RE-ENTER CORRECT DATA FILE NAME:\*, 03450 GO TO 19 03460 62 FORMAT(A7,\* NOT IN PERMANENT STORAGE.\*)<br>03470 END 03470 03480 SUBROUTINE REDREC 03490 COMMON IQNDEX, IANDEX, ID(8, 4), IDATAN(420), 03500+ IDATAO(300),ISHFTL(10),ISHFTR(10),KALL(7),IA(18,7),IQU(6,10), 03510+ INEG(10),IPRIME(10),IHNDEX(10,10O)IANOSZ(10),ILHEAD(10), 03520+ IDATAR(10,2,10),IDTSIZ(10,10),IELEM(10,10),XDATAR(2,10). 03530+ ICONN(10),XSAVE(10),IMAXQIFWAA(120),LCQ(120),IDAT(6), 03540+ IHD(6,2,10),INDIVQ( 10),IOUTMX,ICOMP, INMAX, IMAXAICHAR,ICH, 03550+ IWD,IWDSIZ,JCHAR,JWD,KN0,IRET,IOUT,ISHFL1,KA3 KB,KC,KD,KE,KF, و KG و KK و KV و KV و KV و KV و KU و KT و KG و KM و KM و KM و KM و KL و KL و KH و KH و KH و O3560+ KG 03570+ KCOLON,KHYPHN,KLP,KRP,KSTAR,KTAB,KDOLLR,KDELTA,KAPOST,KBACKS, 03580+ KRET,IBLNKS, IBLNK,KDEC,KCOMMAKCENT,LOWER, ITERN, IQNO,NOQ, 03590+ IMAXAC,IMAXQC,ISTRSW,ISTARTNOQUES,LIST,LAST,IGETSW, ISAVE(20), 03600+ KEQUAL,NTAPE,KOLON,ICRSUM(10,10),NUMANS(10),IANALY,ICOPY, 03610+ ICOUNT,ICROSS, ITAB,IANSW(lO),IO,X(IO),X2(10),XCT(10),IBEGA, 03620+ NO,XMEAN(10),XSD(10),XMAX(10),XMIN(10 ),NODECS(10),IDl(12,6), 03630+ KZERO,KNINE,IMONTH(<22), IHEAD(3,160), 03640+ I00(10),KMASK(10),JMASK(10) 03650 DIMENSION IARRAY(2) 03660 DATA IARRAY/0000004,0000020/ 03670 1 DO 105 I=1, IOUTMX 03680 105 IDATAO(I)=IBLNKS

03690  $ISTAT = 0$ <br>03700  $IC = 0$  $IC = 0$ 03710 DO 106 I=1,4  $03720$  106 ID(8, I) = IBLNKS 03730 READ (NTAPE, 180) IQNDEX, IANDEX 03740 IF (EOF, NTAPE) 140, 107 03750 107 DO 108 I-1,4 03760 108 READ (NTAPE, 170) (ID(J, I), J=1, 7) 03770 DO 110 I=1, IGNDEX 03780 110 READ (NTAPE, 170) (IHEAD(J, 1), J=1, 3) 03790 IF ¢IQNDEX .LE. 65) GO TO 112 03800 READ (NTAPE,160) (LCQ(I),I=1o65)  $03810$  READ (NTAPE, 160) (LCQ(I),  $I=66$ , IQNDEX) 03820 GO TO 114 03830 112 READ (NTAPE, 160) (LCQ(I), I=1, IQNDEX) 03840 114 MPT = 22 03850 MZT = 1 03860 115 MWT = MZT + 21 03870 IF (IQNDEX-MPT) 117,117,116 03880 116 READ (NTAPE,190) (IFWAA(I).I=MZT,MWT) 03890 MPT = MPT + 22 03900 MZT =  $MWT + 1$ 03910 GO TO 115 03920 117 READ (NTAPE, 190) (IFWAA(I), I=MZT, IQNDEX)  $03930 \text{ J} = 1$ 03940 IZAN = (IANDEX/6) + 1 03950 IPAN = (IZAN-1)\*6 03960 IF (IPAN .EQ. IANDEX) IZAN=IZAN-1 03970 DO 120 M=1.IZAN 03980 K =  $J+5$ 03990 READ (NTAPE.170) (IDATAN(I),I=J,K) 04000 120 J=J+6 04010  $ID(3, 4) = ID(3, 4)$ . AND. 77B 04020 125 IRET = 2 04030 IF tIQNDEX-1) 130,130,135 04040 130 IRET = 1 04050 RETURN 04060 135 I = IQNDEX+1 04070 IFWAA(I) = IANDEX+1 04080 LCQ(I) = 1 04090 NOQUES = IQNDEX  $04100$  JWD = 0 04110 RETURN 04120 140 IQNDEX = 1 04130 IANDEX = I 04140 GO TO 130 04150 160 FORMAT (lX,6511) 04160 170 FORMAT (1X,7A10) 04170 180 FORMAT (1X, 215) 04180 190 FORMAT (1X,22I3) 04190 END<br>04200 SUBROUTINE BOOL

04210 DIMENSION IARRAY(2)<br>04220 DIMENSION ITRUE(10) DIMENSION ITRUE(10) 04230 COMMON IQNDEX, IANDEX, ID(8,4), IDATAN(420), 04240+ IDATA0(300),ISHFTL(1O),ISHFTR(10).KALL(7),IA(18,7).IQU(6.10), 04250+ INEG(10O),IPRIME(1O),IHNDEX(10,10),IANOSZ(10),ILHEAD(10), 04260+ IDATAR(10,2,10),IDTSIZ(10,10),IELEM(10,10),XDATAR(2,10), 04270+ ICONN(1O),XSAVE(10),IMAXQ,IFWAA(120),LCQ(120),IDAT(6), 04280+ IHD(6,2,10),INDIVQ(10),IOUTMX,ICOMP,INMAX,IMAXA,ICHAR,ICH, 04290+ IWDIWDSIZJCHAR,JWDKNO,IRET.IOUT,ISHFL1,KAKB,KC,KDKEKF, 04300+ KG (KV) و KV و KV و KV و KT و KS و KM و KN و KM و KM و KM و KM و KL و KH و KH و KG و O4300+ 04310+ KCOLON, KHYPHN, KLP, KRP, KSTAR, KTAB, KDOLLR, KDELTA, KAPOST, KBACKS, 04320+ KRET, IBLNKS, IBLNK, KDEC, KCOMMA, KCENT, LOWER, ITERM, IQNO, NOO, 04330+ IMAXAC,IMAXQCI STRSW, ISTART,NOQUES,LIST,LAST,IGETSW, I SAVE(20), 04340+ KEQUALNTAPE,KOLON,ICRSUM( 10 10),NUMANS(10),IANALYICOPY, 04350+ ICOUNTICROSSITAB,IANSW(10),I0,X(1C),X2(10),XCT(10),IBEGA, 04360+ NO,XMEAN(10),XSD(10),XMAX(10),XMIN(10),NODECS(10),ID1(12,6),<br>04370+ KZERO,KNINE,IMONTH(22), 04370+ KZERO, KNINE, IMONTH(22), 04380+ 04380+ I00(10),KMASK(10),JMASK(10) 04390 DATA IARRAY/0000004,0000020/ 04400 04410 04420 04430 04440 1 04450 1 04460 1 04470 1 04480 04490 04500 04510 04520 04530 1107 IDETEC = IARRAY(2) .AND. ISTAT 04540 04550 1 04560 04570 04580 04590 1 04600 04610 145 DO 180 K=1,ICOMP 04620 KNO = K 04630 ISTART = 1 04640 150 CALL FINDQ 04650 GO TO (175,155), IRET 04660 155 IF (IANOSZ(KNO)) 170,170,160 04670 160 CALL MACHDT  $04680$  I = IRET\*INEG(KNO) 04690 IF (I1) 165,165,170 04700 165 ISTART = IQNDEX + 1 04710 GO TO 150 04720 170 INDIVQ(KNO) = 1  $IROW = 0$  $ICOL = 0$ LOWER=O IF (KALL(5)) 145.145,105 05 IF (IOUT-ICOUNT) 110,310,110 10 IF (KALL(7)) 220,220,115 15 IF (IOUT-IANALY) 120,310,120 20 IF (IOUT-ICOPY) 135,125,135 125 IQNDEX=NOQUES IF (NTAPE - 15) 126, 400. 400 400 IRET =  $7$ RETURN  $126$  IC = 0 IF (IDETEC) 920. 310, 920 CALL HEADIN DO 140 I=5,NOQUES IQNDEX=I CALL FORMT **CONTINUE** GO TO 305

 $\ddot{\phantom{a}}$ 

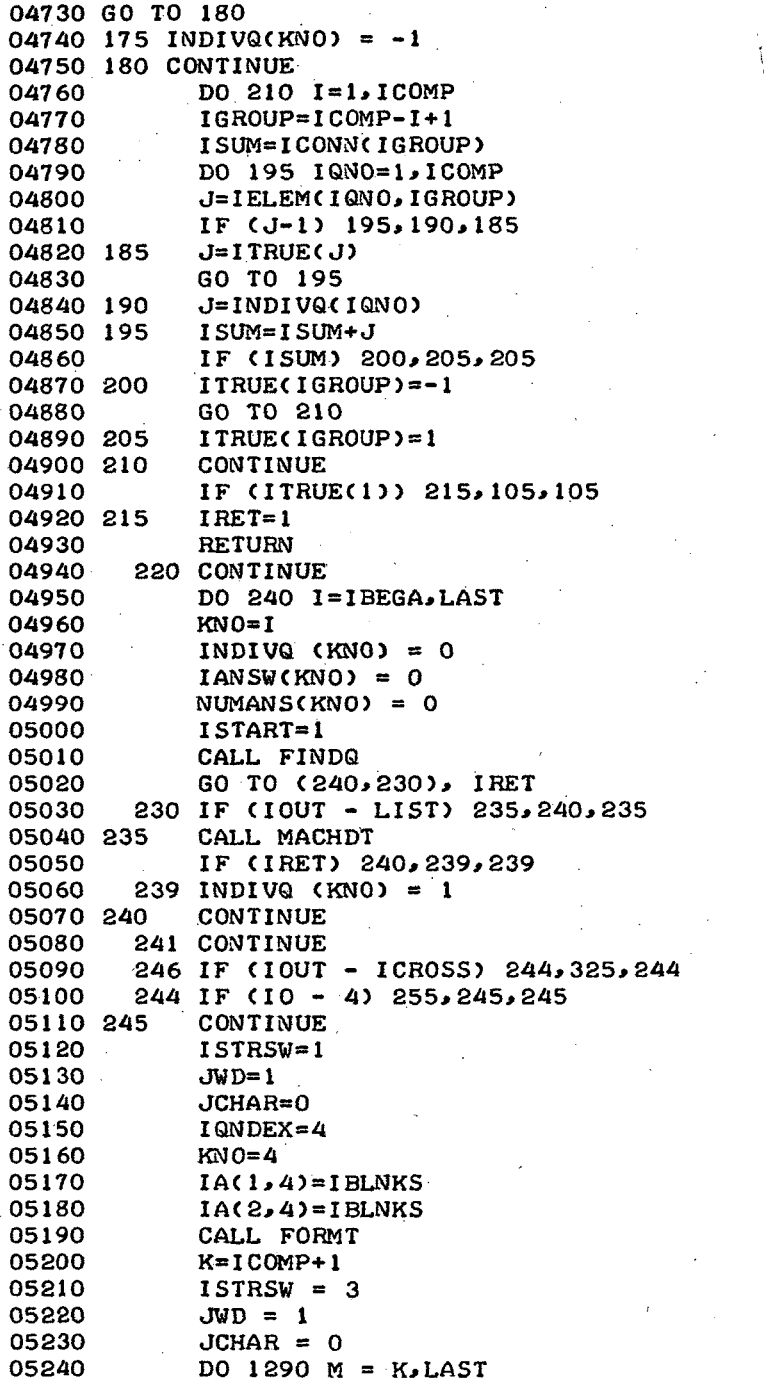

÷,

05250  $KNO = M$ 05260 IF (IDTSIZ(I,KNO) - 1000) 1250,1270,1250 05270 1250 J = NUMANS(KNO) 05280 DO 242 JH = 1,NOQUES 05290 IF (IQU(1,KjNO)-EQ.IHEAD(1,JH)) GO TO 243 05300 242 CONTINUE 05310 GO TO 1270 05320 243 JDAT = IFWAA(JH) 05330 KPROS = ISHIFT(IDATAN(JDAT),-54).AND.77B 05340 IF (KPROS.EQ.63B) GO TO 247  $\mathbf{r}$ 05350 GO TO 1270 05360 247 IDATAN(JDAT) = IDATAN(JDAT).AND.7777777777777777B 05370 DO 1255 I = 1,4 05380 ICHAR = IBLNK 05390 1255 CALL STRCH 05400 I = 8 05410 DO 249 K = 1,7 05420 I =.I - 1 05430 249 IDATAR (I,J,KNO) = ISHIFT(IDATAN(JDAT),-(6\*K)).AND.77B 05440 DO 1268 I = 1,7 05450 ICHAR = IDATAR(IJ, KNO) 05460 1268 CALL STRCH 05470 GO TO 1290 GO TO 1290 05480 270 CALL PFLFIX 05490 1290 CONTINUE PRINT 250, ID(2,1),IA(1,4),(IDATAO(I).I=1,6) ,,,,,<br>,,,,, 05510 WRITE (15,250) ID(2,1),IA(1,4),CIDATAO(I),I=1,6) 05520 250 FORMAT (A8,A8,5A10,A5) 05530 DO 252 I = 1,28<br>05540 252 IDATAO(I) = IBL 05540 252 IDATAO(I) = IBLNKS<br>05550 60 T0 310 05550 GO TO 310<br>05560 255 IF (IOUT-) 05560 255 IF (IOUT-ICOPY) 260,125,260<br>05570 260 CALL HEADIN 05570 260 CALL HEADIN<br>05580 DO 300 K=IB 05580 DO 300 K=IBEGA, LAST<br>05590 KNO=K 05590 KNO=K<br>05600 265 J=IPR 05600 265 J=IPRIME(KNO)<br>05610 IF (J) 300,30 05610 IF (J) 300,300,270<br>05620 270 DO 295 I=1,J 05620 270 DO 295 I=1,J<br>05630 IQNDEX=IHNDE 05630 IQNDEX=IHNDEX(I,KNO)<br>05640 IF (IQNDEX) 275, 295, 05640 IF (IQNDEX) 275, 295, 275<br>05650 275 IF (IQNDEX-ILHEAD(I)) 2 05650 275 IF (IQNDEX-ILHEAD(I)) 280,295,280<br>05660 280 IF (J-I) 290,285,290 IF (J-I) 290,285,290<br>LOWER=1 05670 285<br>05680 290 05680 290 ILHEAD(I)=IQNDEX<br>05690 CALL FORMT 05690 CALL FORMT 05700 IF (ISAME .EQ. 1) GO TO 305 05710 LOWER=0<br>05720 295 CONTINUE 05720 295 CONTINUE<br>05730 296 ISTART=I 05730 296 ISTART=IQNDEX+1 05740 CALL FINDQ<br>05750 GO TO (300) 05750 GO TO (300,265), IRET 05760 300

 $\sim 10^7$ 

 $\mathcal{L}$ 

 $\bar{\Delta}$ 

 $\ddot{\phantom{0}}$ 

 $\mathcal{L}$ 

 $\sim$  $\bar{\bar{r}}$ 

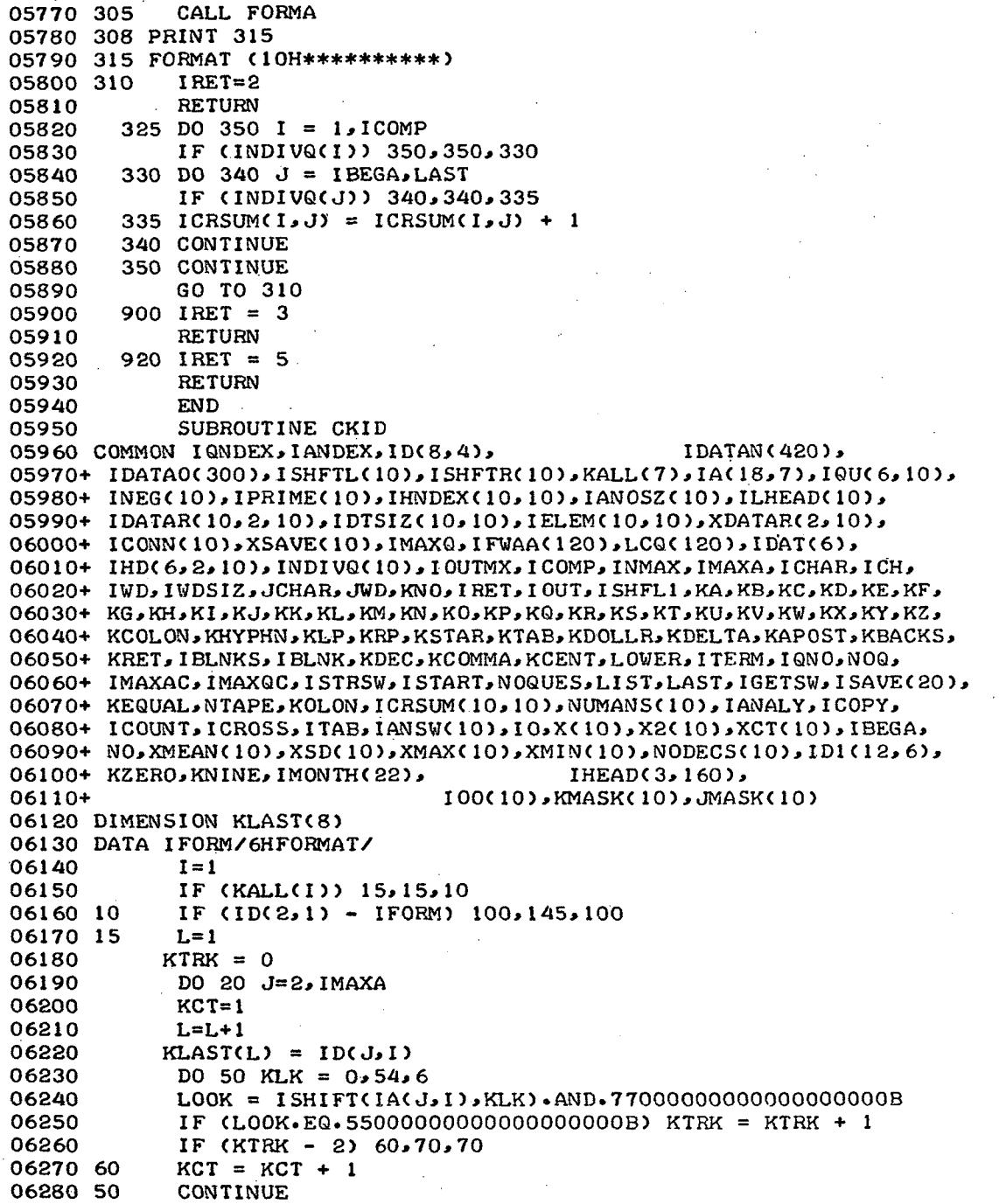

l,

 $\sim$ 

 $\mathcal{L}_{\mathcal{A}}$ 

 $\bar{z}$ 

**06290 20 CONTINUE** 06300 70 LMN = KCT-1 06310 KLAST(L) = ID(J,I) 06320 DO 90 J = 2, L<br>06330 IF (14(, L, I) -06330 IF (IA(J, I) - KLAST(J)) 145,90,145<br>06340 90 CONTINUE 06340 90 CONTINUE<br>06350 100  $I = I + 1$ 06350 100 I = I + 1 06360 IF (I - 3) 105,105,115 06370 105  $II = I$ <br>06380  $IF$  (KA IF (KALL(I)) 15,15,100<br>CONTINUE 06390 115 06400 IF (KALL(4)) 120,120,140<br>06410 120 D0 125 1=1,3  $D0$  125  $I=1,3$ <br> $J=I+1$ 06420<br>06430 IF (ID(J,4)-IDAT(I)) 145,125,130<br>CONTINUE 06440 125 06450 GO TO 140<br>06460 130 DO 135 I=  $06460$  130 DO 135 I=2,4<br>06470  $J=1+2$ 06470 J=I+2<br>06480 IF(I) IF (ID(I,4)-IDAT(J)) 140,135,150<br>CONTINUE 06490 135 CONTIN<br>06500 140 TRET=2 06500 140<br>06510 06510 GO TO 170 06520 145<br>06530 06530 GO TO 170<br>06540 150 IF (II-1)  $IF$  (II-1) 155,165,155<br>N=II-1 06550 155<br>06560 06560 DO 160 J=1,N<br>06570 IF (KALL(J)) IF (KALL(J)) 160.160.145<br>CONTINUE 06580 160 CONTINUE 06590 165 IRET=3<br>06600 170 RETURN 06600 170 RET 06610 END<br>06620 SUBROUTINE DATEIN 06620 SUBROUTINE DATEIN 06630 COMMON IQNDEX,IANDEX,ID(8,4), IDATAN(420), 06640+ IDATAO(300),ISHFTL(1O),ISHFTR(10),KALL(7),IA(18,7),IQU(6,10), 06650+ INEG(10), IPRIME(10), IHNDEX(10, 10), IANOSZ(10), ILHEAD(10), 06660+ IDATAR(10,2,10),IDTSIZ( 10,10 1)IELEM(10 ,10),XDATAR(2,10). 06670+ ICONN(10),XSAVE(10),IMAXQ,IFWAA(120),LCQ(120),IDAT(6), 06680+ IHD( 6,2, 10), INDIV( 10), I OUTX,I COMP,INAXIIiAXA, I CHAR, I CH, 06690+ IWD,IWDSIZ,JCHAR, JWD, KNO,IRET. IOUT, ISHF1,.KA,KB, KC,KD,KtE,KF, 06700+ KG,Ki·H,KIKJKK,KLKMKN,KOKP,KQ.KR.KS,KTKU,KV,KWKXKY,KZ, 06710+ KCOLON, KHYPHN, KLP, KRP, KSTAR, KTAB, KDOLLE, MELTA, KAPOST, KBACKS, 06720+ KRET, IBLNKS, IB LN:{,!KDEC, KCOMMA,KCENT,LOWER,ITERM, IONO,NOQ, 06730+ IMAXAC,IMAXQC. ISTRSW,I .START, NOQUES,LIST, LAST, IGETSJ, I SAVE(20), 06740+ KEQUAL,NTAPE,KOLON,ICRSUM( 10,1O)NUMANS(lO),IANALY,IG0PY, 06750+ ICOUNJT,ICROSS,ITAB, IANSW(10),IO,X(10),X2(IO),XCTC10),IBEGA, 06760+ NO, XMEAN(10), XSD(10), XMAX(10), XMIN(10), NODECS(10), ID1(12, 6),<br>06770+ KZERO, KNINE, IMONTH(22), IHEAD(3, 160), 06770+ KZERO,KNINE, IMONTH(22), IHEAD(3,160), 06780+ 06780+ I00(10),KMASK(lO),JMASK(100) 06790 DATA IFILLO/033333333333333330000/ 06800 N=1

 $\mathbb{R}^2$ 

 $\mathcal{L}$ 

 $\mathcal{L}_{\mathcal{A}}$ 

 $\mathcal{A}^{\mathcal{A}}$ 

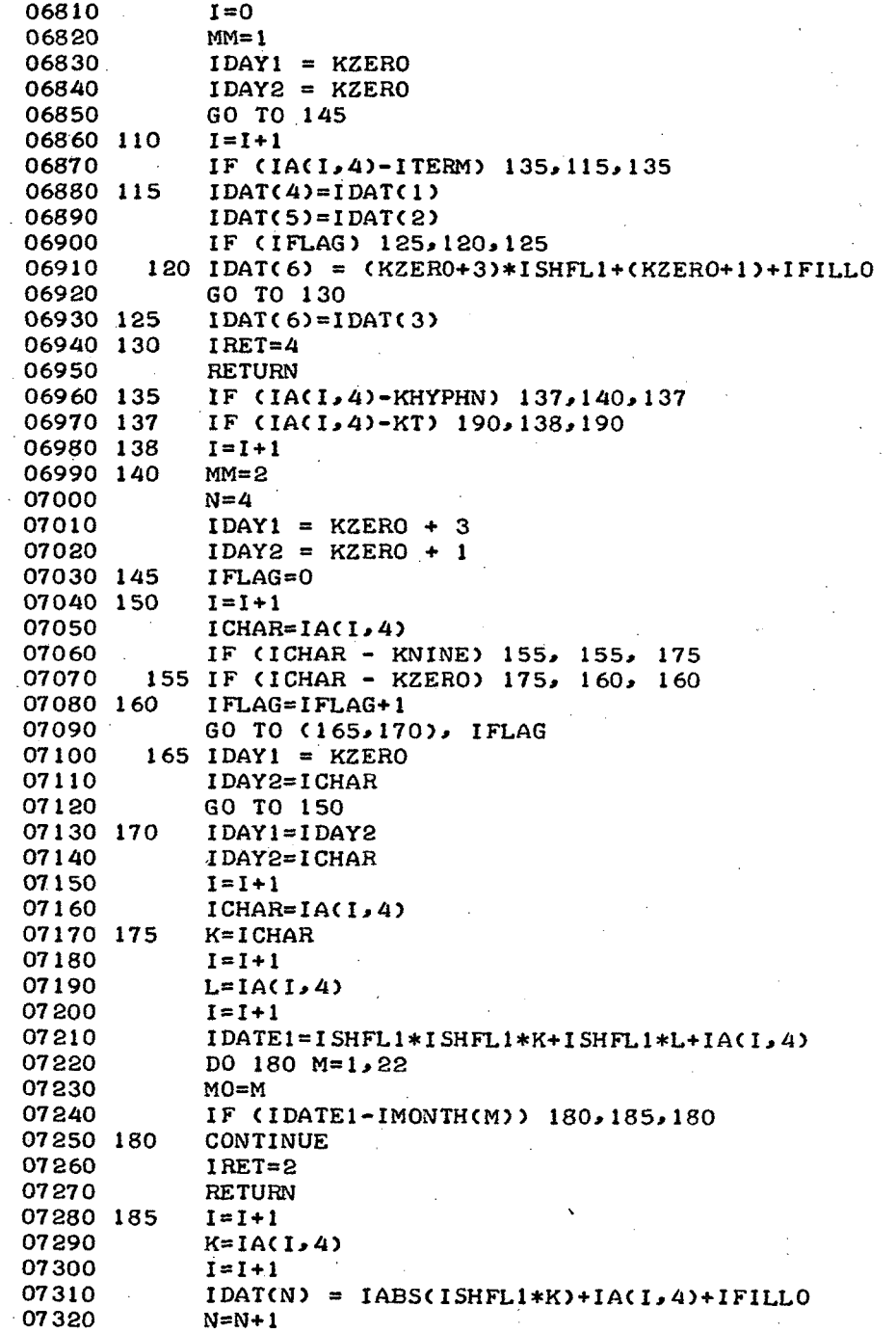

 $\bar{a}$ 

 $\ddot{\phantom{0}}$ 

07330  $IDATA(N)=MO$ <br>07340  $N=N+1$ 07340 N=N+1 07350 IDAT(N) = IABS(IDAY1\*ISHFL1) + IDAY2 + IFILLO<br>07360 60 TO (110,130), MM GO TO (110,130), MM<br>IRET=3 07370 190 RETURN<br>END 07390<br>07400 SUBROUTINE FINDQ 07410 COMMON IQNDEX, IANDEX, ID(8,4), IDATAN(420), 07420+ IDATAO(300),ISHFTL(10),ISHFTR(O1),KALL(7),IA(18,7)IOU(6, 10), 07430+ INEG(10),IPRIME(10),IHNDEX(lO,'10),IANOSZ(lO),ILHEAD(10), 07440+ IDATAR(102,1O),IDTSIZ(lO,lO),IELEM(IO,10),XDATAR(2,10), 07450+ ICONN(lO),XSAVE(10),IMAXQ,IFWAA(120),LCQ(120),IDAT(6), 07460+ IHD(6, 2, 10), INDIVQ(10), I OUTMX, I COMP, IJMAX, IMAXA, I CHAR, ICH, 07470+ IWD, IWDSIZ,JCHAR,JWD, KNO, IRET, IOUT, ISHFLI,KA,KB,KC,KD,KE,KF, 07480+ KG,KH,KI,KJ,KK,KL,KM,KN,KO,KP,KQ,KR,KS,KT,KU,KV,KW,KX,KY,KZ, 07490+ KCOLON, KHYPHN, KLP, KRP, KSTAR, KTAB, KDOLLR, KDELTA, KAPOST, KBACKS, 07500+ KRET,IBLNKS, IBLNK,KDEC,KCOMMA,KCENT,LOWER, ITERM, IQNO,NOQ, 07510+ IMAXAC,IMAXQC,ISTRSWISTART,NOQUES,LISTLAST,IGETSW,ISAVE(20), 07520+ KEQUAL,NTAPE,KOLON,ICRSUM(I0,10),NUMANS(10),IANALY,ICOPY, 07530+ ICOUNT,ICROSS,ITAB,IANSW(IO),IO,X(lO),X2(10).XCT(10),IBEGA, 07540+ NO, XMEAN(10), XSD(10), XMAX(10), XMIN(10), NODECS(10), ID1(12, 6),<br>07550+ KZERO, KNINE, IMONTH(22), IHEAD(3, 160), 07550+ KZERO, KNINE, IMONTH(22), 07560+ 07560+ IOO(10), KMASK(10),JMASK(10) 07570 105 DO 115 I=ISTART,NOQUES 07580 DO 110 J=1, IMAXQ<br>07590 IQNDEX=1 07590 I QNDEX=1<br>07600 IF (1QUC 07600 IF (IQU(J,KNO)-IHEAD(J,IQNDEX)). 115,110,115 07610 110<br>07620 60 TO 125<br>CONTINUE 07630 115 07640 DO 120 I=1,10<br>07650 120 IHNDEX(1,KNO): 07650 120 IHNDEX(I, KNO)=0<br>07660 1RET=1 07660 IRET=1<br>07670 IPRIME 07670 **IPRIME(KNO)=0**<br>07680 RETURN 07680 RETURN 07690 125 I=IQNDEX-1 07700 LCQUES=LCQ(IONDEX)<br>07710 IPRIME(KNO)=LCQUES 07710 IPRIME(KNO)=LCQUES<br>07720 DO 140 J=5, I 07720 DO 140 J=5, I<br>07730 K=LCQ(J) 07730 K=LCO(J) 07740 IF (K-LCQUES) 130, 140, 140<br>07750 130 IHNDEX(K, KNO)=J 07750 130 IHNDEX(K,KNO)=J<br>07760 KK=K+1 07760 KK=K+1<br>07770 DO 135 07770 DO 135 KKK=KK,10<br>07780 135 IHNDEX(KKK,KNO)=0 07780 135 IHNDEX(KKK, KNO)=0<br>07790 140 CONTINUE 07790 140 CONTINUE<br>07800 LSTART=1 07800 LSTART=1<br>07810 I=LCQUES 07810 **I=LCQUES-1**<br>07820 **DO** 165 **L** = 07820 DO 165 L = 1,2<br>07830 LL = 3-L 07830 LL =  $3-L$ <br>07840 IF (IHDC 07840 IF (IHD(I,LL,KNO)-IBLNKS) 145,165,145

J.

 $\sim 10$ 

 $\pmb{\ell}$ 

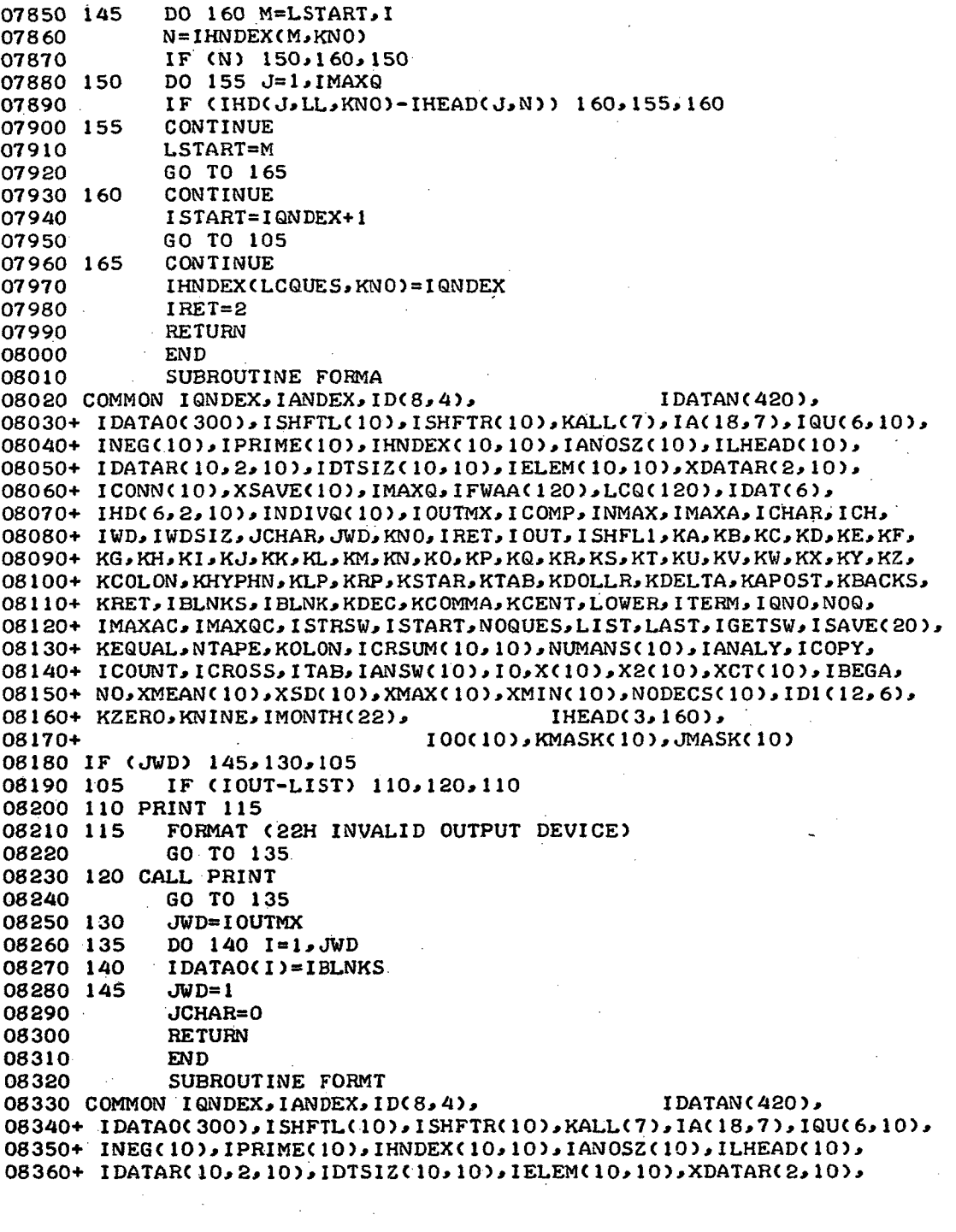

 $\hat{\mathcal{A}}$ 

 $\sim$   $\sim$  $\mathbb{R}^2$ 

 $\mathcal{L}^{\text{max}}_{\text{max}}$  , where  $\mathcal{L}^{\text{max}}_{\text{max}}$ 

 $\sim$ 

**D**

08370+ ICONN( 10),XSAVE(10), IMAXQ, IFWAA( 120),LCQ(120), IDAT(6), 08380+ IHD(6,2,10), INDIVQ(10),IOUTMX,ICOMP, IINMAX, IMAXA ICHAR, ICH, 08390+ IWD,IWDSIZ,JCHAR,JWD,KNO,IRET,IOUT,ISHFL1,KA,KB,KB,KC,KD,KE,KF, 08400+ KG،KH،KJ،KX،KL،KM،KO،KP،KO،KP،KG،KR،KS،KT،KU،KV،KV،KV،KK،KK،KJ،KZ .08410+ KCOLON, KHYPHN, KLP, KRP, KSTAR, KTAB, KDOLLR, KDELTA, KAPOST, KBACKS .08420+ KRET,IBLNKS,IBLNK,KDEC,KCOMMA,KCENT,LOWER,ITERM,IQNO 08430+ IMAXAC,IMAXQC,ISTRSW,ISTART,NOQUES,LIST,LAST,IGETSW,ISAVE(20),  $08440\texttt{+}$  KEQUAL,NTAPE,KOLON,ICRSUM(10),10),NUMANS(10),IANALY,ICOPY 08450+ ICOUNT,ICROSS,ITAB,IANSW(10), I0,X( 10),X2(10),XCT(10),IBEGA, 08460+ NO,XMEAN( 10),XSD(10),XMAX( 10),XMIN( 0),NODECS(10),ID (12,6), 08470+ KZERO,KNINE,IMONTH(22), IHEAD(3, 160), 08480+ 08490 08500 105 08510 110 08520 08530 08540 08550 08560 08570 115 08580 08590 08600 08610 120 08620 125 08630 130 08640 08650 08660 08670 08680 08690 08700 135 08710 08720 140 08730 145 08740 08750 08760 150 08770 08780 08790 155 08800 160 08810 08820 08830 08840 165 08850 170 08860 08870 175 08880 I0OO(10),KMASK(10),JIYASK()10 IF (IOUT-LIST) 110,105,110 ISTRSSW=3 IGETSW= **1** IWD=2 ILIMIT = IMAXAC IPROSE= LCORIG=LCQ( IQNDEX) IF (IQNDEX-4) 185,275,115 J=LCQ(IQNDEX) CALL FORMA ICHAR=IBLNK IF (J) 130,130,120 DO 125 I=1,J CALL STRCH IGETSW=2 IWD=1 ICH=O IBLKCT=O DO 160 I=1,24 CALL GETCH IF (ICHAR-IBLNK) 140,135,140 IBLKCT=IBLKCT+ 1 GO TO 160 IF (IBLKCT) 155,155,145  $M = TCHAR$ ICHAR=IBLNK DO 150 J=1,IBLKCT CALL STRCH IBLKCT=O ICHAR=M CALL STRCH CONTINUE IGETSW=3 IWD=IFWAA I QNDEX) IF (IWD) 270,270,165  $I = I QNDEX + 1$ ILWA=IFWAA( I) IF (ILWA) 175,175,180  $I=I+1$ GO TO 170

 $\sim 10^7$ 

 $\mathcal{O}(\mathcal{O}(\log n))$ 

 $\hat{\mathcal{A}}_{\bullet}$ 

 $\bar{\chi}$ 

 $\sim$ 

 $\mathcal{L}_{\mathcal{A}}$ 

 $\sim 1$  $\mathcal{L}$ 

 $\overline{a}$ 

 $\mathcal{L}(\mathbf{X}) = \mathcal{L}(\mathbf{X})$  ,  $\mathcal{L}(\mathbf{X})$  $\mathcal{L}$ 

 $\mathcal{A}_\mathrm{c}$ 

 $\sim 10^{-11}$ 

 $\frac{1}{2}$ 

 $\mathcal{L}_{\mathcal{A}}$ 

 $\bar{z}$ 

 $\sim 100$ 

 $\sim 100$ 

 $\ddot{\chi}$ 

 $\bar{z}$ 

 $\sim 10^{-1}$ 

 $\bar{z}$ 

 $\mathcal{L}$ 

 $\mathcal{L}$ 

 $\ddot{\phantom{0}}$ 

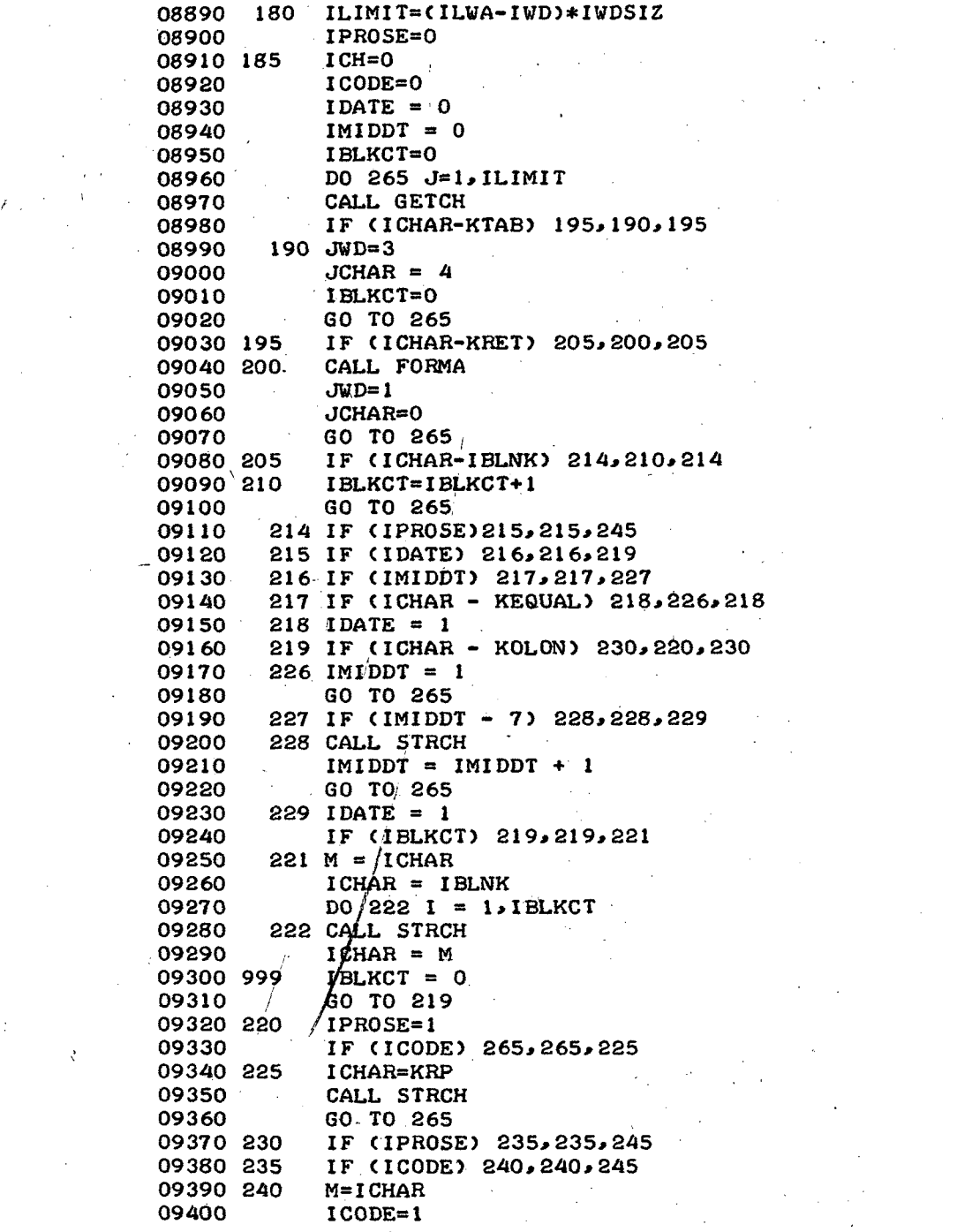

 $\sigma_{\rm{max}}$ 

 $\bar{\beta}$  $\frac{1}{2} \frac{1}{2}$   $\sim$   $\sim$ 

 $\label{eq:2.1} \frac{1}{\sqrt{2\pi}}\int_{0}^{\infty}\frac{1}{\sqrt{2\pi}}\left(\frac{1}{\sqrt{2\pi}}\right)^{2}d\mu$ 

 $\sim$   $\sim$ 

 $\hat{G}$ 

 $\frac{5}{3}$ 

t,  $\beta$ 

 $\frac{1}{2}$ 

 $\frac{\partial}{\partial x^2}$ 

 $\mathbb{R}^N$  .

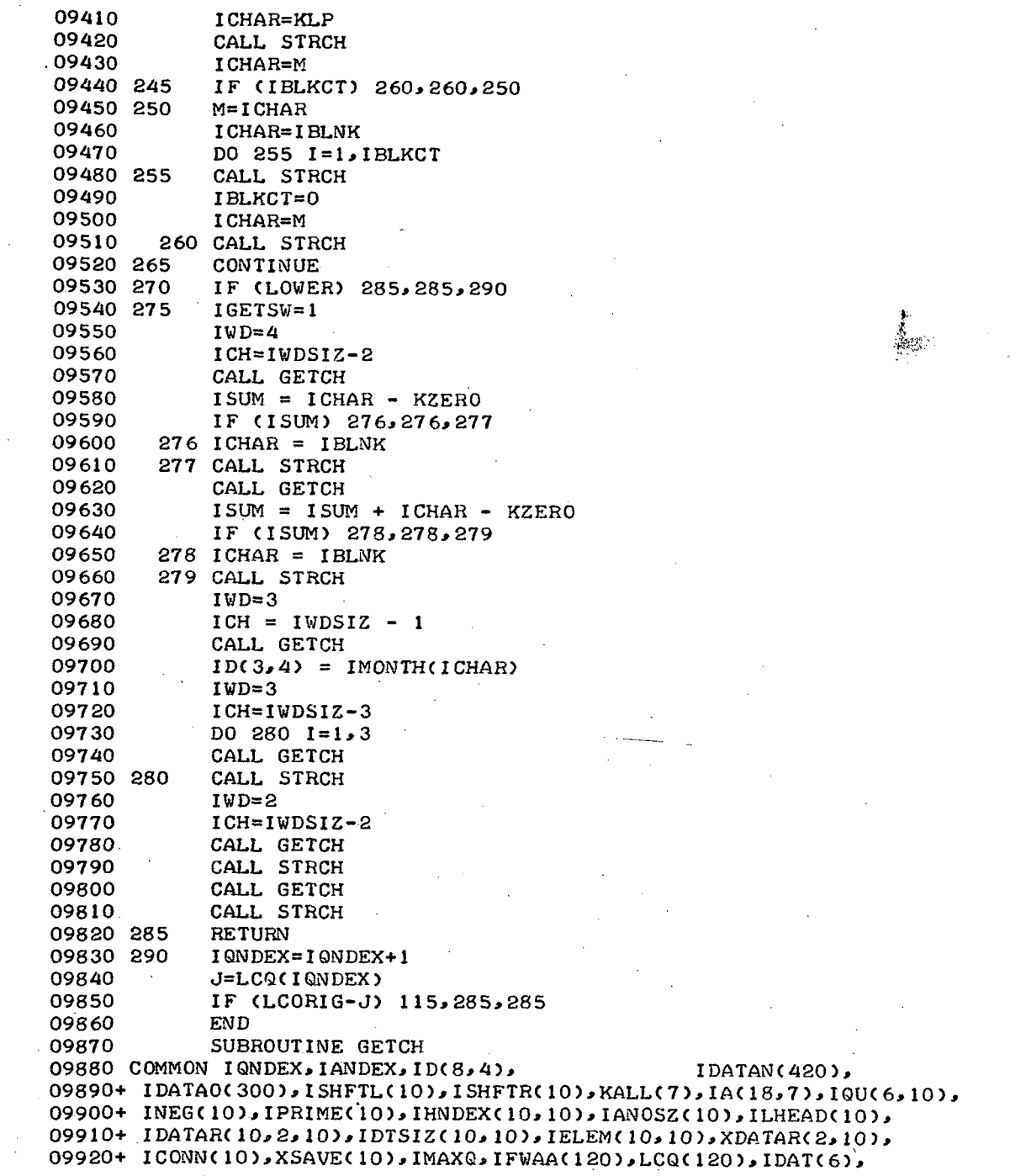

51

```
09930+ IHD(6,2,10), INDIVQ(10), IOUTMX, ICOMP, INMAX, IMAXA, ICHAR, ICH,
09940+ IWD, IWDSIZ, JCHAR, JWD, KNO, IRET, I OUT, ISHFL 1, KA, KB, KC, KD, KE, KF,
09950+ KG, KH, KI, KJ, KK, KL, KM, KN, KO, KP, KQ, KR, KS, KT, KU, KV, KW, KX, KY, KZ,
09960+ KCOLON, KHYPHN, KLP, KRP, KSTAR, KTAB, KDOLLR, KDELTA, KAPOST, KBACKS,
09970+ KRET IBLNKS,IBLNKKDEC,KCOMMA.KCENTLOWER I TERM IQNONOQ,
09980+ IMAXAC, IMAXQC, ISTRSW, ISTART, NOQUES, LIST, LAST, IGETSW, ISAVE(20),
09990+ KEQUAL,NTAPE,KOLON, ICRSUM(10,10),NUMANS(10), IANALY, ICOPY,
10000+ ICOUNT, ICROSS, ITAB, IANSW(10), IO, X(10), X2(10), XCT(10), IBEGA,
10010+ NO, XMEAN(10), XSD(10), XMAX(10), XMIN(10), NODECS(10), IDI(12, 6),<br>10020+ KZERO, KNINE, IMONTH(22), FREAD(3, 160),
10020+ KZERO,KNINE, IMONTH(22).
10030+ IOO(10), KMASK(10), JMASK(10)
10040
DIMENSION SLOT(10)
10050 TYPE INTEGER CHOICE, SLOT
10060
DATA LASTCH / 1OHXXXXXXXX9 /
10070-
DATA IBG / 0000077 /
10080 ICH = ICH + 1
10090
IF (ICH *LEo IWDSIZ) GO TO 5
10100
ICH = 1
10110 \text{ IWD} = 1WD + 110120
5 CONTINUE
10130
GO TO (10,20,30) IGETSW
10140
10 CHOICE = ID(IWD,IQNDEX)
10150
GO TO 40
10160 20 CHOICE = IHEAD(IWD, IQNDEX)
10170
GO TO 40'
10180
30 CHOICE = IDATAN(IWD)
10190
40 CONTINUE
10200
IF (CHOICE .EQ. LASTCH) GO TO 50
10210
LM = 0
10220
DO 45 I=l,10
10230 \text{ LM} = \text{LM} + 610240
SLOT(I) = ISHIFT(CHOICE,LM)
10250
45 SLOT(I) = SLOT(I) .AND. IBG
10260
50 ICHAR = SLOT(ICH)
10270
LASTCH = CHOICE
10280
10290
END
10300
10310 COMMON IQNDEX, IANDEX, ID(8,4), IDATAN(420),
10320+ IDATA0(300),ISHFTL(10),ISHFTR(10),KALL(7),IA(18,7),IQU(6,10),
103304
* INEG(10),IPRIME10O),IHNDEX(O1,10),IANOSZ(10),ILHEAD(10),
10340+ IDATAR(10,2,10),IDTSIZ(10,10),IELEM(10,10),XDATAR(2,10),
. 10350+ ICONN(10),XSAVE(10),IMAXQ,IFWAA(120),LCQ(120),IDAT(6)
10360+   IHD( 6, 2, 10) , INDIVQ(10) , IOUTMX, ICOMP , INMAX, IMAXA, ICHAR, ICH,
10370+   IWD, IWDSIZ, JCHAR, JWD, KNO, IRET, I OUT, I SHFL1, KA, KB, KC, KD, KE,
المستقدم المستقدم المستقدم المستقدم المستقدم المستقدم المستقدم المستقدم المستقدم المستقدم المستقدم المستقدم ال<br>و 27% و 27%، KV و 27% و 27% و 27% و 27% و 27% و 27% و 27% و 27% و 27% و 27% و 27% و 27% و 27% و 27% و 27% و 27
10390+
+ KCOLON, KHYPHN, KLP KRP. KSTAR, KTAB, KDOLLR, KDELTA, KAPOST, KBACKS,
,10400+ KRET,IBLNKS,IBLNK,KDEC,KCOMMA,KCENT,LOWER,ITERM,IQNO
10410+ IMAXAC,IMAXQC,ISTRSW,ISTART,NOQUES,LIST,LAST,IGETSW,ISAVE(20),
104204
+ KEQUAL.NTAPEKOLON.ICRSUM(10,1O).NUMANS(10),IANALY,ICOPY,
+10430+ ICOUNT,ICROSS,ITAB,IANSW(1O),IO,X(1O),X2(10),XCT(1O),IBEGA
10440+
• NOXMEAN(10)XSD(I O),XMAX(10),XMIN( 1O),NODECS( 1O).ID1 ( 12,6)
             RETURN
              SUBROUTINE HEADIN
```

```
د 160 د 1850 HEADC3 و IMONTHC22 و IMONTHC22 و IMASO+<br>اقتصاد و عدد المعدد المستقيمات المعدد المعدد المعدد المعدد المعدد المعدد المعدد المعدد المعدد المعدد
                                             I00(10),KMASK(10),JMASK(10)
                 CALL FORMA<br>CALL FORMA
                  CALL FORMA
                  DO 120 1 = 194<br>Toudev = t
                 IQNDEX = I<br>CALL FORMT
                  CALL FORMI<br>Called Form
                  LGARA=IBLNK<br>1^** CTDOV
                  JALL JIAUN<br>Jall Cenou
                  JALL SIRUH.<br>Jall siruh
                  J = 2*1
                  IF (J-JWD) 110,110,120
          IIU CALL FURMA<br>IOO CONTINUE
          20 CONTINUE
                 CALL FORMA<br>DO 130 I=1,10DO 130 I=1l10
          30 ILHEAD(I) = 0RETURN<br>END
                 SUBROUTINE INIT
  SUBROUTINE INIT
10640
          COMMON IQNDEX,IANDEX,ID(8,4), IDATAN(420),
         1DATA0(300), ISHFTL(10), ISHFTR(10), KALL(7), IA( 18,7), IQU(6,10),
 V670+ INEG(10),IPRIME(10),IRNDEX(10),IO),IANOSZ(10),ILHEAD(10),
  0600+ IDATARC 10,2,2,10),IELEM(10,10),IELEM(10,10),XDATAR(2,10),<br>0690+ IDANN(10) XSAUFALD1 IXANG 100,IELEM(10,10),XDATAR(2,10),
  ICONN(1O),XSAVE(10),IMAXQ,IFWAA(120),LCQC120),IDAT(6),
10690+
 100+ IHD(6,2,10),INDIVQ(10),IOUTMX,ICOMP,INMAX,IMAXA,ICHAR,ICH<br>1010+ IND.INDSIZ,JOUAD JUD VOLOTEET OVE ISSUE 1
  * IWD,IWDSIZ,JCHAR,JWD,KNO, IRET,IOUT,ISHFL1,KA,KB, KC,KD,KE,KF,
107104
 XKG,KH, KI , KJ, K,KL,KMKKN, KOKP,KQ,KRKS. KT,KU, KV,KW, KX,KY,KZ,
10720+
  UT3U+ NGOLON,KHYPHN,KLP,KHP,KSTAR,KTAB,KDOLLR,KDELTA,KAPOST,KBACKS,<br>0740+ KPFT,TDLNKS,TDLNK,KDDG,KOOXKA,KOTKE,COLOR,COTES
  UT HOLD IN ELWAS I BLWA KDEC, KCOMMA KCENT, LOWER, I TERM, I QNO, NOQ, I ALIT
  UTJUT IMAXACIMAXQCILSTRSW,ISTART,NOQUES,LIST,LAST,IGETSW,ISAVE(20),<br>07604 KEOUAL ALTARE VOLON LORGUMALO 101 NIRANDALAAL ASIANGALAAL A
  UT<del>OUT AEUUAL,NTAPE, KOLON,ICRSUM( 10, 10),NUMANS( 10),IANALY,ICOPY,<br>0770+ ICOUNT ICROSS ITAL ICRSUM( 10, 10),NUMANS( 10),IANALY,ICOPY,</del>
  UTTURING ICOUNT,IANSW(10).IOSX(10),X2(10),XCT(10),IBEGA,
  U/8U+ NO,XMEAN(1O),XSD(1O),XMAX(1O),XMIN(1O),NODECS(1O),ID1(12,6),<br>0780+ XZERO ININE IMONTU(00)
10790+ KZERO,KNINE, IMONTH(22), IHEAD(3,160),
                                            I00( 10),K{MASK(10),JMASK((10)
          ATA IMON(20116 O
          DATA IMON/0120116,0060502,0150122,0012022,0150131,0122516,
  * 0122514,0012507,0230520,0170324,0161726,0040503,0251613/
10830+
                 IWDSIZ = 10<br>IMAXA = 8WAAH = 0<br>MAVOC = C
                  IMAXQC = 24
                  IMAXQ = 3
                  MAXAC = IMAXA * IWDSIZ<br>OUTMY = 300
                I OUTMX = 300<br>KNINE = 36
                KZERO = 27LENU = 27<br>CUETI 113 −
                  ISHFTL(1) = 1
                ISHFTL(2) = 2**6<br>ISHFTL(3) = 2**12ISHFTL(4) = 2**18ISHFTL(4) = 2**18
-10460+<br>10470 105
 10480
 10480
 10500
 10500
 10520
 10520
 10530
 10550
 10550
 10570 110 CALL FORMA
  10570
 10580
 10590
 0000<br>0410
  10610
10620
10630
  0050<br>0660-
  0000+<br>0670+
10790+
10810 DIMENSION IMON(22)
  0010<br>0890-
  000010840<br>10850
10850
10870
10880
10880
10890
10900
10920
10920
10930
10950
 ,,,,,,<br>1960
```
 $S$ Hril(5) = 2\*\*24

 $1,00$ 

\* "RETREVE" -- RETRIEVAL PROGRAMS FOR MIMS SISTEM 08/05/71. 12-34.08.  $34.08$ .<br>HFTL(6) = 2\*\*30  $\hat{\mathcal{L}}$ 

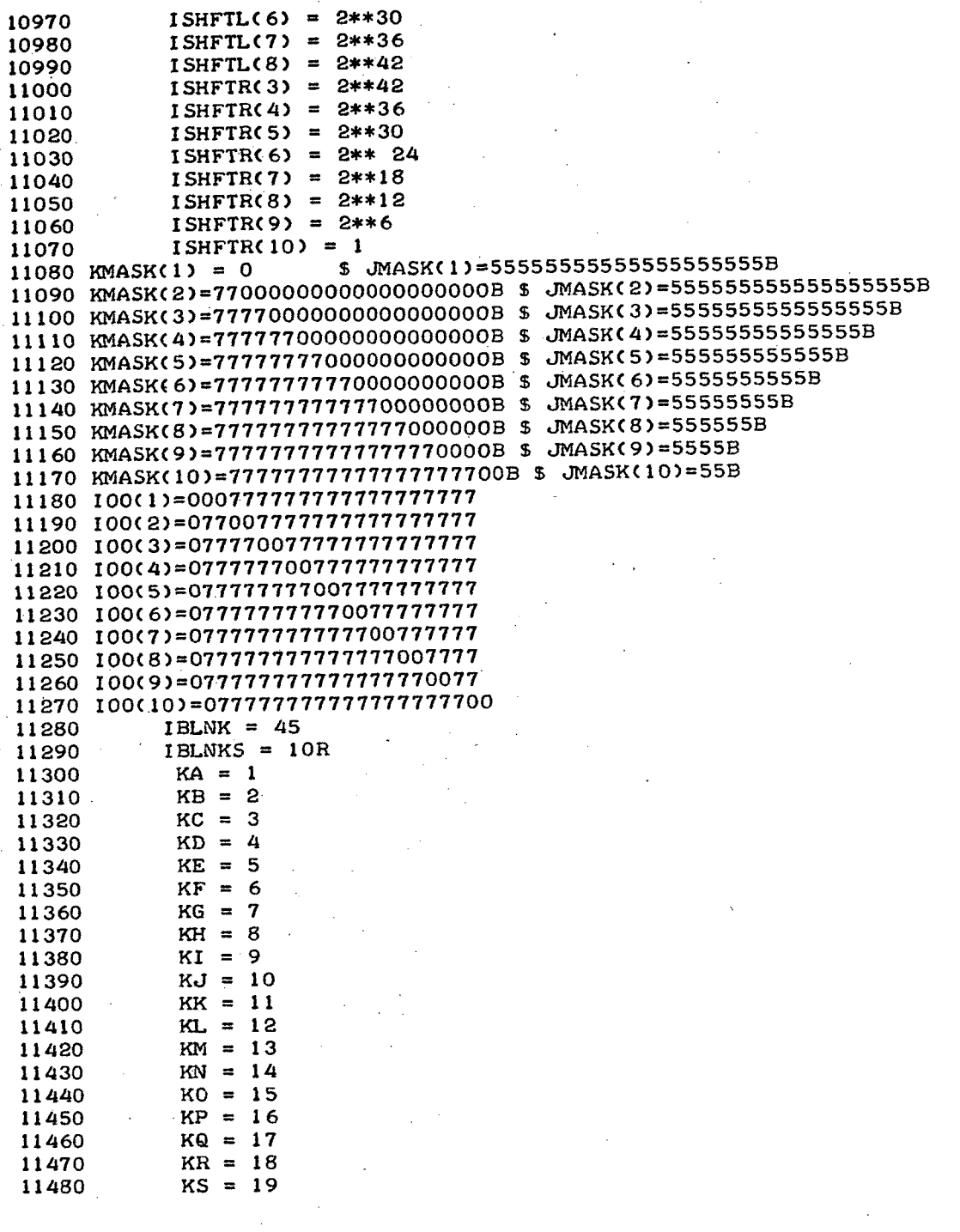

 $\frac{1}{2} \frac{1}{2} \frac{1}{2}$ 

 $\label{eq:2.1} \frac{1}{\sqrt{2\pi}}\frac{1}{\sqrt{2\pi}}\frac{1}{\sqrt$ 

 $\sim 10^7$ 

 $\bigcirc$ 

 $\frac{d\mathbf{r}}{d\mathbf{r}} = \frac{1}{2} \mathbf{r} \frac{d\mathbf{r}}{d\mathbf{r}}$ 

 $11490$  KT = 20<br> $-11500$  KU = 21 11500  $KU = 21$ <br>11510  $KV = 22$ 11510  $KV = 22$ <br>11520  $KW = 23$ 11520  $KW = 23$ <br>11530  $KX = 24$  $KX = 24$ 11540 KY = 25 11550  $KZ = 26$ <br>11560  $KRET = ?$ 11560 KRET = 53<br>11570 KHYPHN = 11570  $KHYPHN = 38$ <br>11580  $KLP = 41$  $11580$  KLP = 41<br> $11590$  KRP = 42  $11590$   $KRP = 42$ <br> $11600$   $KSTAR = 8$  $11600$   $KSTAR = 39$ <br> $11610$   $KTAB = 50$  $11610$   $KTAB = 50$ <br> $11620$   $KEQUAL =$ 11620  $XEQUAL = 44$ <br>11630  $KDOLLR = 43$  $KDOLLR = 43$ 11640 KDELTA = 123 11650 KAPOST = 58<br>11660 KBACKS = 128  $KBACKS = 128$ 11670 KOLON = 51  $11680$   $KCOLON = 51$ 11690 KCOMMA = 46  $11700$  KDEC = 47 11710 111I CONTINUE 11720  $I$ SHFL $1 = 2**6$ <br>11730  $I$ SHFL $2 = I$ SHFI 11730  $I$ SHFL2 = ISHFL1\*\*2<br>11740 DO 100 1=1,22 11740 DO 100 I=1.22 11750 100 IMONTH(I) =  $IMON(1)$ <br>11760 ITERM = KSTAR 11760 ITERM = KSTAR<br>11770 RETURN RETURN<br>END 11780<br>11790 SUBROUTINE STRCH 11800 COMMON IQNDEX, IANDEX, ID(8, 4), IDATAN(420),  $11810+$  IDATAO(300), ISHFTL(10), ISHFTR(10), KALL(7), IA(18,7), IQU(6,10), 11820+ INEG(1O),IPRIME(1O),IHNDEX(1010O),IANOSZ(10),ILHEAD(1O), 11830+ IDATAR(10,2,10),IDTSIZ(10,10),IELEM(10,10),XDATAR(2,10), 11840+ ICONNC10),XSAVEC10)·IMAXQIFWAA(120),LCQ(12O),IDAT(6), 11850+ IHD(6,2,10),INDIVQ(10),IOUTMX,ICOMP,INMAX,IMAXA,ICHAR,ICH, 11860+ IWD, IWDSIZ,JCHAR,JWD,KNO,IRET, I OUT, ISHFL1, KA, KB, KC,KD, KE,KF, و KG و KG (KV و KW و KU (KV و KD (KD (KD و KD و KD و KG ) و KK و KH و KH و KH و KH و KG و KH و KG (K 11880+ KCOLON, KHYPHN, KLP, KRP, KSTAR, KTAB, KDOLLR, KDELTA, KAPOST, KBACKS, 11890+ KRET, IBLNKS, IBLNK, KDEC, KCOMMA, KCENT, LOWER, ITERM, IQNO, NOQ, 11900+ IMAXAC, IMAXQC, ISTRSW, ISTART, NOQUES, LIST, LAST, IGETSW, ISAVE(20), 11910+ KEQUAL,NTAPE,KOLON, ICRSUM(10,10),NUMANS(10), IANALY, ICOPY, 11920+ ICOUNT,ICROSS,ITAB,IANSW(10),IO,X(10 ),X2(10),XCT(10),IBEGA, 11930+ NO, XMEAN(10), XSD(10), XMAX(10), XMIN(10), NODECS(10), ID1(12, 6),<br>11940+ KZERO, KNINE, IMONTH(22), IHEAD(3, 160), 11940+ KZERO, KNINE, IMONTH(22), 11950+ 11950+ IOO(10),KMASK(10),JMASK(10)<br>11960 DIMENSION FMT(10) DIMENSION FMT(10) 11970 DATA FMT/7H(R1,R9),1OH(A1,R3),R3),1OH(A2,R1,R7),1OH(A3,R1,R6), 11980+ 10H(A4,R1,R5), 10H(A5,R1,R4), 10H(A6,R1,R3), 10H(A7,R1,R2), 11990+ 10H(A8,R1,R1),7H(A9,R1)/ 12000 TYPE INTEGER CHOICE

```
12010 100 JCHAR = JCHAR + 1
12020 107 IF (JCHAR - IWDSIZ)115,115,110
 12030 110 JCHAR = 1
 12040 JWD = JWD + 1
 12050 115 L = 54 - 6*(JCHAR - 1)
 12060 KCHAR = ISHIFT(ICHAR, L)
12070 GO TO (108,208,308) ISTRSW
 12080 108 IA(JWD,KNO)=(IA(JWD,KNO).AND.100(JCHAR)).OR.KCHAR
 12090 GO TO 400
 12100 208 IQUCJWDKNO)=(IQU(JWDKNO).AND.IOO(JCHAR)).OR.KCHAR
 12110 GO TO 400
12120 308 IF (JWD - IOUTMX)120,120,910
 12130 120 IDATAO(JWD) = CIDATAO(JWD).AND.IO0(JCHAR)).OR.KCHAR
 12140 400 RETURN
 12150 910 PRINT 911
 12160 911 FORMAT (30H OUTPUT BUFFER EXCEEDED )
 12170 CALL FORMA
 12180 JWD = 0
 12190 GO TO 110
 12200 END
 12210 SUBROUTINE TYPEN
 12220 COMMON IQNDEX, IANDEX, ID(8,4), IDATAN(420),
 12230+ IDATA0(300),ISHFTL(1O),ISHFTR(10),KALL(7),IA(18.7),IQU(6,10),
 12240+ INEG(10),IPRIME(10),IHNDEX(1010),.IANOSZ(10),ILHEAD(10),
 12250+ IDATAR(10,2,10),IDTSIZ(lO0,1O),IELEM(10,10),XDATARC2,10),
 12260+ ICONN(10),XSAVE(10),IMAXQ.IFWAA(120),LCQ(120),IDAT(6).
 12270+ IHD(6, 2, 10)sINDIVQ( 10).IOUTMX. ICOMPINMAXIMAXA, ICHAR ICH,
 12280+ IWD, IWDSIZ,JCHAR,JWD,KNO,IRET, IOUT, ISHFL1,KA,KB,KB,KC,KD,KE,KF,
 12290+ KG,KH,KI,KJ,KK.KLKMKNKO,KP,KQ,KR,KS,KTKU,KV,KW,KX,KY,KZ,
 12300+ KCOLON, KHYPHN, KLP, KRP, KSTAR, KTAB, KDOLLR, KDELTA, KAPOST, KBACKS,
 12310+ KRET, IBLNKS,IBLNK,KDEC,KCOMMA,KCENT,LOWER,ITERM, IQNONOQO
 12320+ IMAXAC, IMAXQC, ISTRSW, ISTART, NOQUES, LIST, LAST, IGETSW, ISAVE(20),
 12330+ KEQUAL,NTAPEKOLON, ICRSUM(10, 1O),NUMANS 10).I ANALY,ICOPY,
 12340+ ICOUNT,ICROSS,ITAB,IANSW(10),IO,X(10),X2(10),XCT(10).IBEGA,
12350+ NO, XMEAN(10), XSD(10), XMAX(10), XMIN(10), NODECS(10), IDI(12, 6),<br>12360+ KZERO, KNINE, IMONTH(22), IHEAD(3, 160),
 12360+ KZERO, KNINE, IMONTH(22), 12370+
                                 100(10), KMASK(10), JMASK(10)
 12380 COMMON /MODESW/ RETMODE
 12390 DATA IENDI/lOHEND OF REQ/,IEND2/5HUEST*/
 12400 DATA NONE/4HNONE/
 12410 DATA JALL/3HALL/
 12420 INONE=NONE-CIBLNK*ISHFTL(IWDSIZ-4))+(ITERM*ISHFTL(IWDSIZ-4))
 12430 IALL=JALL-(IBLNK*ISHFTL(IWDSIZ-3))+CITERM*ISHFTL(IWDSIZ-3))
 12440 1CT = 1<br>12450 1STRSW=112450 ISTRSW=1<br>12460 IGETSW=3
             16ETSW=312470 IHYP=O
 12480 DO 50 1=1,20
 12490 50 IDATAN(I) = IBLNKS
 12500 105 READ 110, (IDATAN(I),I=1,6)
 12510 JJ = 7
 12520 JP = 60
```

```
12530 110 FORMAT (6A10)<br>12540 111 ICH=0
 12540 111 ICH=0<br>12550 IWD=1
  12550 IWD=1<br>19540 TE-1
  12560 IF tRETMODE .EQ. 6HREMOTE) GO TO 9950
 12570 PRINT 115, (IDATAN(I), I=1,8)<br>12580 115 FORMAT (7A10, A2)
 12580 115 FORMAT (7A10,A2)
 12590 9950 CONTINUE
 12600 IF (IHYP) 120,120,185
 12610 120 CALL GETCH<sub>2</sub><br>12620 IF (ICHAR-1
                  IF (ICHAR-ITERM) 125,235,125<br>ICH=0
 12630 125<br>12640
 12640 DO 130 J=1, IMAXA<br>12650 130 IA(J, KNO)=1BLNKS
 12650 130 IA(JKNO)=IBLNKS
  12000 MALL(KNO)=1<br>12670 TE (IDATAN(1
  135 135 135 135 135<br>136 135 135 13512680 135 IF (IDATAN(1)-IALL) 140, 230, 140<br>12690 140 KALL(KN0)=0
12690 140 KALL(KNO)=O
12700 IF (IDATAN(1).EQ.8HRESTART*) GO TO 250<br>12710 IF (IDATAN(1).EQ.9HNEW FILE*) GO TO 260
12710 IF (IDATAN(1).EQ.9HNEW FILE*) GO TO 260<br>12720 IF (IDATAN(1)-IEND1) 150.145.150
12720 IF (IDATAN(1)-IEND1) 150,145,150<br>12730 145 IF (IDATAN(2)-IEND2) 150,240,150
12730 145 IF (IDATAN(2)-IEND2) 150,240,150<br>12740 150 IF (KN0-4) 155,200,170
                 IF (KNO-4) 155,200,170<br>JWD=2
12750 155<br>12760
12760 JCHAR=0<br>12770 DO 165
12770 DO 165 K=1, IMAXAC<br>12780 CALL GETCH
12780 CALL GETCH<br>12790 IF (ICHAR)
12790 IF (ICHAR - ITERM) 160,166,160<br>12800 160 CALL STRCH
12800 160 CALL STRCH<br>12810 165 CONTINUE
  2810 165 CONTINUE<br>2810 165 CONTINUE
  12820 166 IF (KNO - 1) 167,167,169
12830 167 DO 168 I = 1, IMAXA<br>12840 168 IDI(I, ICT) = IA(I,
12840 168 ID1(I, ICT) = IA(I, 1)<br>12850 1CT = ICT + 1
  12850 ICT = ICT + 1
  12860 IF (ICHAR - ITERM) 196, 169, 196
12870 169 IRET = 2
12890 170
                 12890 170 IF (KNO-6) 175,155,184
12900 175 DO 180 I=1,20<br>12910 180 ISAVE(I)=IDAT
12910 180 ISAVE(I)=IDATAN(I)
  12920 184 IHYP = 49
  12930 185 DO 195 K=1,JP
12940 CALL GETCH<br>12950 IHYP=1HYP+1
12950 IHYP=IHYP+1<br>12960 IDATANCIHYP
12960 IDATAN(IHYP) = ICHAR<br>12970 IF (ICHAR-ITERM) 190
12970 IF (ICHAR-ITERM) 190,220,190<br>12980 190 IF (IHYP-338) 195,215,215
12980 190 IF (IHYP-338) 195,215,215
  2000 N = 11.7<br>2990 195 CONTINUE
  3000 K = JJ+7<br>3010 106 PEAD
13010 196 READ 197, (IDATANCI),I=JJ,K)
13020 197 FORMAT (8A10)
13030 JJ = JJ+813040 JP = 80
```
á.

À

13050 DO 198 K=1,20 13060 198 ISAVECK) = IDATAN(K) 13070 GO TO 185<br>13080 200 NDEX=1 13080 200<br>13090 13090 DO 210 K=1, IMAXAC<br>13100 CALL GETCH 13100 CALL GETCH<br>13110 IF (ICHAR-1B) 13110 IF (ICHAR-IBLNK) 205, 210, 205<br>13120 205 IA(NDEX, 4)=ICHAR 13120 205 IA(NDEX, 4)=ICHAR<br>13130 NDEX=NDEX+1 13130 NDEX=NDEX+1<br>13140 IF (ICHAR-I) 1F (ICHAR-ITERM) 210,220,210<br>CONTINUE 13150 210 CONTINUES 13160 215<br>13170 RETURN<br>1RET=2 13180 220<br>13190 13190 RETURN<br>13200 225 ISAVE(1 13200 225 ISAVEC1)=NONE .13210 GO TO 235<br>.13220 230 IA(2,KNO)=JALI  $1AC2$ ,  $KNO$ ) = JALL<br> $IRET=4$ 13230 235<br>13240 RETURN<br>1RET=1  $13250$  240 RETURN<br>IRET=5 13270 250<br>13280  $\angle$  RETURN<br>TRET = 6  $13290$  260-<br> $13300$ RETURN<br>END 13310<br>13320 SUBROUTINE MACHDT 13330 COMMON IQNDEX;IANDEX, ID(8.4), IDATAN(420), 13340+ IDATAO(300),ISHFTL(10).ISHFTR(IO),KALL(7);IA(18.7).IQUC6;10); 13350+ INEG(0O),IPRIME¢(0),IHNDEX(1010),IANOSZ(10),ILHEADC(O), 13360+ IDATARl10.2 10).IDTSIZ(O10O) IELEM( 10 10) XDATAR( 210), 13370+ ICONNC10),XSAVE(10),IMAXQGIFWAA(120).LCQ(120).IDAT(6), 13380+ IHD( 6, 2, 10), INDIVQ( 10), I OUTMX, I COMP, INMAX, IMAXA, I CHAR, I CH, 13390+ IWD, IWDSIZ, JCHAR, JWD, KNO, IRET, I OUT, I SHFL I, KA, KB, KC, KD, KE, KF, 13400+ KG, KH, KI , KJ, KK, KL, KM, KN, KO, KP, KQ, KR, KS, KT, KU, KV, KW, KX, KZ, 13410+ KCOLON, KHYPHN, KLP, KRP, KSTAR, KTAB, KDOLLR, KDELTA, KAPOST, KBACKS, 13420+ KRET. I BLKS, I BLNK KDEC, KCOMMA. KCENTLOWERI TERM, I QNONOQ, 13430+ IMAXAC, IMAXQC, ISTRSW, ISTART, NOQUES, LIST, LAST, IGETSW, ISAVE( 20), 13440+ KEQUAL, NTAPE, KOLON, ICRSUM(10, 10), NUMANS(10), IANALY, ICOPY, 13450+ ICOUNT.ICROSS.ITAB.IANSW(10).IO·X(Cl0)X2(10),XCT(10),IBEGA, 13460+ NO, XMEAN(10), XSD(10), XMAX(10), XMIN(10), NODECS(10), IDI(12, 6), 13470+ KZERO, KNINE, IMONTH(22), 13470+ KZERO,KNINE, IMONTH(22),<br>13480+ 13480+ IOO( 10)KMASK(lO) ,JMASK(10) 13490 LCLIM=LCQ(IQNDEX)  $13500$  LFWAA=IFWAA(IQNDEX)<br>13510  $XTOT = 0$  $13510$   $XTOT = 0$ <br> $13520$   $IANS = 0$  $1ANS = 0$ 13530 <br>13540 105 INDEX=1@ 13540 105 INDEX=IQNDEX+1- 13550 120 IANSZI=IANOSZ(KNO) 13560 IWD=IFWAA(IQNDEX)

 $\sim$ 

J.

 $\mathcal{L}^{\mathcal{L}}$ 

i.

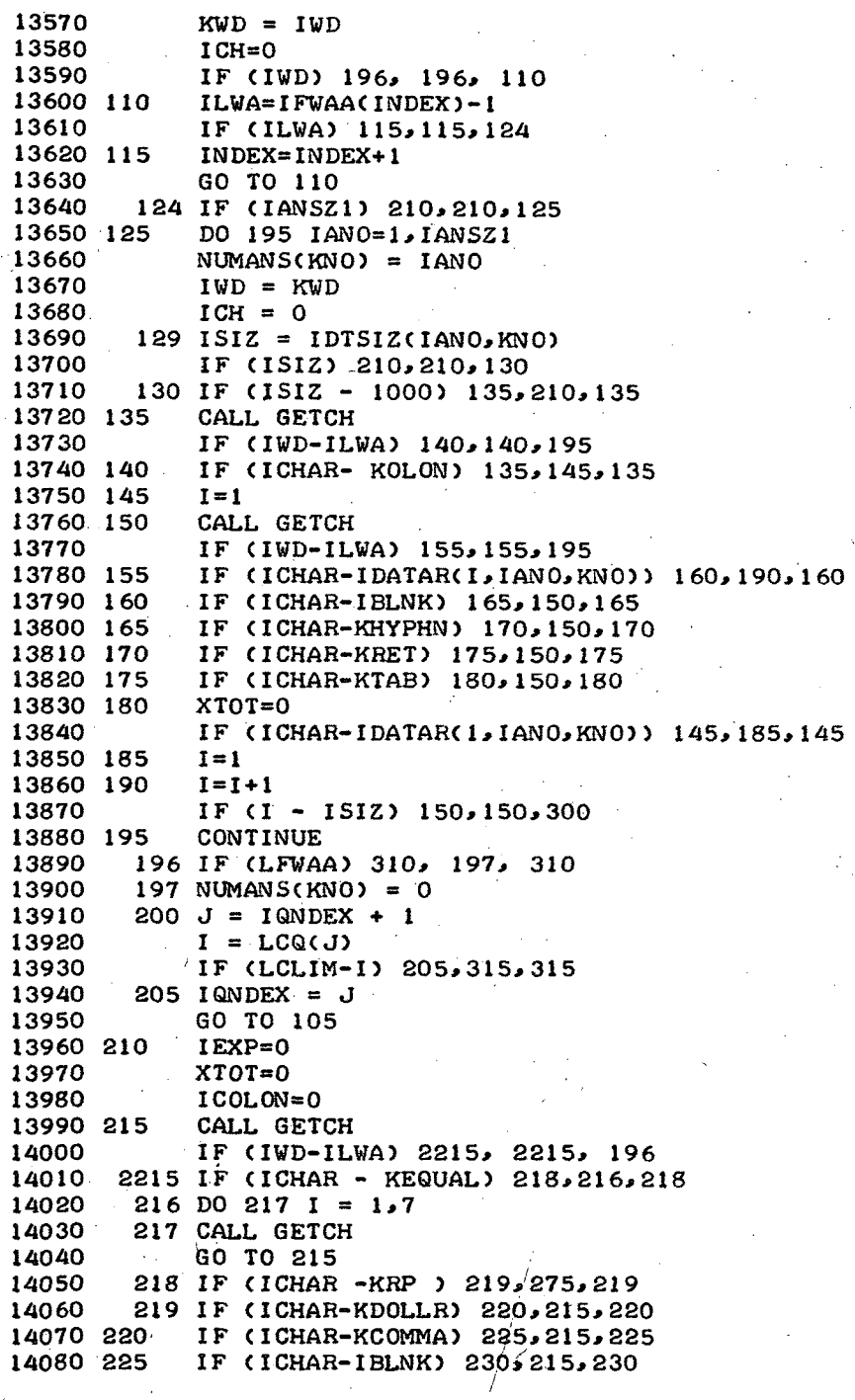

 $,59$ 

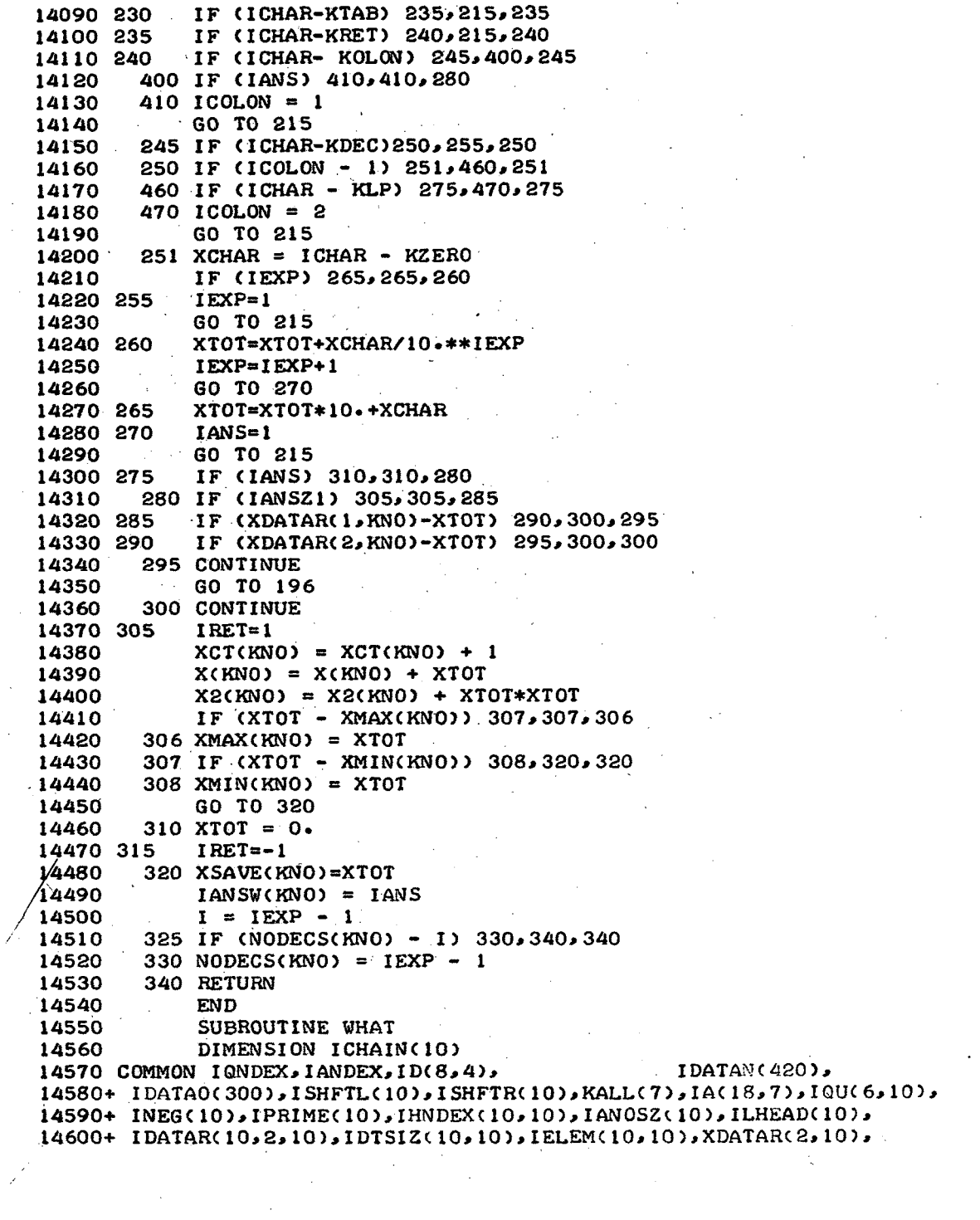

 $\bar{\lambda}$ 

 $\mathbb{R}^2$ 

 $\sim 10^6$ 

 $\mathcal{L}_{\rm{in}}$ 

 $\bar{z}$ 

 $\mathcal{L}^{\mathcal{L}}$ 

 $\hat{\mathcal{L}}$ 

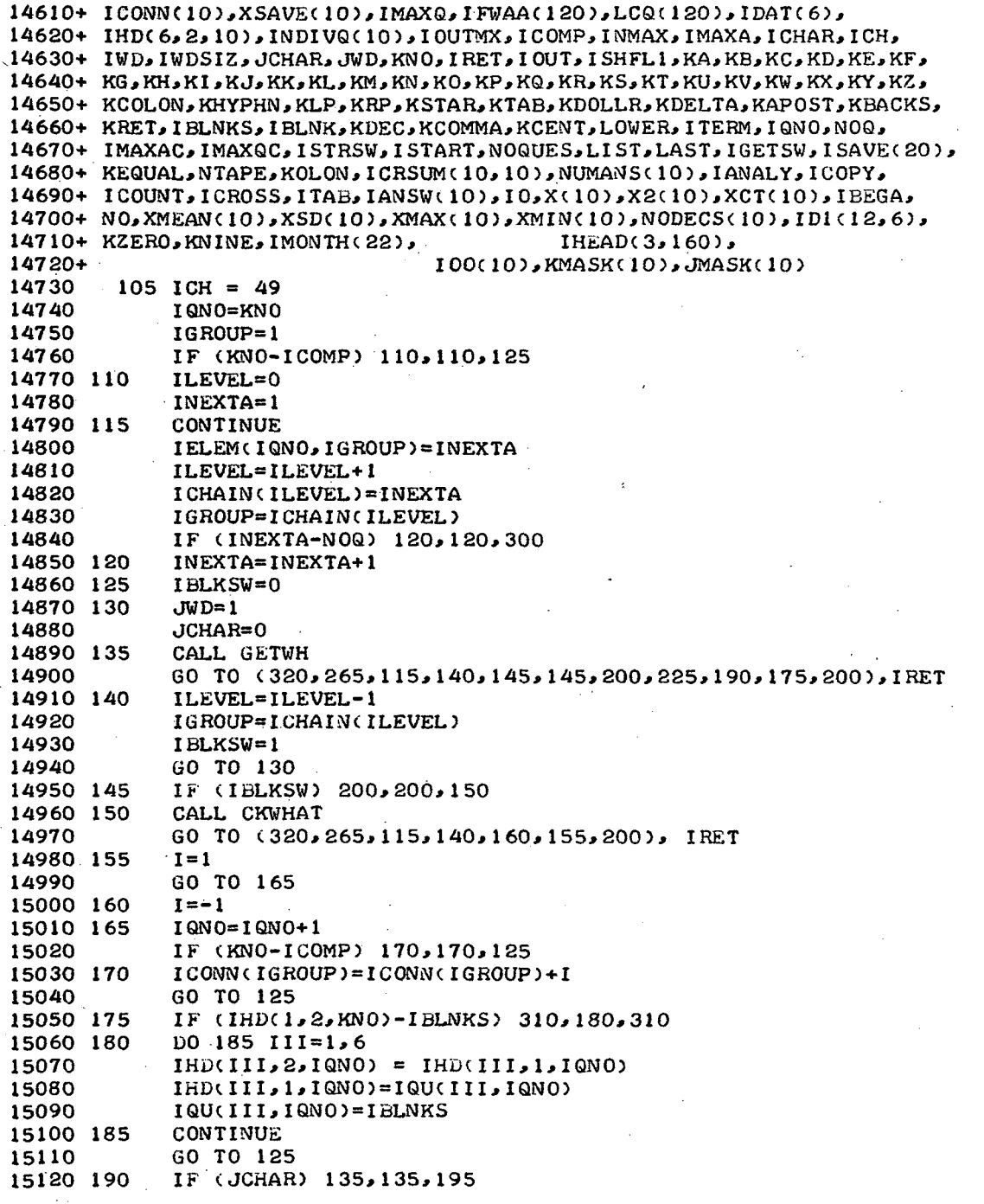

 $\mathcal{L}$ 

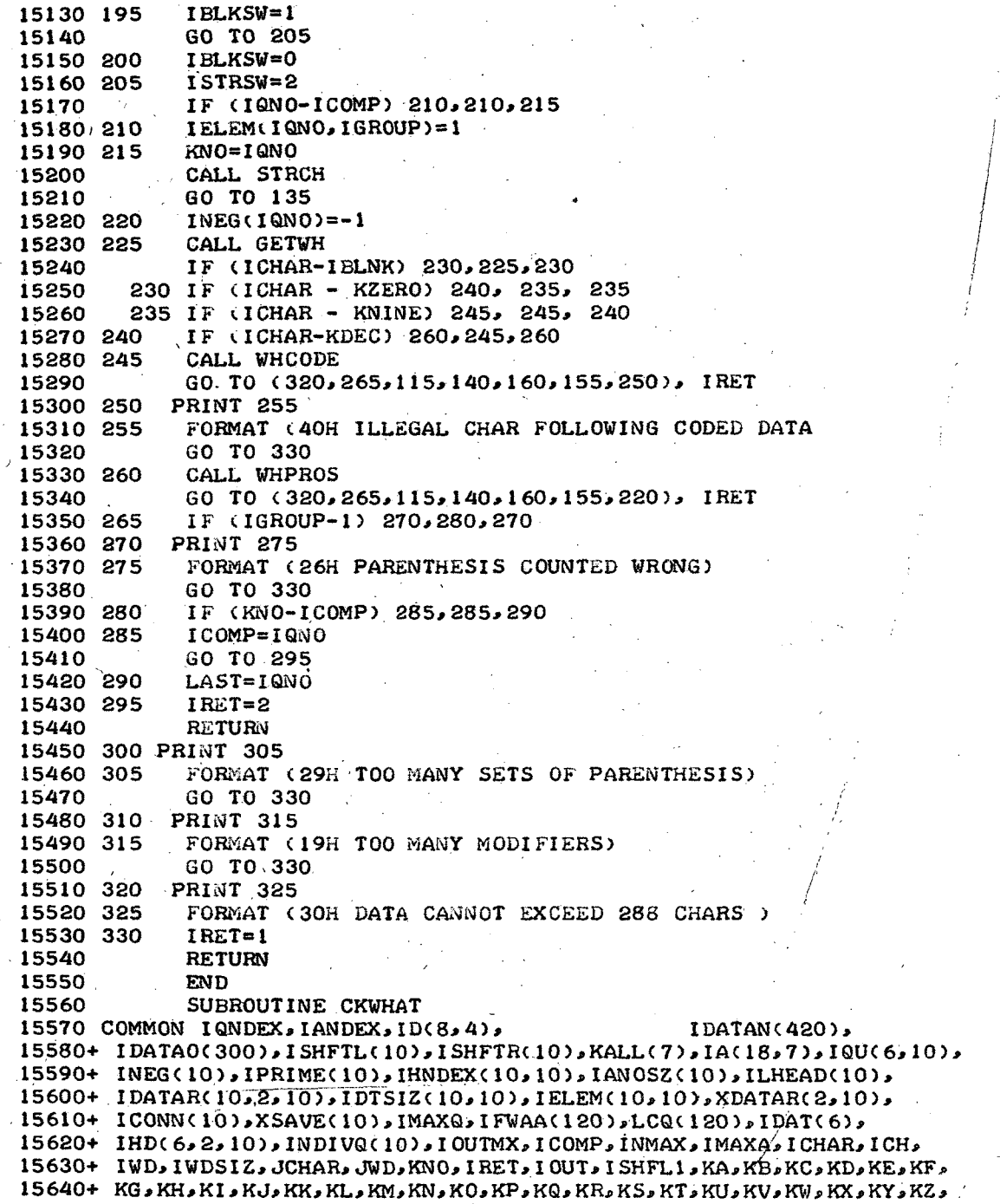

I*/1*

// i.

 $-62$ 

/

;

*/*

15650+ KCOLON, KHYPHN, KLP, KRP, KSTAR, KTAB, KDOLLR, KDELTA, KAPOST, KBACKS, 15660+ KRET, IBLNKS, IBLNK, KDEC, KCOMMA, KCENT, LOWER, ITERM, IQNO, NOQ, 15670+ IMAXAC, IMAXQC, I STRSW, ISTART,NOQUES.LIST,LAST, IGETSW, I SAVE (20), 15680+ KEQUAL.NTAPE, KOLON, ICRSUM(10, 10), NUMANS(10), IANALY, ICOPY, 15690+ ICOUNT·ICROSS, ITABIANSW(1O).IOX(.1O),X2(10),XCT(10),IBEGA, 15700+ NO. XMEAN(10), XSD(10), XMAX(10), XMIN(10), NODECS(10), IDI(12, 6),<br>15710+ KZERO, KNINE, IMONTH(22), IHEAD(3, 160), 15710+ KZERO, KNINE, IMONTH(22), 15720+ 15720+  $I = ICH$   $I = ICH$   $I = ICH$   $I = ICH$ 15730 <br>15740 <br>1HOLD=ICH 15740 **IHOLD=ICHAR**<br>15750 **GO TO (150.15**) 15750 GO TO (150,150,150,150,105,120,150,140,140,140,140), IRET<br>15760 105 CALL GETWH 15760 105 CALL GETWH<br>15770 IF (ICHAR-M 15770 IF (ICHAR-KN) 140,110,140<br>15780 110 CALL GETWH 15780 110 CALL GETWH<br>15790 IF (ICHAR-15790 IF (ICHAR-KD) 140, 115, 140<br>15800 115 CALL GETWH 15800 115 CALL GETWH<br>15810 IRET=5 15810 IRET=5<br>15820 GO TO 15820 GO TO 130<br>15830 120 CALL GETWE 15830 120 CALL GETWH<br>15840 IF (ICHAR-K 15840 IF (ICHAR-KR) 140, 125, 140<br>15850 125 CALL GETWH 15850 125 CALL GETWH<br>15860 IRET=6 15860 IRET=6<br>15870 130 IF (IC) 15870 130 IF (ICHAR-IBLNK) 135,150,135<br>15880 135 IF (ICHAR-KLP) 140,145,140 15880 135 IF (ICHAR-KLP) 140,145,140<br>15890 140 ICH=ICUR 5890 140 ICH=ICUR  $15900$  ICHAR=IHOLD<br> $15910$  IRET=7 1|5910 IRET=7<br>15920 RETURN 15920 RETURN<br>15930 145 ICH=ICH 1CH=ICH-1<br>RETURN 15940 150 RETURN 15950 15950<br>15960 15960 SUBROUTINE GETWH<br>15970 DIMENSION IWH(10) DIMENSION IWH(10) 15980 COMMON IQNDEX,IANDEX,ID(8,4), IDATAN(420), 15990+ IDATAO(300),ISHFTL(1O),ISHFTR(10)KKALL(7),IAC18,7),IQU(6,10), 16000+ INEGCIO).IPRIMEClO0),IHNDEXC10,10),IANOSZC10),ILHEAD10), 16010+ IDATARC10,2.10),IDTSIZ(CIOIO),IELEMC10,10),XDATAR(2,10), 16020+ ICONN(1O).XSAVE(1O).IMAXQ,IFWAA(120).LCQ(120),IDAT(6). 16030+ IHD(6.2,1O),INDIVQC 10) IOUTMXICOMP,INMAX, IMAXA,ICHAR, ICH, 16040+ IWD, IWDSIZ, JCHAR, JWD, KNO, IRET, I OUT, ISHFL 1, KA, KB, KC, KD, KE, KF, 16050+ KG,KH,KI,KJ,KL,KL,KM,KN,KO,KP,KQ,KR,KS,KT,KU,KV,KV,KW,KX,KY,KZ, 16060+ KCOLON, KHYPHN, KLP, KRP, KSTAR, KTAB, KDOLLR, KDELTA, KAPOST, KBACKS, 16070+ KRET, IBLNKS, IBLNK, KDEC, KCOMMA, KCENT, LOWER, ITERM, IQNO, NOQ, 16080+ IMAXAC, IMAXQC, ISTRSW, ISTART, NOQUES, LIST, LAST, IGETSW, ISAVE(20), 16090+ KEQUAL, NTAPE, KOLON, ICRSUM(10, 10), NUMANS(10), IANALY, ICOPY, 16100+ ICOUNT, ICROSS, ITAB, IANSW(10), IO,X(10),X2(10),XCT(10), IBEGA, 16110+ NO,XMEAN(10),XSD(10),XMAX(10),XMIN(10),NODECS(10),ID1(12,6),<br>16120+ KZERO,KNINE, IMONTH(22), IHEAD(3,160), 16120+ KZERO, KNINE, IMONTH(22),<br>16130+ 16130+ 100(10), KMASK(10), MASK(10)<br>16140 105 1CH=ICH+1  $16140 105 1CH=ICH+1$ <br> $16150 1CHAR = 11$ 16150 ICHAR = IDATAN(ICH)<br>16160 IF (ICH-338) 115-115 16160 IF CICH-338) 115,115,110

63
\*\* "RETREVE" -- RETRIEVAL PROGRAMS FOR-MIMS SYSTEM 08/05/71. 12.34.08.

 $\bar{\mathcal{A}}$ 

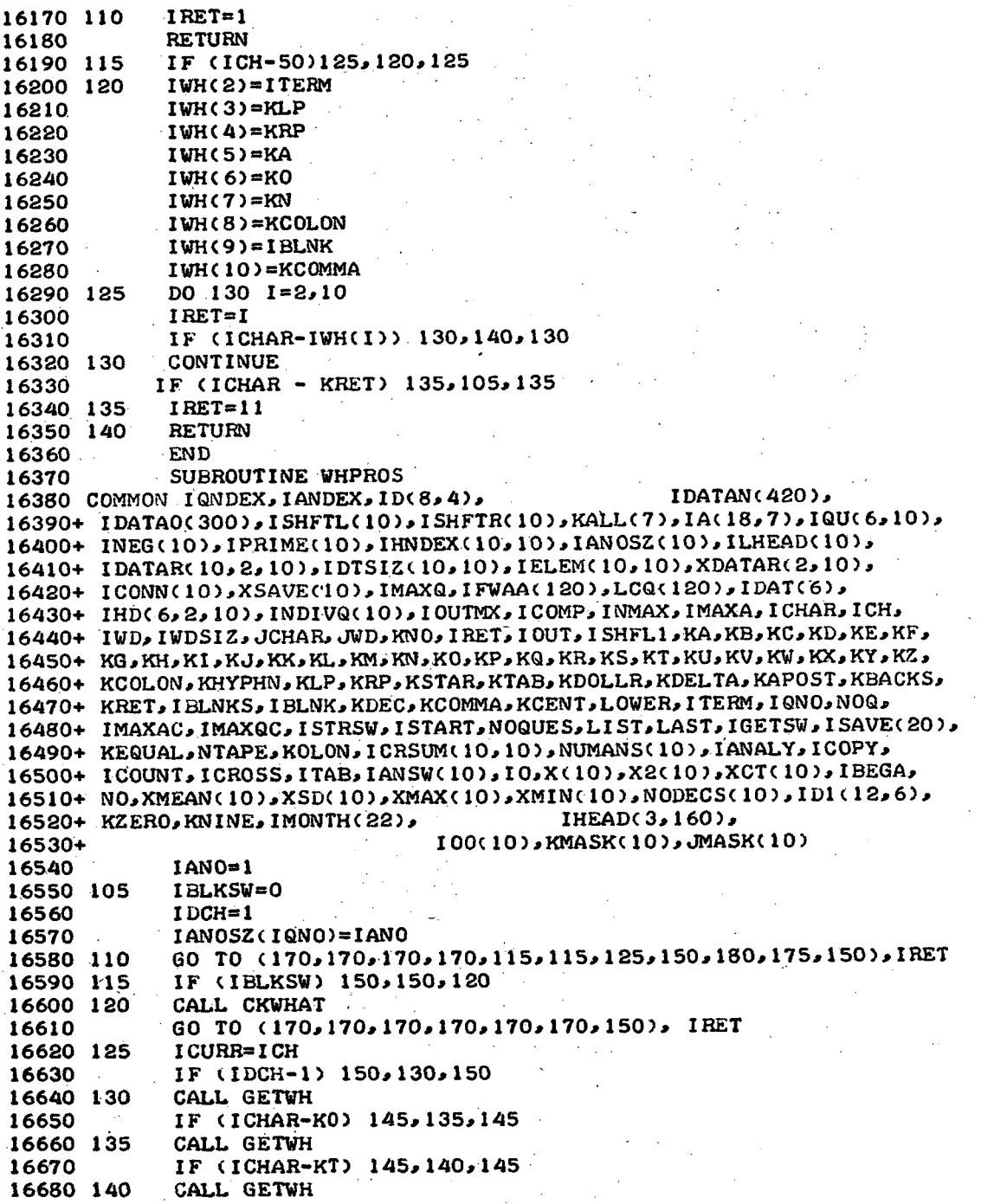

 $\sim 200$  km  $^{-2}$ 

\*\* "RETREVE" -- RETRIEVAL PROGRAMS FOR MIMS SYSTEM 08/05/71. 12.34.08. 

 $\ddot{\phantom{0}}$ 

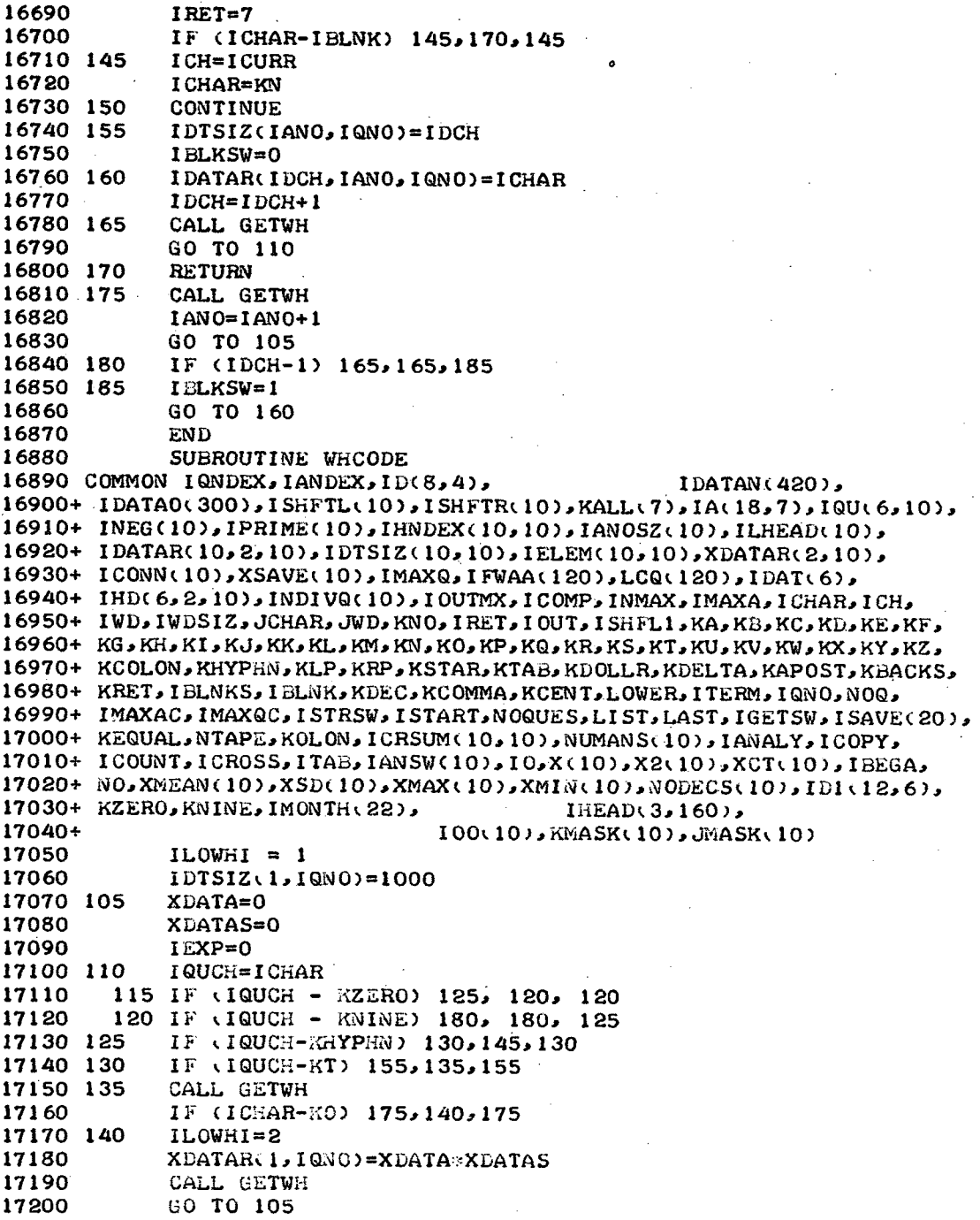

 $\ddot{\phantom{1}}$ 

 $\sim$ 

 $\sim 10^7$ 

\*\* "RETREVE" -- RETRIEVAL PROGRAMS FOR MIMS SYSTEM<br>08705/71. 12.34.08.  $\bar{z}$ 

 $\ddot{\phantom{a}}$ 

Į,

 $\mathbb{R}^2$ 

 $\mathcal{A}$  $\mathcal{L}^{\mathcal{L}}$  $\mathcal{L}$ 

 $\frac{1}{2}$ 

 $\bar{\epsilon}$  $\ddot{\phantom{a}}$ 

 $\frac{1}{2}$ 

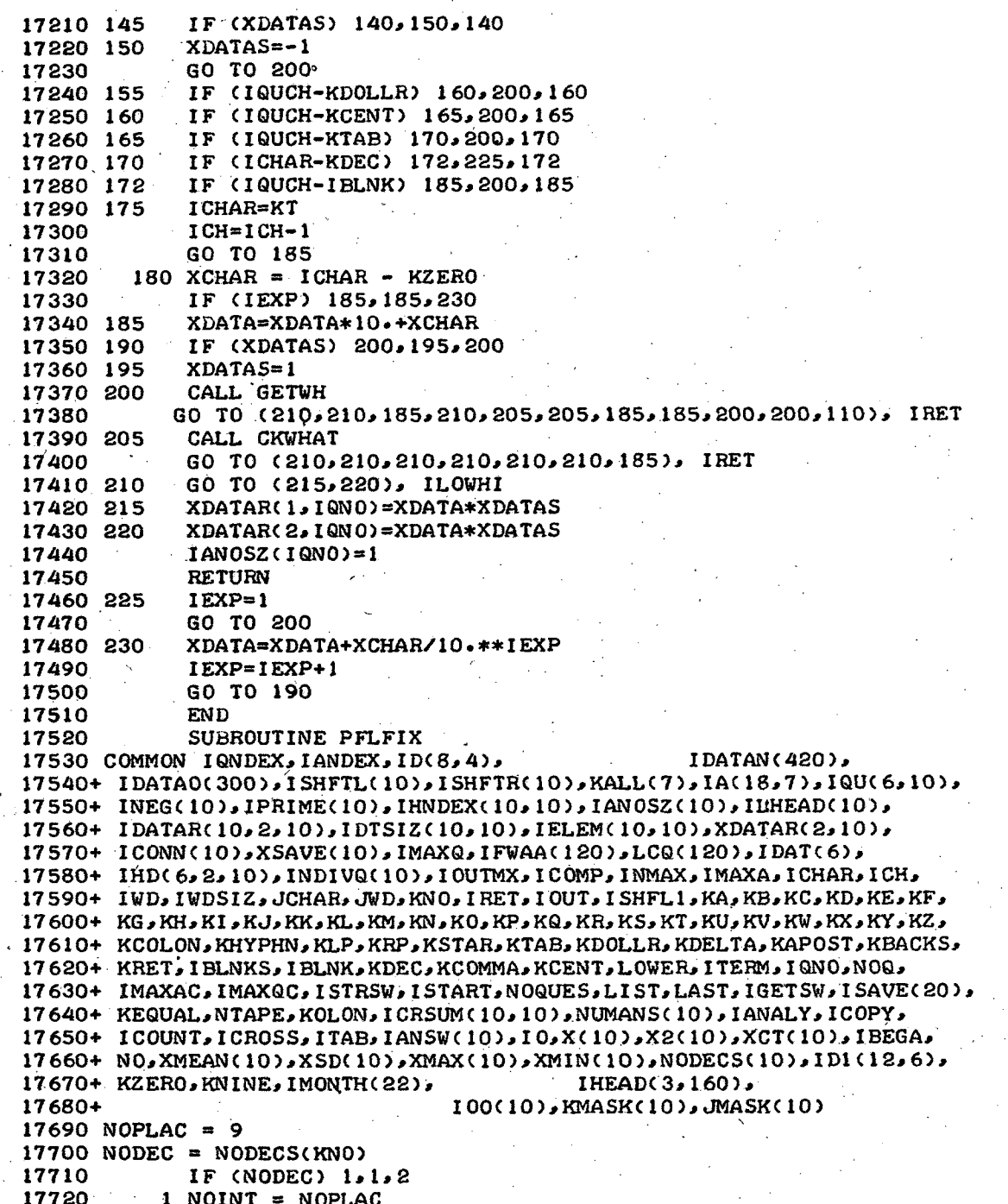

 $\mathcal{A}=\frac{1}{2}$ 

 $\mathcal{A}$ 

 $\sim$ 

 $\mathbb{R}^2$ 

 $\mathcal{O}_{\mathcal{A}}$  $\bar{\mathcal{A}}$   $\tau = \frac{1}{2}$ 

\*\* "RETREVE" -- RETRIEVAL PROGRAMS FOR MIMS SYSTEM 08/05/71. 12.34.08.

 $\sim 10$ 

 $\label{eq:2} \mathcal{L} = \mathcal{L} \left( \mathcal{L} \right) \left( \mathcal{L} \right) \left( \mathcal{L} \right)$ 

 $\hat{\mathcal{A}}$ 

 $\mathcal{L}^{\pm}$ 

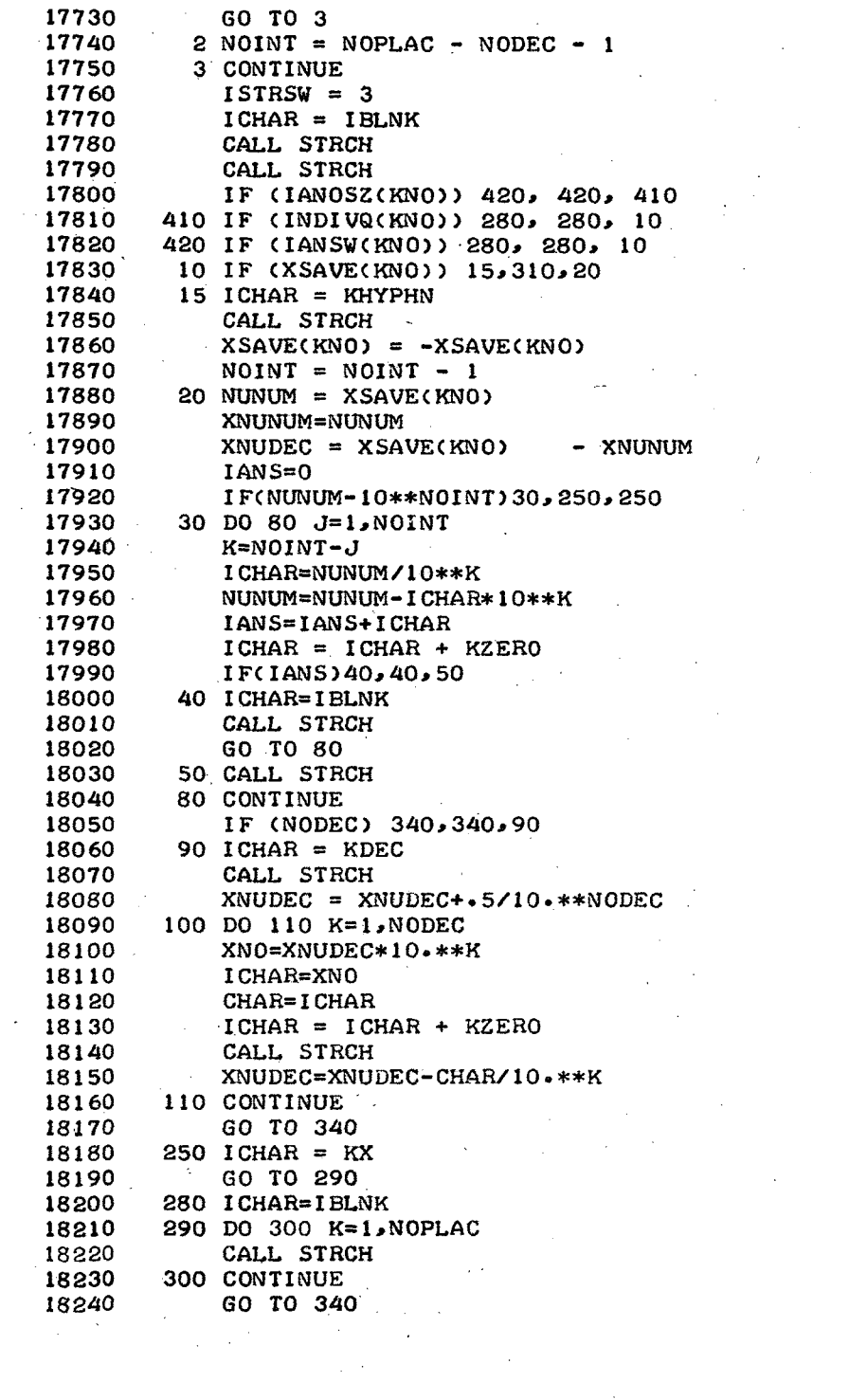

 $\frac{1}{2} \sum_{i=1}^n \frac{1}{2} \sum_{j=1}^n \frac{1}{2} \sum_{j=1}^n \frac{1}{2} \sum_{j=1}^n \frac{1}{2} \sum_{j=1}^n \frac{1}{2} \sum_{j=1}^n \frac{1}{2} \sum_{j=1}^n \frac{1}{2} \sum_{j=1}^n \frac{1}{2} \sum_{j=1}^n \frac{1}{2} \sum_{j=1}^n \frac{1}{2} \sum_{j=1}^n \frac{1}{2} \sum_{j=1}^n \frac{1}{2} \sum_{j=1}^n \frac{1}{2} \sum_{j=$ 

*I*

 $\sim$ 

 $\sim 10$ 

 $\sim$   $\omega$ 

 $\sim 10$ 

 $\omega_{\rm{eff}}$ 

 $\sim 10^6$ 

\*\* "RETREVE" -- RETRIEVAL PROGRAMS FOR MIMS SYSTEM  $08/05/71 \cdot 12.34.08$ .

 $\mathbb{R}^n$  and  $\mathbb{R}^n$ 

```
18250 310 ICHAR=IBLNK<br>18260 M=NOINT-1
 18260 M=NOINT-1<br>18270 DO 320 K=1.
 18270 DO 320 K=1.M<br>18280 CALL STRCH
18280 CALL STRCH<br>18290 320 CONTINUE
 18290 320 CONTINUE<br>18300 1CHAR = K
 18300 ICHAR = KZERO<br>18310 CALL STRCH
 18310 CALL STRCH<br>18320 IF (NODEC)
 18320 IF (NODEC) 321, 340, 321<br>18330 321 ICHAR = KDEC
 18330 321 ICHAR = KDEC
 18340 CALL STRCH<br>18350 ICHAR = KZER
 18350 ICHAR = KZERO<br>18360 DO 330 K=1, NODEC
 18360 DO 330 K=1,NODEC<br>18370 CALL STRCH
18370 CALL STRCH<br>18380 330 CONTINUE
 18380 330 CONTINUE<br>18390 340 CONTINUE
 18390 340 CONTINUE<br>18400 RETURN
 18400 RETURN<br>18410 END
  8410 END
  18420 SUBROUTINE PRINT
 18430 COMMON IQNDEX, IANDEX, ID(8,4), IDATAN(420),
 18440+ IDATAO(300), ISHFTL(10), ISHFTR(10), KALL(7), IA(18,7), IQU(6,10),
 18450+ INEG(10),IPRIME10), IHNDEX(10,10),IANOSZ10),'ILHEAD(C10)
 18460+ IDATAR(10,·210).IDTSIZC10,1O),IELEM(10,10),XDATAR(2,10),
 18470+ ICONN(10),XSAVE(10),IMAXQ,IFWAA(120),LCQ(120),IDAT(6),
 18480+ IHD(6,2, 10), INDIVQ(10), IOUTMX, ICOMP, INMAX, IMAXA, ICHAR, ICH,
 18490+ IWD, IWDSIZ, JCHAR, JWD, KNO, IRET, I OUT, ISHFL 1, KA, KB, KC, KD, KE, KF,
 18500+ KG, KH, KI, KJ, KK, KL, KM, KN, KO, KP, KQ, KR, KS, KT, KU, KV, KW, KX, KY, KZ,
 18510+ KCOLON, KHYPHN, KLP, KRP, KSTAR, KTAB, KDOLLR, KDELTA, KAPOST, KBACKS,
 18520+ KRET, IBLNKS, IBLNK, KDEC, KCOMMA, KCENT, LOWER, ITERM, IQNO, NOQ,
 18530+ IMAXAC, IMAXQC, ISTRSW, ISTART, NOQUES, LIST, LAST, IGETSW, ISAVE(20),
 18540+ KEQUAL, NTAPE, KOLON, ICRSUM(10, 10), NUMANS(10), IANALY, ICOPY,
 18550+ ICOUNT·ICROSSITABIANSW(10)IO0X(10)·X2(10),XCT(10))IBEGA,.
 18560+ NO, XMEAN(10), XSD(10), XMAX(10), XMIN(10), NODECS(10), IDI(12, 6),<br>18570+ KZERO, KNINE, IMONTH(22), IHEAD(3, 160),
 18570+ KZERO, KNINE, IMONTH(22), 18580+
                                      18580+ I0O(10),'KMASK( 1O),JMASK(10)
 18590 NWD=JWb
 18600 IF (JWD - 7) 10,10,20
 18610 10 IF ttJWD .EQ. 1) .AND. (IDATAO(I) *EQ. IBLNKS)) GO TO 15
 18620 PRINT 50, (ID,I=1,JWD)18630 RETURN
 18640 15 PRINT, **
 18650 RETURN
 18660 20. PRINT 50. (IDATA0(I),I=1,7)
 18670 JWD = JWD - 7
 18680 K = 818690 30 J = K + 418700 PRINT 60, (IDATAO(I),I=K.J)
 18710 K = J+118720 JWD = JWD-5
 18730 IF (JWD) 40,40,30
 18740 40 JWD=NWD.
 18750-RETURN
 18760 50 FORMAT t8A10)
```
\*\* "RETREVE" -- RETRIEVAL PROGRAMS FOR MIMS SYSTEM 08/05/71. 12.34.08.

```
18770 60 FORMAT (22X, 5A10)
 18780 END
 18790 SUBROUTINE WRITREC
 18800 COMMON IGNDEX, IANDEX, ID(8,4),
                                                   IDATAN(420)18810+ IDATAO(300), ISHFTL(10), ISHFTR(10), KALL(7), IA(18,7), IQU(6, 10),
 18820+ INEG(10), IPRIME(10), IHNDEX(10, 10), IANOSZ(10), ILHEAD(10),
 18830+ IDATAR(10,2,10),IDTSIZ(10,10),IELEM(10,10),XDATAR(2,10),
 18840+ ICONN(10),XSAVE(10),IMAXQ,IFWAA(120),LCQ(120),IDAT(6),
 18850+ IHD(6, 2, 10), INDIVQ(10), IOUTMX, ICOMP, INMAX, IMAXA, ICHAR, ICH,
 18860+ IWD, IWDSIZ, JCHAR, JWD, KNO, IRET, IOUT, ISHFL1, KA, KB, KC, KD, KE, KF,
 18880+ KCOLON, KHYPHN, KLP, KRP, KSTAR, KTAB, KDOLLR, KDELTA, KAPOST, KBACKS,
 18890+ KRET, IBLNKS, IBLNK, KDEC, KCOMMA, KCENT, LOWER, ITERM, IQNO, NOQ,
 18900+ IMAXAC, IMAXQC, ISTRSW, ISTART, NOQUES, LIST, LAST, IGETSW, ISAVE(20),
 18910+ KEQUAL, NTAPE, KOLON, ICRSUM(10, 10), NUMANS(10), IANALY, ICOPY,
 18920+ ICOUNT, ICROSS, ITAB, IANSW(10), IO, X(10), X2(10), XCT(10), IBEGA,
 18930+ NO, XMEAN(10), XSD(10), XMAX(10), XMIN(10), NODECS(10), ID1(12, 6),
 18940+ KZERO, KNINE, IMONTH (22),
                                         IHEAD(3,160)18950+
                                 I00(10), KMASK(10), JMASK(10)
 18960 WRITE (15,100) IQNDEX, IANDEX
 18970 DO 10 J = 1,4
 18980 10 WRITE (15,110) (ID(I,J), I=1,7)
 18990 DO 20 M = 1, IQNDEX
 19000 20 WRITE (15,110) (IHEAD(L,F),L=1,3)
 19010 IF (IQNDEX.LE.65) GO TO 30
 19020 WRITE (15,120) (LCQ(K), K=1,65)
 19030 WRITE (15,120) (LCQ(K),K=66,IQNDEX)
 19040 GO TO 40
 19050 30 WRITE (15,120) (LCQ(K), K=1, IQNDEX)
 19060 40 MPT = 22
 19070 \text{ M} = 119080 50 N = M + 2119090 IF (IQNDEX - MPT) 70,70,60
 19100 60 WRITE (15,130) (IFWAA(K), K=M, N)
 19110 M = N + 119120 MPT = MPT + 22.
 19130 GO TO 50
 19140 70 WRITE (15,130) (IFWAA(K), K=M, IGNDEX)
 19150C COMPUTE HOW MANY LINES IT TAKES TO WRITE DATA
 19160 J = 119170 IZAN = (IMDEX/6) + 119180 IPAN = (IZAN-1) * 619190 IF (IPAN.EQ.IANDEX) IZAN = IZAN - 1
 19200 DO 80 M = 1,1ZAN
 19210 K = J + 519220 WRITE (15,110) (IDATAN(I), I=J,K)
 19230 80 J = J + 619240 RETURN
 19250 100 FORMAT (1X, 215)
 19260 110 FORMAT (1X,7A10)
-19270 120 FORMAT (1X, 65I1)
 19280 130 FORMAT (1X, 2213)
```
\*\* "RETREVE" -- RETRIEVAL PROGRAMS FOR MIMS SYSTEM 08/05/71. 12.34\*08.  $\frac{1}{2}$  ,  $\frac{1}{2}$  ,  $\frac{1}{2}$ 

 $\sim 10^{-1}$ 

 $\sim 10^{-1}$ 

in pr

 $\sim 10^{-10}$  M  $_{\odot}$ 

 $\mathcal{L}_{\rm{in}}$ 

 $\sim$ 

 $\mathbb{R}^2$ 

## 19290 END

 $\sim$   $\sim$ 

 $\frac{1}{2}$  , we have

 $\bar{\lambda}$ 

 $\mathcal{L}^{\text{max}}_{\text{max}}$ 

 $\sim 10^{-1}$ 

in.

 $\bar{z}$ 

÷.

*- - -* THE E N D- - -  $\sim 10^{-1}$ 

 $\sim$   $\sim$ 

 $\sim$   $\pm$ 

 $\mathcal{L}^{\text{c}}$  ,  $\mathcal{L}^{\text{c}}$  ,  $\mathcal{L}^{\text{c}}$  ,  $\mathcal{L}^{\text{c}}$  ,  $\mathcal{L}^{\text{c}}$ 

00100C THIS PROGRAM WAS RE-DESIGNED AND DEVELOPED BY PAUL SIMMONS, 00110C UNITED COMPUTING SYSTEMS, INC., AND RONALD SCHWARZ, GODDARD 00120C SPACE FLIGHT CENTER, JULY, 1971. 00130C 00140 PROGRAM UPDATE (INPUT, OUTPUT, TAPE4, TAPE5) 00150 COMMON IQ(3,7),ISEVN(10),KHEAD(3),MHEAD(3),KDATA(500),MDATA(500), 00160+ ITYPE(SOO),IA(7,5).ID(7,4),LHEAD(3,160),LCQ(160),IPNT(160), 00170+ JANS(1000), JALL, IBLNK, JCHANGE, JDELETE, JADD, JACTION, KAND, KOLON, 00180+ JCHNGHD, KBLNK, NRTAPE, NWTAPE, LANS, JSHFT, JCHAR, ICHAR, NANS, IRET, 00190+ IPUTKHCT, KDCT,MHCT,MDCT,MCOUNT,KK1,KJ, IQNDEXIANDEX,MTCH, JJ. 00200+ KTERMIDATE(18),JMASK(10),KNEW(20) 00210 COMMON IEND, MACH 00220 DIMENSION KDAT(22) 00230 CALL CLOCK(IX) 00240 CALL DATER(IS) 00250 PRINT 8886,IS, IX 00260 8886 FORMAT(/\*PROGRAM: UPDATE\*,4X,\*DATE:\*,A9,4X,\*TIME:\*,A9,///) 00270 PRINT,\*DO YOU WANT TO MAKE MORE THAN ONE CHANGE\*, 00280 READ 2, ICYCLE 00290 2 FORMAT (Al) 00300 CALL INIT 00310 3378 PRINT,\*ENTER THE NAME OF THE FILE TO BE UPDATE\*, 00320 3379 READ 3,MDAT 00330 3 FORMAT CA7) 00340 CALL PFUR(3HRET,NRTAPE,MDAT,0 ISTJ) 00350 IF (ISTJ .EQ. 5) GO TO 9214  $00360$  NEW = 0 00370 JSKIP=O 00380C SET UP QUESTIONS TO BE ASKED 00390 CALL READREC 00400 REWIND NRTAPE 00410 DO 5 J=1,4 00420 DO 5 1=2,3 00430 K =  $I-1$  $00440$  5 IQCI, J) = LHEAD(K, J) 00450 6 MTCHH = 0 00460 DO 7 1=1,3  $00470$  KHEAD( $1$ )= $1$ BLNK 00480 7 MHEAD(I)=IBLNK 00490 DO 8 I=1,500 00500  $KDATACI$ ) = IBLNK 00510 8 MDATA(I)=IBLNK 00520 DO 9 I=1,20 00530 9 KNEW(I)=IBLNK 00540 11 DO 12 I=1,5 00550 DO 12  $K=1.7$  $00560$  12 IA(K,I) = IBLNK 00570 PRINT, / 00580 DO 20 I=1,3 00590 PRINT 10, (IQ(J,I), J=2, 3) 00600 10 FORMAT (2A10,7Xt) 00610 KTERM = 1

00620 CALL TYPEN 00630C PUT ANSWER IN IA ARRAY 00640 IF (ITYPE(1) .EQ. 4HDONE) ICYCLE = 1H 00650 IF (ITYPE(1) .EQ. 4HDONE) GO TO 90 00660 IF (ITYPE(1) .EQ. 7HRESTART) GO TO 11 00670 IF (ITYPE(1) .EQ. SHNEW FILE) NEW = 1  $00680$ <sup>'</sup>IF (NEW .EQ. 1) ICYCLE = 1H 00690 IF (NEW .EQ. 1) GO TO 90 00700 IF (NANS .EQ. 0) GO TO 20 -O0710 DO 15 J=1, NANS  $00720 K = J+1$  $00730$  15 IA(K, I) = ITYPE(J) 00740 20 CONTINUE 00750C INPUT AND CONVERT DATE 00760 16 PRINT 10, (IQ(J,4), J=2, 3) 00770 READ 22,  $(KDAT(I), I=1, 22)$ 00780 22 FORMAT (22R1) 00790 IF (KDAT(1) .EQ. 22B .AND. KDAT(2) .EQ. 05B) GO TO 11 00800 IF (KDAT(1) .EQ. 47B) GO TO 30  $00810$  NDEX = 1 00820 DO 24 I=1,22  $00830$  ICHAR = KDAT(I) 00840 IF (ICHAR - 45)23,24,23 00850 23 IDATE(NDEX)= ICHAR  $00860$  NDEX = NDEX + 1 00870 24 CONTINUE 00880 IF (KDAT(I) .EQ. 01B .AND. KDAT(2) .EQ. 14B) GO TO 25  $00890$  IPUT = 1 00900 CALL DATEIN 00910 GO TO (26, 26, 26, 30) IRET 00920 26 PRINT, \*BAD DATE\* 00930 GO TO 16  $00940 25 1A(2,4) = JALL$ 00950C ACTION 00960 30 PRINT 10, (10(J,5), J=2,3) 00970 KTERM =  $1$ 00980 CALL TYPEN 00990 IF (NANS .EQ. 0) GO TO 35 01000 IF (NANS .NE. 1) GO TO 70 01010 IF (ITYPE(1) .EQ. 7HRESTART) GO TO 11  $01020$  IF (ITYPE(1) .EQ. JCHANGE) JACTION = JCHANGE 01030 IF (ITYPE(1) .EQ. JDELETE) JACTION = JDELETE 01040 IF  $(11YPE(1)\cdot EQ\cdot JADD)$ . JACTION = JADD 01050 IF (JACTION .NE. JADD) GO TO 35 01060 PRINT 10,  $(10(3, 7), 3=2, 3)$ 01070 GO TO 36 01080C WHAT 01090 35 PRINT 10,  $(10(1,6),1=2,3)$  $-01100$  36 KTERM = 0 01110 CALL TYPEN 01120 IF (ITYPE(1) .EQ. 7HRESTART) GO TO 11 01130 IF (ITYPE(1) .NE. 4HALL\*) GO TO 40

 $01140$  KDATA(1) = JALL 01150 IF (JACTION .EQ. JDELETE) GO TO 40 01160 PRINT, \*CANNOT CHANGE OR ADD ALL\* 01170 GO TO 35  $01180$  40 IPUT = 1 01190 CALL BUILD 01200 GO TO (55,299,35) IRET 01210 55 IF (JACTION.NE.JADD) GO TO 56 01220-PRINT 10, (IQ(J,6),J=2,3) 01230 GO TO 61 01240 56-IF (JACTION.EQ.JDELETE) GO TO 90 01250C CHANGE 'TO' SOMETHING 01260 60 PRINT 10, (IQ(J,7),J=2.3) 01270 61 KTERM = 0 01280 CALL TYPEN 01290 IF (ITYPE(1) .EQ. 7HRESTART) GO TO 11 01300 IPUT = 4 01310 CALL BUILD 01320 GO TO (90,299,60) IRET 01330C USER WANTS TO CHANGE A HEADING... MUST INSERT A ROUTINE HERE TO 01340C DECIDE WHETHER OR NOT HE IS AUTHORIZED TO CHANGE HEADINGS 01350 70 JACTION = JCHNGHD 01360 GO TO 35 01370C EITHER CHANGING A HEADING OR THERE IS NO HEADING AND MUST SHIFT 01380C HEADING TO DATA 01390 75 IF (JACTION .EQ. JCHNGHD) GO TO 90 01400 DO 80  $1=1,3$  $01410$  80 MDATA(I) = MHEAD(I)  $01420$  MDCT = MHCT 01430C READ RECORD AND LOOK FOR MATCH 01440 90 IF CJSKIP .EQ. 1) GO TO 92 01450 CALL READREC 01460 IF (IEND .EQ. 2) GO TO 95 01470 IF (IRET \*EQ. 1) GO TO 105 01480 92 JSKIP=O 01490 GO TO 105 01500 95 IF (MATCHXS .EQ. 1) PRINT 76 01510 76 FORMAT(/4H\*\*\*\*,\* NO MATCH FOR ID INFORMATION.\*) 01520 IF (MATCHH .EQ.-1) PRINT 77 01530 77 FORMAT(/4H\*\*\*\*\*\* NO MATCH FOUND FOR HEADER INFORMATION.\*) 01540 ENDFILE NWTAPE 01550 REWIND NRTAPE 01560 REWIND NWTAPE 01570 CALL PFUR(3HREP, NWTAPE, MDAT, 0, ISTA) 01580 47 IF (ISTA .NE. 0) GO TO 49<br>01590 CALL PFUR(3HRET, NRTAPE, M CALL PFUR(3HRET, NRTAPE, MDAT, 0, ISTB) 01600 IEND = 0  $01610$  MATCHX =  $0$  $01620$  MATCHXS =  $0$  $01630$  MATCHH =  $0$ 01640 IF (ICYCLE .EQ. IHY) GO TO 6 01650 IF (NEW \*EQ. 1) GO TO 3378

```
01660 STOP
01670 49 GO TO 47
01680 STOP
01690 105 MATCHX = 0<br>01700 CALL IDMATCH
  1700 CALL IDMATCH
  1710 IF (IRET .EQ. 2) MATCHX = 101720 IF (MATCHXS .EQ. 2) GO TO 841
01730 MATCHXS = MATCHX
01740 IF (IRET. EQ. 1) MATCHXS = 2
01750 841 CONTINUE
01760 GO TO (115, 110) IRET
01770C ID DOESN'T MATCH...WRITE RECORD AND GO ON
01760 110 IF (ICYCLE .EQ. 1HY .AND. MTCHH .EQ. 1) GO TO 112
01790 CALL WRITREC
01800 GO TO 90
01810 112 JSKIP=1
01820 GO TO 6
01830C ID MATCHES...WHAT NOW?
01840 115 IF (JACTION .NE. JDELETE) GO TO 125
01850 IF cKHEAD(1) *NE. JALL) GO TO 1150
01860 PRINT 1167, (ID(2, I), I=1, 3)01870 IF (ICYCLE .EQ. lHY) GO TO 6
01880 GO TO 90
01890C FIND THE HEADING TO BE ELIMINATED AND BLANK IT OUT 01900 1150 MATCHH = 001900 1150 MATCHH = 0<br>01910 CALL MATCH
 01910 CALL MATCH
 0.1920 IF (IRET \bullet EQ. 2) MATCHH = 1
01930 GO TO (116,110),IRET
01940 116 LHEAD(1, MTCH) = LHEAD(2, MTCH)=LHEAD(3, MTCH)=IBLNK
01950 LCQ(MTCH) = IBLNK
01960C.SHIFT THE ANSWER ARRAY
01970 PRINT 1167, (ID(2,I).Io1,3)
01980 1167!FORMAT (*MATCH ON *3(A1O,iX))
01990 MTCHH=1
02000 117 J = MTCH+1
02010 K = IPNT(MTCH)
02020 IF (J .GT. IQNDEX) GO TO 1172
02030'1171 M = IPNT(J)02040 IF (M .NE. 0) GO TO 118<br>02050 J = J + 102050 J = J+102060 GO TO 1171
02070 1172 IQNDEX = IQNDEX - 1
                                     \mathcal{L}_{\text{max}} , where \mathcal{L}_{\text{max}}02080 IANDEX = IPNT(MTCH) - 1
02090 K = 1ANDEX + 1
 02100 M = K + 5
 02110 DO 1174 I=K,M
 02120 1174 JANS(I) = IBLNK
 02130 GO TO 110
 02140 118 MAX = 1000 - (IPNT(J)-IPNT(K))
 02150 IPT = IPNT(J) - IPNT(MTCH)
                                            a sa salawang katalog sa pangalang.<br>Ang tataping sa panganggang
 02160 DO 119 I=K, MAX
 02170 JANS(I) = JANS(M)
                                             \sim 10^{-11}
```
 $\label{eq:2.1} \mathcal{L}^{(1)}(x)=\mathcal{L}^{(1)}(x)=\mathcal$ 

```
02180 119 M = M+1
 02190C SHIFT IPNT,LCQ, LHEAD ARRAYS
02200 DO 123 K=MTCH,159
02210 J = K+102220 IPNT(K) = IPNT(J)
02230 IF (IPNT(K) .NE. 0) IPNT(K)=IPNT(K)-IPT
02240 LCQ(K) = LCQ(J)
02250 DO 121 M=1,3
02260 121 LHEAD(M,K) = LHEAD(M,J)<br>02270 123 CONTINUE
 02270 123 CONTINUE
 02280 IQNDEX = IQNDEX - 1
02290 IANDEX = IANDEX - IPT
02300 GO TO 110
02310 124 PRINT, *SORRY, YOU CAN'T DELETE THAT*
02320.STOP
02330 125 IF (JACTION .NE. JADD) GO TO 160
02340C ADD DATA TO AN ALREADY EXISTING ANSWER
02350 MATCHH = 0<br>02360 CALL MATCH
02360 CALL MATCH<br>02370 IF CIRET .E
         IF (IRET \cdotEQ. 2) MATCHH = 1
02380 GO TO (127,110) IRET
02390 127 K = MTCH + 1
02400 IF (MTCH .LE. 4) GO TO 159
02410 PRINT 1167, (ID(2, I), I=1, 3)
02420 MTCHH=1
02430 IF (K .GT. IQNDEX) GO TO 131
02440 128 IF (IPNT(K) .NE. O) GO TO 129
02450 K = K+1<br>02460 GO TO 128
 02460 GO TO 128
 02470 131 DO 132 I=1,500
02480 IF (JANS(I) .EQ. IBLNK) GO TO 133
02490 132 CONTINUE
02500 133 KK = I-1
02510 GO TO 134
02520 129 JDIFF = IPNT(K) - IPNT(MTCH)
02530 KK = IPNTCK) -1
02540C COUNT CHARACTERS IN ALREADY EXISTING ANSWER
02550 134 CALL COUNT
02560 KBOTH = MDCT + KJ02570 KSTRCH = KBOTH/10 + 1
02580 LSTRCH = KSTRCH - 1)*1002590 IF (LSTRCH -EQ. KBOTH) KSTRCH = KSTRCH - 1
02600 LSHFT = KSTRCH - 102610 IF (K .GT. IQNDEX) GO TO 153
02620 IF (LSHFT)299,155,135
02630C FIND BLANK IN ANSWER ARRAY
02640 135 DO 140 1=1,500
02650 IF (JANS(I) .EQ. IBLNK) GO TO 145
02660 140 CONTINUE
02670 145 K = (I-1) + LSHFT
02680 I = K - LSHFT02690 150 JANS(K) = JANSCI)
```
75

 $02700$   $I = I-1$  $02710 K = K-1$ 02720 IF CI .GT. IPNT(MTCH)) GO TO 150 02730 JANS(I+1) = IBLNK 02740C ANSWERS HAVE BEEN SHIFTED UPo\*.NOW ENTER DATA TO BE ADDED 02750 155 CONTINUE 02760C ADJUST IPNT ARRAY **Contractor**  $02770 K = MTCH+1$ 02780 DO 152 I=K,160  $\sim$   $\sim$ 02790 IF CIPNTCI) .EQ. 0) GO TO 152  $02800$  IPNT(I) = IPNT(I) + LSHFT 02810 152 CONTINUE 02820C  $02830$  153 IANDEX = IANDEX + LSHFT 02840 IPUT = 5  $02850$  MCOUNT = 0  $02860$  NW = 1 02870 NC **=** O 02880 IF (KJ \*LT. 10) GO TO 156 02890 KK = KK+l  $02900$  KJ = 0  $02910$  156 KSHFT =  $(NC*6)-54$ O2920 ICHAR = ISHIFT(MDATA(NW), KSHFT) .AND. KAND 02930 CALL STRCH  $02940$  KJ = KJ+1  $02950$  NC = NC+1  $02960$  MCOUNT = MCOUNT+1 02970 IF (MCOUNT .GT. MDCT) GO TO 110 02980 IF (HJ .GT. 9) GO TO 158 02990 157 IF (NC .LE. 9) GO TO 156  $03000 \text{ NC} = 0$  $03010 \text{ W} = \text{W}+1$ 03020 GO TO 156  $03030$  158 KJ = 0  $03040$  KK = KK+1  $03050$  JANS(KK) = IBLNK 03060 GO TO 157 03070 159 PRINT, \*YOU CAN ONLY CHANGE DATA IN THE FIRST 4 HEADINGS\* 03080 STOP 03090 160 IF (JACTION .NE. JCHANGE) GO TO 220 03100C CHANGE DATA 03110 MATCHX = 0 03120 MATCHH = 0  $\sim 10^{-11}$ 03130 CALL MATCH 03140 IF (IRET .EQ. 2)-MATCHH = 1 03150 GO TO (165.110).IRET  $03160$  165 K = MTCH + 1 03170 PRINT 1167, (ID(2,I),I=1,3) 03180 MTCHH=1 03190 IF (K .GT. IQNDEX) GO TO 167 03200 IF (K .LE. 4) GO TO 218 03210 IF CK .EQ. 5) GO TO 240

```
03220 166 JDIFF = IPNT(K) - IPNT(MTCH)
03230 IF (JDIFF .GT. 0) GO TO 167
03240 K = K + 103250 GO TO 166
03260 167 KSTRCH = MDCT/10 + 1
03270 LSTRCH = KSTRCH - 1<sup>+10</sup>
03280 IF (LSTRCH *EQ. MDCT) KSTRCH = KSTRCH - 1
03290 IF (K .GT. IQNDEX) GO TO 210
03300 IF (K *LE. 5) GO TO 216
03310 IF (JDIFF - KSTRCH) 170,210.195
 03320C MUST SHIFT DATA UP TO ACCOMODATE BIGGER
DATA FIELD
03330 170 DO 175 I=1,1000
03340 IF (JANSCI) .EQ. IBLNK) GO TO 180
03350 175 CONTINUE
03360 180 L = (KSTRCH - JDIFF) - 1) + I
03370 M = I - 103380 185 JANS(L) = JANS(M)
03390 L = L - 103400 M = M - 103410 IF CM *GT. IPNT(MTCH)) GO TO 185
 03420C DATA HAS BEEN SHIFTED UP...NOW MAKE CHAN
GE
03430C CHANGE POINTERS
03440 N = KSTRCH - JDIFF
03450 M = MTCH + 103460 DO 192 I=M,160
03470 IF (IPNT(I) \cdotNE. 0) IPNT(I) = IPNT(I) + N
03480 192 CONTINUE
03490 IANDEX = IANDEX + N
03500 187 N = IPNT(MTCH)
03510 DO 190 I=l,KSTRCH
03520 JANS(N) = MDATA(I)
03530 190 N = N + 103540 GO TO 110
03550C SHIFT DATA DOWN
03560 195 M = IPNT(MTCH)
03570 N = M + (JDIFF-KSTRCH)
03580 DO 200 I=N,1000
03590 JANS(M) = JANS(I)
03600 200 M = M+1
03610 DO 205 I=K,160
03620 IF (IPNT(I) -EQ. 0) GO TO 205
03630 IPNT(I) = IPNT(I) - (JDIFF - KSTRCH)
03640 205 CONTINUE
03650 IANDEX = IANDEX - (JDIFF - KSTRCH)
03660 GO TO 187
03670C NO SHIFTING REQUIRED
03680 210 M = IPNT(MTCH)
03690 DO 215 I=I,KSTRCH
03700 JANS(M) = MDATA(I)
03710 215 M = M+l
03720 DO 216 I=l,1000
03730 IF (JANSCI) .EQ. IBLNK) GO TO 217
```
77

 $\epsilon=2$ 

```
03740 216 CONTINUE
03750 217 IANDEX = I - 103760 GO TO 110
03770 218 DO 219 I=1,6
03780 J = I+1
03790 IF (IQUT .EQ. 3) GO TO 219
03800 MDATA(I) = ISHIFT(MDATA(I),12)
03810-MDATA(I) = MDATA(I) \cdotAND. ISEVN(8)
03820 LTCHAR = MDATA(J) \cdot AND\cdot ISEVN(2)
03830 LTCHAR = ISHIFT(LTCHAR,-48) .AND. 7777B
03840 MDATA(I) = MDATA(I) . OR. LTCHAR
03850 219 1 D(J) MTCH = MDATA(I)
03860 100T = 3\mu = 1 , and
03870 GO TO 110
03880 220 IF (JACTION .NE. JCHNGHD) GO TO 299
03890 CALL MATCH
03900 GO TO (225,110) IRET
03910 225 DO 230 1=1.3
03920 230 LHEAD(I, MTCH) = MHEAD(I)
03930 PRINT 1167, (IDI(2,I),I=1,3)
-03940 MTCHH=1
03950 GO TO 110
03960 299 PRINT, *PROGRAMMING ERROR*
03970 STOP
03980 240 IF (ISTP *EQ. 1) GO TO 260
03990 IS = 1
04000 DO 250 1=1.2
04010 DO 245 J=1.1004020 KSHFT = (J*6)-6004030 IDATE(IS) = ISHIFT(MDATA(I), KSHFT) .AND. KAND
04040 IF (IDATE(IS).NE. 55B.AND. IDATE(IS).NE. 63B.AND. IDATE(IS).NE.<br>04050+ 62B) IS = IS+1
04050+ 62B) IS = IS+1
04060 245 CONTINUE
04070 250 CONTINUE
04080 ISTP = 1
                \sim 10^704090 IPUT = 3
04100 CALL DATEIN
04110 GO TO (255,255,255,260) IRET
04120 255 PRINT, *YOU GAVE ME A SCREWY DATE*
04130 STOP
                             \sim04140 9214 PRINT 9215,MDAT
04150 9215 FORMAT(/*"*,A7,*"*,* NOT IN PERMANENT STORAGE.*)
04160 PRINT, *RE-ENTER VALID FILE NAME*,<br>04170 60 T0 3379
04170 GO TO 3379
04180 260 DO 265 I=1,3
04190 J=1+104200 265 1D(J, 4) = MDATA(1)04210 GO TO 110
04220 END
04230 SUBROUTINE IDMATCH
04240 COMMON IQ(3,7), ISEVN(10).KHEAD(3),MHEAD(3),KDATA(500),MDATA(5P0) ,
04250+ ITYPE(500),IA(7,5),ID(7,4),LHEAD(3, 160),LCQ(160),IPNT(160),
```

```
04260+ JANS(1000), JALL, IBLNK, JCHANGE, JDELETE, JADD, JACTION, KAND, KOLON,
 04270+ JCHNGHD, KBLNK, NRTAPE, NWTAPE, LANS, JSHFT, JCHAR, NANS, IRET,
 04280+ IPUT.KHCT.KDCT.MHCT.MDCT.MCOUNT.KK,KJ, IQNDEX, IANDEX,MTCH,JJ,
 04290+ KTERM, IDATE(18), JMASK(10), KNEW(20)
 04300 COMMON IEND, MACH
 04310 DO 10 J=1,304320 IF (IA(2,J) .EQ. JALL) GO TO 10
 04330 DO 5 1=2,4
 04340 IF (IA(I,J) *NE. ID(I,J)) GO TO 50
 04350 5 CONTINUE
 04360 10 CONTINUE
 04370C NOW CHECK DATE RANGE
 04380 IF (IA(2,4) .EQ. JALL) GO TO 45
 04390 IF (ID(2,4) - IA(2,4))50,20,30
 04400 20 IF (ID(3,4) - IA(3,4))50,25·30
 04410 25 IF (ID(4,4) - IA(4,4))50,30,30
 04420 30 IF (ID(2,4) - IA(2,5))45,35,5O
 04430 35 IF (ID(3,4) - IA(3,5))45,40,50
 04440 40 IF (ID(4,4) - IA(4,5))45,45,50
 04450 45 IRET = 1
 04460 RETURN
 04470 50 IRET = 2
 04480 RETURN
 04490 END
 04500 SUBROUTINE TYPEN
 04510 COMMON IQ(3·7),ISEVN( 10),KHEAD(3),MHIEADC3),KDATA(500), MDATACSOO),
 04520+ ITYPE(500),IA(7,5),ID(7,4),LHEAD(3,1I60),LCQ(160),IPNT(160),
 04530+ JANS(1000), JALL, IBLNK, JCHANGE, JDELETE, JADD, JACTION, KAND, KOLON,
 04540+ JCHNGHD,KBLNK,NRTAPE,NWTAPE,LANS, JSHFT, JCHAR, ICHAR,NANS, IRET,
 04550+ IPUT, KHCT, KDCT, MHCT, MDCT, MCOUNT, KK, KJ, I QNDEX, I ANDEX, MTCH, JJ,
 04560+ KTERM,IDATE(18),JMASK( 10),KNEW(20)
 04570 COMMON IEND, MACH
 04580 NANS = 004590 K = 104600 5 M=K+4
 04610 READ 10, (ITYPE(N),N=K,M)
 04620 10 FORMAT (6A10)
 04630 DO 15 I=K,M
 04640 IF (ITYPE(I) .EQ* IBLNK) GO TO 35
 04650 NANS = NANS + 1
 04660 15 CONTINUE
 O4670 20 CALL ETERM(ITYPE(M), JSWIT, KTERM)
 04680 IF (JSWIT .EQ. 1) GO TO 30
 04690 K = M+1
 04700 PRINT 25
 04710 25 FORMAT (27Xt)
04720 GO TO 5
 04730 30 IF (ITYPE(M) .EQ. IBLNK) NANS-NANS-1
 04740 RETURN
 04750 35 M=I-1
 04760 GO TO 20
 04770 END
```
04780 SUBROUTINE STRCH 04790 COMMON IQ(3,'7) ISEVN(10),KHEADC3),,MHEAD(3),KDATAC500),MDATA(500). 04800+ ITYPE(500), IA(7,5), ID(7,4), LHEAD(3, 160), LCQ(160), IPNT(160), 04810+ JANS(1000), JALL, IBLNK, JCHANGE, JDELETE, JADD, JACTION, KAND, KOLON, 04820+ JCHNGHD, KBLNK, NRTAPE, NWTAPE, LANS, JSHFT, JCHAR, I CHAR, NANS, IRET, 04830+ IPUT, KHCT, KDCT, MHCT, MDCT, MCOUNT, KK, KJ, IQNDEX, IANDEX, MTCH, JJ, 04840+ KTERM, IDATE(18), JMASK(10), KNEW(20) 04850 COMMON IEND. MACH  $04860$  JSHFT = 54-(KJ\*6).  $04870$  ISUBS =  $(JSHFT/6) + 1$ 04880 GO TO (5,10,15,20,25,30) IPUT 04890 5 KHEAD(KK) = (KHEAD(KK).AND.JMASK(ISUBS)).OR.ISHIFT(ICHAR.JSHFT) 04900 RETURN 04910 10 KDATACKK)=CKDATA(KK).AND.JMASK(ISUBS)).OR.ISHIFT( ICHAR JSHFT) 04920 RETURN 04930 15 MHEAD(KK)=(MHEADCKK).AND.JMASKCISUBS)).OR.ISHIFT(ICHARJSHFT) 04940 RETURN 04950 20 MDATACKK)=(MDATA(KK).AND\*JMASK(CISUBS)).OR.ISHIFT(ICHAR.JSHFT) 04960 RETURN 04970 25 JANS(KK)=(JANS(KK).AND.JMASK(ISUBS)).OR.ISHIFT(ICHAR, JSHFT) 04980 RETURN 04990 30 KNEW(KK)=(KNEW(KK).AND.JMASK(ISUBS))· OR.ISHIFT(ICHARJSHFT) 05000 RETURN 05010 END 05020 SUBROUTINE COUNT 05030 COMMON IQ(3,7), ISEVN(10), KHEAD(3), MHEAD(3), KDATA(500), MDATA(500). 05040+-ITYPE(500), IA(7,5), ID(7,4), LHEAD(3, 160), LCQ(160), IPNT(160), 05050+ JANS(1000), JALL, IBLNK, JCHANGE, JDELETE, JADD, JACTION, KAND, KOLON, 05060+ JCHNGHD, KBLNK, NRTAPE, NWTAPE, LANS, JSHFT, JCHAR, I CHAR, NANS, I RET, 05070+ IPUT, KHCT, KDCT, MHCT, MDCT, MCOUNT, KK, KJ, IQNDEX, IANDEX, MTCH, JJ, 05080+ KTERMIDATEC18).JMASK10O),KNEW(20) 05090 COMMON IEND, MACH  $05100$  KJ =  $10$  $05110$  JSHFT = 6 05120 DO 5 I=1.10 05130 2 JSHFT = JSHFT -  $6$  $05140$  ICHAR = ISHIFT(JANS(KK), JSHFT) .AND. KAND 05150 IF (ICHAR .NE. 55B) RETURN  $05160$  5 KJ = KJ - 1 05170 GO TO 2 -05180 END 05190 SUBROUTINE READREC 05200 COMMON IQ(3,7).ISEVN(10),KHEAD(3).MHEAD(3),KDATA(500),MDATA(500), 05210+ ITYPE(500), IA(7,5), ID(7,4), LHEAD(3, 160), LCQ(160), IPNT(160), 05220+ JANS(1000), JALL, I BLNK, JCHANGE, JDELETE, JADD, JACTION, KAND, KOLON, 05230+ JCHNGHD, KBLNK, NRTAPE, NWTAPE, LANS, JSHFT, JCHAR, I CHAR, NANS, I RET, 05240+ IPUT.KHCT.KDCT.MHCT.MDCT.MCOUNT.KK.KJ.IQNDEX.IANDEX.MTCH.JJ. 05250+ KTEM. IDATE(18).JMASK(10),KNEW(20) 05260 COMMON IEND. MACH 05270 READ (NRTAPE, 100) IQNDEX, IANDEX 05280 IF CEOF.NRTAPE)140.5  $05290$  5 DO 10  $J=1/4$ 

```
05300 10 READ (NRTAPE,110) CID(I,J),I=1,7)
05310 ID(3, 4) = ID(3, 4) . AND. 77B
05320 DO 20 M=1,IQNDEX
05330 20 READ (NRTAPE, 110) (LHEAD(L,M), L=1,3)
05340 IF (IQNDEX oLE. 65) GO TO 30
05350 READ (NRTAPE,120) (LCQCK),K=l,65)
05360 READ (NRTAPE,120) (LCQ(K),K=66.IQNDEX)
05370 GO TO 40
05380 30 READ (NRTAPE, 120) (LCQ(K), K=1, IQNDEX)
05390 40 MPT = 22
05400 M = 105410 50 N = M+21
05420 IF CIQNDEX - MPT)70,70,60
05430 60 READ (NRTAPE, 130) (IPNT(K), K=M, N)
05440 M = N+105450 MPT = MPT+22
05460 GO TO 50
05470 70 READ (NRTAPE, 130) (IPNT(K), K=M, IQNDEX)
05480C COMPUTE HOW MANY LINES IT TAKES TO READ DATA
05490 \text{ J} = 105500 IZAN = (1 \text{ANDEX}/6) + 105510 IPAN = (12AN - 1)*605520 IF CIPAN °EQ* IANDEX) IZAN = IZAN - 1
05530 DO 90 M=I.IZAN
05540 K = J+505550 READ <NRTAPE,11O) CJANS(I),I=JK)
05560 90 J = J+605570 IRET = 1
05580 RETURN
05590 100 FORMAT (IX,215)
05600 110 FORMAT (1X,7A1O)
05610 120 FORMAT (IX,6511)
05620 130 FORMAT (1X,2213)
05630 140 IEND = 2
05640 RETURN
05650 END
05660 SUBROUTINE INIT
05670 COMMON IQ(3,7), ISEVN(10), KHEAD(3), MHEAD(3), KDATA(500), MDATA(500),
05680+ ITYPE(500), IA(7,5), ID(7,4), LHEAD(3,160), LCQ(160), IPNT(160),
05690+ JANS 1000),JALL, IBLNK, JCHANGE,JDELETE.JADD,JACTION,KAND,KOLON,
05700+ JCHNGHD, KBLNK, NRTAPE, NWTAPE, LANS, JSHFT, JCHAR, ICHAR, NANS, IRET,
05710+ IPUT, KHCT, KDCT, MHCT, MDCT, MCOUNT, KK, KJ, IQNDEX, IANDEX, MTCH, JJ,
05720+ KTERMIDATE(18),JMASK(10),KNEW(20)
05730 COMMON IEND, MACH
05740 \ 10(2,5) = 6HACTION05750 IQC2, 6 = 4HWHAT
05760 \text{ 1Q}(2,7) = 2HTO05770 JALL = 3HALL
05780 IBLNK = IOH
05790 JCHANGE = 6HCHANGE
05800 JDELETE = 6HDELETE
05810 JADD = 3HADD
                     \sim 10^{11} km ^{-1}
```
 $05820$  JACTION = IBLNK  $05830$  KAND =  $77B$ 05840 KOLON = 63B  $05850$  JCHNGHD =  $10$ HCHANGEHEAD 05860 KBLNK = 55B 05870 ISEVN(1) = 077000000000000000000 05880 ISEVN(2) = 077770000000000000000 05890 ISEVN(3) = 077777700000000000000 05900 ISEVN(4) = 077777777000000000000 05910 ISEVNC5) = 077777777770000000000 05920 ISEVN(6) = 077777777777700000000 05930 ISEVN(7) = 077777777777777000000 05940 ISEVN(8) = 077777777777777770000 05950 ISEVN(9) = 077777777777777777700 05960 ISEVN(10) = 077777777777777777777 05970 JMASK(1) = 077777777777777777700 05980 JMASXC 2) = 077777777777777770077 05990 JMASK(3) = 07777777777777007777 06000 JMASK(4) = 077777777777700777777  $06010$  JMASK(5) = 07777777770077777777  $06020$  JMASK(6) = 077777777007777777777 06030 JMASK(7) = 077777700777777777777 06040 JMASK(8) = 077770077777777777777 06050 JMASK(9) = 07700777777777777777777 :06060 .JMASK 10)= 000777777777777777777 06070 NRTAPE = 4 06080 NWTAPE = 5 06090 DO 30 I = 1,1000 06100 30 JANS(I) = IBLNK '06110 DO 35 J=1,7 06120 DO 35 I=1.5  $06130 35$   $IA(J, I) = IBLINK$ 06140 RETURN 06150 END 06160 SUBROUTINE MATCH 06170 COMMON IQ(3,7), ISEVN(10),KHEAD(3),MHEAD(3),KDATA(500),MDATA(500), 06180+ ITYPE(500),IAC7,5),IDC(74),LHEAD(3. 160),LCQ( 160), IPNT(160), 06190+ JANS(1000), JALL, IBLNK, JCHANGE, JDELETE, JADD, JACTION, KAND, KOLON, 06200+ JCHNGHD, KBLNK, NRTAPE, NWTAPE, LANS, JSHFT, JCHAR, I CHAR, NANS, I RET, 06210+ IPUT, KHCT, KDCT, MHCT, MDCT, MCOUNT, KK, KJ, I QNDEX, IANDEX, MTCH, JJ, 06220+ KTERM, IDATE(18), MASK(10), KNEW(20) 06230 COMMON' IEND. MACH 06240 IPUT=6  $06250 J=1$ 06260C DO HEADINGS MATCH?  $06270$  5 DO 10 K=1,3 06280 IF CLHEADCK.,J)-KHEAD(K))90, 10.90 06290 10 CONTINUE 06300C HEADING MATCHES...DOES DATA? 06310 IF (JACTION.EQ.JCHNGHD) GO TO 95  $\varphi\in\mathfrak{g}_{\infty}^{\times}$ 06320 IF (KDATAC1).EQ.IBLNK) GO TO 95 りればいん 06330 IF (J-4) 105,120,15

 $\sim 10$ 

in Col

06340 15 LPOINT=IPNT(J)<br>06350 K=J  $06360 20 K=K+1$ 06370 IF (K.GT. IQNDEX) GO TO 30 06370 IF (K\*GT\*IQNDEX) GO TO 30 06300 IF CIPNICK).EQ.0) GO TO 20<br>06390 IIMIT-IDNT(V) 06390 LIMIT=IPNT(K)<br>06400 GO TO 35 06410 30 LIMIT=IANDEX 06420 35 IFIRST=0 06430 JOUNT=0 06440 IGET=IFIRST  $06450 40 KK = 1$ 06460 KJ=0 09400 KJ=0<br>06470 AE TI 06470 45 IF *CIGET.LE.9)* GO TO 50 06480 IGET=0<br>06490 LP0INT=LP0INT+1 06490 LPOINT=LPOINT+ 06510 EO 1CUET-210ET-LA EV<br>00000 IF CLPUINT.GI.LIMITI GO TO 90 06510 50 JSHFT=(IGET\*6)-54 06520 ICHAR=ISHIFT(JANS(LPOINT).,JSHFT).AND.77B 06530 CALL STRCH<br>06540 JOUNT=JOUNT+1 06540 JOUNT=JOUNT+I 06550 IF (JOUNT.EQ.KDCT) GO TO 65 0000 AU=AU+1<br>16570 TE /111 06570 IF (KJ.LE.9) GO TO 60 06580 KJ=0<br>06590 KK=KK+1 00990 AA-AATI<br>16600 EO 1657-0000 00 IGEI=IGEI + 1<br>6610 00 TO 45 06610 GO TO 45<br>06620C SEE IF DATA MATCHES  $06630$  65 DO 75 M=1,20 06640 IF (KNEW(M)-IBLNK) 70,95,70 OO40 IF (MVEW(M)-IBLNK) 70,95,70<br>6650 70 IF (KDATA(M)-KNEW(M)) 80 06650 70 IF (KDATA(M)-KNEW(M)) 80,75,80 06660 75 CONTINUE<br>06670 GO TO 95 OOID QU ID 70<br>GEROO DORSMIT 00006 DOESN'T MATCH...TRY AGAIN<br>.KKOO 80 TETECT-TETECT.1 06690 80 IFIRST=IFIRST+1 06700 LPOINT=IPNT(J) + IFIRST/10 06710 JOUNT=0<br>06720 DO 85 M=1,20 0720 DO 83 M-1920<br>6730 RE WIELIAMS-TR OFJU OJ ANEWCMJ=IBLNA<br>6740 GO TO 40 06740 GO TO 40<br>06750 90 J=J+1 06760 IF (J-IQNDEX) 5,5,100 06770 95 IRET=1 06780 MTCH=J 06790 RETURN 06800 100 IRET=2 06810 RETURN 0010 REIUNN<br>6800C SEE TE 0680C SEE IF THE LEADER MATCHES<br>6830 105 DO 110 K-1.6 06830 105 DO 110 K=1,6<br>06840 L = K+1 0040 L = A+1<br>6050 IF (VDAT 06850 IF CKDATACK)-IDCL,J)) 115,110,115

```
06860 110 CONTINUE
06870 111 IRET=1
06880 MTCH = J
06890 RETURN
06900 115 J=J+1
                          \Delta \sim 10^{-1}06910 GO TO 5
06920C SEE IF DATE MATCHES
06930 120 I=1
06940 \overline{D0} 130 K=1.206950 DO 125 L=1,10
06960 KSHFT = (6*L) - 6006970 IDATE(I)=ISHIFT(KDATA(K), KSHFT). AND. 77B
06980 IF (IDATE(I).NE.55B.AND.IDATE(I).NE.63B.AND.IDATE(I).NE.62B)I=I+1
                                                             \mathcal{L}_{\mathrm{eff}} , \mathcal{L}_{\mathrm{eff}}\mathcal{L}_{\mathbf{z}} , where \mathcal{L}_{\mathbf{z}}06990 125 CONTINUE
                         \mathcal{O}(\mathcal{A}) and \mathcal{O}(\mathcal{A}) and \mathcal{O}(\mathcal{A}) . In the \mathcal{O}(\mathcal{A})07000 130 CONTINUE
07010 IPUT=2
07020 CALL DATEIN
07030 GO TO (135, 135, 135, 105), IRET
07040 135 PRINT, *YOU GAVE ME A SCREWY DATE*
07050 STOP
                   \sim07060 END
07070 SUBROUTINE BUILD
O7080 COMMON 1Q(3,7), ISEVN(10), KHEAD(3), MHEAD(3), KDATA(500), MDATA(500),
07090+ ITYPE(500), IA(7,5), ID(7,4), LHEAD(3, 160), LCQ(160), IPNT(160),
O7100+ JANS(1000), JALL, IBLNK, JCHANGE, JDELETE, JADD, JACTION, KAND, KOLON,
O7110+ JCHNGHD, KBLNK, NRTAPE, NWTAPE, LANS, JSHFT, JCHAR, ICHAR, NANS, IRET,
O7120+ IPUT, KHCT, KDCT, MHCT, MDCT, MCOUNT, KK, KJ, IQNDEX, IANDEX, MTCH, JJ,
07130+ KTERM, IDATE(18), MASK(10), KNEW(20)
07140 COMMON IEND, MACH
07150 LCNT=0 $ IRET=1 $ LANS=1 $ IRET=1
07160 JCHAR = 0
07170 KK=1
07180 KJ=0
07190 10 JSHFT=(JCHAR*6)-54
07200 ICHAR=ISHIFT(ITYPE(LANS), JSHFT).AND.77B
07210 IF (ICHAR.EQ.47B) GO TO 25
07220 IF (ICHAR-EQ.63B) GO TO 35
07230 12 IF (ICHAR .EQ. 51B) ICHAR = 62B
07240 IF (ICHAR .EQ. 52B) ICHAR = 63B07250 CALL STRCH
07260 LCNT=LCNT+1
07270 15 JCHAR=JCHAR+1
07280 KJ=KJ+1
07290 IF (KJ.GT.9) GO TO 30
 07300 20 IF (JCHAR-LE-9) GO TO 10
07310 LANS=LANS+1
                            \sim 10^{-10}07320 JCHAR=0
 07330 IF (LANS.LE.(NANS+1)) GO TO 10
 07340 22 IRET=3
 07350 25 GO TO (26, 27, 28, 29), IPUT
 07360 26 KHCT=LCNT
 07370 RETURN
```
07380 27 KDCT=LCNT'  $\mathcal{O}(\mathcal{A})$  and  $\mathcal{O}(\mathcal{A})$ 07390 RETURN 07400 28 MHCT=LCNT 07410 RETURN 07420 29 MDCT=LCNT 07430 IF (JACTION .EQ. JCHNGHD) GO TO 37 07440 IF (JACTION .EQ. JADD) RETURN 07450 IF CMDATACI) .EQ. IBLNK) RETURN 07460 K = ISHIFT(MDATA(1),-54) .AND. 77B 07470 IF (K \*EQ. 62B) RETURN  $07480$  K = MDCT/10 + 2 07490 ISAVE1=63620000000000000000B 07500 DO 291 L=1,K 07510 ISAVE2= MDATA(L) -AND. 7777B  $07520$  MDATA(L) = ISHIFT(MDATA(L),-12) .AND. 77777777777777778  $07530$  MDATA(L) = MDATA(L)  $.0R.$  ISAVE1 07540 291 ISAVE1 = ISHIFT(ISAVE2,48)  $07550$  LCNT = LCNT+2 07560 RETURN 07570 30 KJ=O 07580 KK=KK+1  $\sim 10^{-11}$  $\mathcal{L}^{\mathcal{L}}$ 07590 GO TO 20 07600 35 GO TO (36,50,37,37), IPUT 07610 36 KHCT=LCNT 07620 IPUT = IPUT+I 07630 GO TO 38 07640 37 MHCT=LCNT 07650 DO 371 L=1,3  $07660$  MHEAD(L) = MDATA(L)  $07670$  371 MDATA(L) = IBLNK 07680 IF (JACTION \*EQ. JCHNGHD) RETURN 07690 38 LCNT=O 07700 KK=1 07710 KJ=O 07720 39 JCHAR=JCHAR+1 07730 IF CJCHAR.LE.9) GO TO 40 07740 LANS=LANS+1 07750 JCHAR=O 07760 IF (LANS.GT.(NANS+1)) GO TO 22 07770 40 JSHFT=(JCHAR\*6)-54 07780 ICHAR=ISHIFT(ITYPECLANS),JSHFT).AND.77B 07790 IF (ICHAR-55B) 12,39,12 07800 50 PRINT, \*PROGRAMMING ERROR, SEE PROGRAMMER\* 07810 STOP 07820 END 07830 SUBROUTINE WRITREC 07840 COMMON IQ(3.7),ISEVN 10O),KHEAD(3).MHEAD(3),KDATA(500).MDATA(500), 07850+ ITYPEC500), IAC7, 5), IDC7, 4), LHEAD(3, 160), LCQ(160), IPNT(160), 07860+ JANSCIO00),JALL,IBLNK,JCHANGE,JDELETE,JADD,JACTION,KAND,KOLON, 07870+ JCHNGHD, KBLNK, NRTAPE, NWTAPE, LANS, JSHFT, JCHAR, I CHAR, NANS I RET, 07880+ IPUT, KHCT, KDCT, MHCT, MDCT, MCOUNT, KK, KJ, IQNDEX, IANDEX, MTCH, JJ, 07890+ KTERM, IDATE(18), JMASK(10), KNEW(20)

```
07900 COMMON IEND, MACH
07910 WRITE (NWTAPE, 100) IQNDEX, IANDEX
 07920 DO 10 J = 1.4
07930 10 WRITE (NWTAPE,110) (IDCI,J).I=1.7)
07940 DO 20 M = 1.1 QNDEX
07950 20 WRITE (NWTAPE, 110) CLHEAD(L,M), L=1, 3)
07960 IF CIQNDEX.LE.65) GO TO 30
07970 WRITE (NWTAPE.120) (LCQ(K), K=1,65)
07980-WRITE (NWTAPE, 120) (LCQ(K), K = 66, IQNDEX)
07990 GO TO 40
08000 30 WRITE (NWTAPE, 120) (LCQ(K), K = 1, IQNDEX)
08010 40 MPT = 22
08020 M = 1
08030 50 N = M + 2108040 IF (IQNDEX - MPT) 70,70-60
08050 60 WRITE CNWTAPE,130) (IPNTCK). K= M.N)
08060 M = N + 108070 MPT = MPT + 22
08080 GO TO 50
08090 70 WRITE (NWTAPE, 130) (IPNT(K), K=M, IQNDEX)
08100C COMPUTE HOW MANY LINES IT TAKES TO WRITE DATA
08110 \text{ J} = 108120 IZAN = (IMDEX/6) + 108130 IPAN = (IZAN-1) * 608140 IF (IPAN.EQ*IANDEX) IZAN = IZAN - 1
08150 DO-80 M = 1.IZAN
08160 K = J + 508170 WRITE (NWTAPE, 110) (JANS(I), I = J_fK)
08180 80 J = J + 6Contractor
08190 RETURN
08200 100 FORMAT (1X,215)
08210 110 FORMAT (1X,7A10)
08220 120 FORMAT (1X,65I1)
08230 130 FORMAT (1X, 22I3)
08240 END
08250 SUBROUTINE ETERM(NTERM, MSWIT, JTERM)
08260 MSWIT = 0
08270 IAND = 077000000000000000000000000
08280 IOR = .NOT. IAND
·08290 JASTK = 047000000000000000000
08300 IBK = 055000000000000000000
08310 IBLNK = 1OH
08320 NNEW = NTERM.AND.IAND
08330 IF (NNEW.EQ.JASTK) GO TO 20
08340 DO 10 K = 1.10
08350 NTERM = ISHIFT(NTERM, 6)
08360 NNEW = NTERM.AND.IAND
08370 IF (NNEW.NE.JASTK) GO TO 10
08380 NTERM = NTERM.AND.IOR
08390 MSWIT = 1
08400 IF (JTERM.EQ.O) GO TO 5
08410 NTERM = NTERM. OR. IBK
```

```
08420 GO TO 10
08430 5 NTERM = NTERM.OR.JASTK
08440 10 CONTINUE
08450 RETURN
08460 20 IF (JTERM.EQ.1) NTERM = IBLNK
08470 MSWIT = 1
08480 RETURN
08490 END
08500 SUBROUTINE DATEIN
08510 COMMON IQ(3, 7) ISEVN( 10) KHEAD(3).MHEAD( 3), KDATA(500).MDATA( 500),
08520+ I TYPE(500),IA(7, 5),ID(7,4),LHEAD(3, 160)LCQ(160),IPNT( 160),
08530+ JANS(1000), JALL, IBLNK, JCHANGE, JDELETE, JADD, JACTION, KAND, KOLON,
08540+ JCHNGHD, KBLNK,NRTAPE,NWTAPE,LANS, JSHFT, JCHAR, I CHAR, NANS, IRET,
08550+ IPUT,KHCT,KDCT,MHCT,MDCT,MCOUNT,KK,KJ,IQNDEX,IANDEX,MTCH,JJ,
08560+ KTERM,IDATE(18),JMASK(10),KNEW(20)
08570 DIMENSION IMONTH(22)
08580 DATA IMONTH/0120116. 0060502,0150122,0012022,0150131, 0122516,
08590+ 0122514,0012507,0230520,0170324,0161726,0040503,0251613/
08600 KZERO = 27
08610 KNINE = 36
08620 ITERM = 39
08630 IFILLO = 0333333333333333330000.
08640 ISHFLI = 2**6
08650 KHYPHN = 38
08660 I = 0
08670 MM = 1
08680 IDAYI = KZERO
08690 IDAY2 = KZERO
08700 GO TO 145
08710 110 I = I + 1
08720 IF (IDATE(I)-ITERM) 135,115,135
08730 115 IAC2,5<sup>3</sup> = IAC2,408740 IA(3,5) = IA(3,4)
08750 IF (IFLAG) 125,120,125
08760 120 IAC4,5 = (KZERO+3)*ISHFL1+(KZER0+1)+IFILL008770 0O TO 130
08780 125 IA(4,5) = IA(4,4)
08790 130 IRET = 4
08800 RETURN
08810 135 IF (IDATE(I)-KHYPHN) 190,140.190
08820 140 MM = 2
08830 IDAY1 = KZERO + 3
08840 IDAY2 = XZERO + 1
08850 145 IFLAG = 0
08860 150 I = 1+1
08870 ICHAR = IDATE(I)
08880 IF (ICHAR-KNINE) 155,155,175
08890 155 IF CICHAR-KZERO) 175.160.160
08900 160 IFLAG = IFLAG + 1
08910 GO TO (165,170), IFLAG
08920 165 IDAY1 = KZERO
08930 IDAY2 = ICHAR
```

```
.08940 GO TO 150
 08950 170 IDAY1 = IDAY2
 08960 IDAY2 = ICHAR08970 I = I + 108980 ICHAR = IDATE(I)
 08990 175 K = ICHAR
 09000 I = I + 109010 L = IDATE(I)
 09020 \t1 = 1 + 109030 IDATE1 = ISHFL1*ISHFL1*K+ISHFL1*L+IDATE(I)
 09040 DO 180 M = 1,22
                          \mathcal{O}(\mathcal{O}_\mathcal{A})09050 \, M0 = M09060 IF (IDATE1-IMONTH(M)) 180, 185, 180
 09070 180 CONTINUE
 09080 IRET = 2
 09090 RETURN
 09100 185 I = I + 109110 K = IDATE(I)09120 1 = 1 + 109130 GO TO (187,205,210) IPUT
 09140 187 IF (MM .EQ. 2) GO TO 200
 09150 IA (2,4) = IABS(ISHFL1*K)+IDATE(I)+IFILL0
 09160 IA(3, 4) = MO09170 IA(4, 4) = IABS(IDAY1*ISHFL1)+IDAY2+IFILL009180 GO TO (110,130), MM
 09190 200 IA(2,5) = IABS(ISHFL1*K)+IDATE(I)+IFILL009200 14(3,5) = M009210 IA(4,5) = IABS(IDAY1*ISHFL1)+IDAY2+IFILL0
 09220 GO TO (110,130), MM
 09230 190 IRET = 3
 09240 RETURN
 09250 205 KDATA(1) = IABS(ISHFL1*K)+IDATE(I)+IFILL0
 09260 KDATA(2) = MO
 09270 KDATA(3) = IABS(IDAY1*ISHFL1)+IDAY2+IFILL0
 09280 GO TO 130
09290 210 MDATA(1) = IABS(ISHFL1*K)+IDATE(I)+IFILL0
09300 \text{ MDATA}(2) = \text{MO}09310 MDATA(3) = IABS(IDAY1*ISHFL1)+IDAY2+IFILL0
09320 GO TO 130
09330 END
```
 $\sim 10$ 

## $T$  H E E N D  $-$

OO10OC THIS PROGRAM WAS RE-DESIGNED AND DEVELOPED BY PAUL SIMMONS, 00110C INITED COMPUTING SYSTEMS, INC., AND PONALD SCHUARZ COPPARD OO11OC UNITED COMPUTING SYSTEMS, INC., AND RONALD SCHWARZ, GODDARD OO12OC SPACE FLIGHT CENTER, JULY, 1971. SPACE FLIGHT CENTER, JULY, 1971. 00130C 00140C CURRENT 7/29/71 00150 PROGRAM SORT(INPUT, OUTPUT, TAPE4, TAPE5) 00160 COMMON I, J, K, NTAPE, KTAPE, IREAD, IRET, IWRITE, JID(7, 4), KID(7, 4), 00170+ JQNDEX, JANDEX, JHEAD(3,160), JCODE(160), MPT, M, N, 00180+ JPNT(160),KPNT(160),KQNDEX,KANDEX,KHEAD(3,160),KCODE(160), 00190+ IZANIANDEX,IPANJANS(800).KANS(700), IDCNT, INUM 00200 DIMENSION ID(4) 00210 INUM=- 1 00220 IDCNT=0 00230 CALL CLOCKCIX) 00240 CALL DATER(IS) 00250 PRINT 16,IS.IX 00260 16 FORMAT(/\*PROGRAM: SORTER\*, 4X, \*DATE: \*, A9, 4X, \*TIME: \*, A9, ///) 00270 PRINT,\*DO YOU NEED OPERATING INSTRUCTIONS\*. 00280 READ 17.LANS 00290 17 FORMATCAI) 00300 IF (LANS .EQ. 1HN) GO TO 6 00310 PRINT,  $\ell$  at this program sorts on the first four data items  $\eta_{**}$ , 00320+<br>00320+ \* EACH RECORD\*,  $\ell$  at (i) items). Specify the order of\*. 00320+  $*$  EACH RECORD\*, /, \*(ID ITEMS). SPECIFY THE ORDER OF\*, 00330+  $*$  IMPORTANCE OF THESE ITEMS WITH\*, /, \*0 1, 2, 3, 00\*, 00330+  $*$  IMPORTANCE OF THESE ITEMS WITH $*$ / $*$ A 1, 2, 3, OR\*, 00340+  $*$  4 WHEN REQUESTED. $*$ 00340+ \* 4 WHEN REQUESTED.\* 00350 6 PRINT./,\*ENTER NAME OF THE DATA FILE TO BE SORTED\*, 00360 21 READ 2,NAME 00370 2 FORMAT(A7) 00380 CALL PFUR(3HRET, NTAPE, NAME, 0, ISTA) 00390 IF (ISTA .EQ. 5) GO TO 61 00400 PRINT,  $\ell$ , will the data file be sorted into ascending (A)  $0R*$ .<br>00410+  $\ell$ , \*DESCENDING (D) SEQUENCE\*. 00410+ /,\*DESCENDING (D) SEQUENCE\*, 00420 5 READ 1O,ISEQ 00430 10 FORMAT(AI) 00440 IF (ISEQ .NE\* 1HA .AND. ISEQ .NE. IHD) GO TO 63 00450 PRINT,/,\*ENTER SORTING SEQUENCE HERE\* 00460 DO 12 I=1,4 00470 12 READ 15. ID(I) 00480 15 FORMAT (I1) 00490 NTAPE=4 00500 KTAPE=5 00510 20 ISWIT=O 00520 ICHANGE=O 00530 CALL PFUR(3HRET, NTAPE, NAME, 0, ISTA) 00540 IREAD=1 00550 CALL RED 00560 IREAD=2 00570 25 CALL RED 00580 GO TO (30,40). IRET 00590 30 DO 100 I=1.4 00600 DO 100 J=2,7 00610 K=ID(I)

00620C COMPARE FIRST TO NEXT 00630 IF (JID(J,K)-KID(J,K))135,100,140 00640 100 CONTINUE 00650 105 IRET=1 00660 GO TO 00115 00670 110 IRET=2 00680 115 ISWIT=ISWIT+1 00690 IF (ISWIT .GT. 2) ISWIT=1 00700 IF (IRET .NE. ISWIT) ICHANGE=1 00710 IWRITE=IRET 00720 CALL WRIT 00730 IREAD=IWRITE 00740 GO TO 00025 00750C ASCENDING SEQUENCE? 00760 135 IF (ISEQ-1HA) 110, 105, 110 00770 140 IF (ISEQ-1HA) 105, 110, 105 00780C DID INTERCHANGE OCCUR? 00790 40 IF (ICHANGE .EQ. 0) GO TO 80 00800 GO TO (50,45), IREAD 00810 45 IWRITE=1 00820 GO TO 00060 00830 50 IWRITE=2 00840 60 CALL WRIT 00850 CALL PFUR(3HREP, KTAPE, NAME, 0, 1STA)  $\label{eq:2.1} \mathcal{L}(\mathcal{L}^{\mathcal{L}}_{\mathcal{L}}(\mathcal{L}^{\mathcal{L}}_{\mathcal{L}})) \leq \mathcal{L}(\mathcal{L}^{\mathcal{L}}_{\mathcal{L}}(\mathcal{L}^{\mathcal{L}}_{\mathcal{L}})) \leq \mathcal{L}(\mathcal{L}^{\mathcal{L}}_{\mathcal{L}}(\mathcal{L}^{\mathcal{L}}_{\mathcal{L}}))$ 00860 IDCNT=1 00870 GO TO 00020 00880 80 CONTINUE 00890 PRINT, \*SORT COMPLETED. \* 00900 PRINT 90, INUM 00910 90 FORMAT(\*YOU HAVE SORTED \*, I4,\* DATA RECORDS.\*) 00920 STOP 00930 61 PRINT 44, NAME 00940 PRINT, \*RE-ENTER VALID DATA FILE NAME:\*\* 00950 GO TO 00021 00960 44 FORMAT(/\*DATA FILE \*,A7,\* NOT IN PERMANENT STORAGE.\*) 00970 63 PRINT, \*ENTER A OR D\*, 00980 GO TO 00005 00990 STOP 01000 END 01010 SUBROUTINE RED O1020 COMMON L.J.K.NTAPE, KTAPE, IREAD, IRET, IWRITE, JID(7, 4), KID(7, 4), O1030+ JQNDEX, JANDEX, JHEAD(3, 160), JCODE(160), MPT, M, N, 01040+ JPNT(160), KPNT(160), KQNDEX, KANDEX, KHEAD(3,160), KCODE(160), 01050+ IZAN, IANDEX, IPAN, JANS(800), KANS(700), IDCNT, INUM 01060 IF (IDCNT .EQ. 1) GO TO 2  $01070$  INUM=INUM+1 01080 2 60 TO (5,120), IREAD 01090 5 READ (NTAPE, 175) JQNDEX, JANDEX 01100 IF (EOF, NTAPE) 170, 10 01110 10 DO 15  $I=1,4$  $\sim 1$ 01120 15 READ (NTAPE, 180) (JID(J, I), J=1, 7) 01130 DO 20  $I=1$ , JQNDEX

O1140 20 READ (NTAPE, 180) (JHEAD(J, I), J=1, 3) 01150 IF (JQNDEX .LE. 65) GO TO 25 01160 READ (NTAPE, 185) (JCODE(I),  $I=1,65$ ). 01170 READ (NTAPE, 185) (JCODE(I),  $I = 66$ , JQNDEX) 01180 GO TO 00030 01190 25 READ (NTAPE, 185) (JCODE(I),  $I=1$ , JQNDEX) 01200 30 MPT=22  $01210 M=1$ 01220 35 N=M+21 01230 GO TO (40,55), IREAD 01240 40 IF (JQNDEX .LE. MPT) GO TO 50 01250 READ (NTAPE, 190) (JPNT(I),  $I = M_N$ )  $01260$  45 M=N+1 01270 MPT=MPT+22 01280 GO TO 00035 01290 50 READ (NTAPE, 190) (JPNT(I), I=M, JQNDEX) 01300 GO TO 00075 01310 55 IF (KONDEX .LE. MPT) GO TO 60 01320 READ (NTAPE, 190) (KPNT(I),  $I = M$ , N) 01330 GO TO 00045 01340 60 READ (NTAPE, 190) (KPNT(I),  $I = M$ , KONDEX) 01350 GO TO 00075 01360 75 60 TO (80,85), IREAD 01370 80 IANDEX=JANDEX  $\ddot{\phantom{a}}$ 01380 GO TO 00095 01390 85 IANDEX=KANDEX 01400 95  $J=1$  $01410$  IZAN=(IANDEX/6)+1  $01420$  IPAN= $(12AN-1)*6$ 01430 IF (IPAN .EQ. IANDEX) IZAN=IZAN-1 01440 DO 115 M=1, IZAN  $01450 K=J+5$ 01460 GO TO (100, 105), IREAD O1470 100 READ (NTAPE, 180) (JANS(I), I=J, K) 01480 GO TO 00115 O1490 105 READ (NTAPE, 180) (KANS(I), I=J, K)  $01500$  115  $J=J+6$  $01510$  IRET=1 01520 RETURN 01530 120 READ (NTAPE, 175) KONDEX, KANDEX 01540 IF (EOF, NTAPE)170,125 01550 125 DO 130  $I=1,4$ 01560 130 READ (NTAPE, 180) (KID(J, I), J=1,7) 01570 DO 135 I=1, KONDEX 01580 135 READ (NTAPE, 180) (KHEAD(J, I), J=1, 3) 01590 IF (KQNDEX .LE. 65) GO TO 140 01600 READ (NTAPE, 185) (KCODE(I),  $I=1,65$ ) 01610 READ (NTAPE, 185) (KCODE(I), 1=66, KONDEX) 01620 GO TO 00030 01630 140 READ (NTAPE, 185) (KCODE(I),  $I=1$ , KONDEX) 01640 GO TO 00030  $01650$  170 IRET=2

\*\* "SORTER" -- SORTS DATA RECORDS BY ID ITEMS  $\alpha$  and  $\alpha$  and  $\alpha$  $07/30/71 - 08 - 58 - 24$ and the process of

01660 RETURN 01670 175 FORMAT (1X, 215) 01680 180 FORMAT (1X,7A10) 01690 185 FORMAT (1X, 65I1) 01700 190 FORMAT (1X, 2213) 01710 END 01720 SUBROUTINE WRIT O1730 COMMON I, J, K, NTAPE, KTAPE, IREAD, IRET, IWRITE, JID(7, 4), KID(7, 4), 01740+ JQNDEX, JANDEX, JHEAD(3, 160), JCODE(160), MPT, M, N, 01750+ JPNT(160), KPNT(160), KQNDEX, KANDEX, KHEAD(3, 160), KCODE(160), 01760+ IZAN, IANDEX, IPAN, JANS(800), KANS(700), IDCNT, INUM 01770 GO TO (5,120), IWRITE 01780 5 WRITE (KTAPE, 175) JQNDEX, JANDEX 01790 DO 15  $I=1.4$ 01800 IS WRITE (KTAPE) 180) (JID(U, I), J=1,7) 01810 DO 20  $I=1$ , JQNDEX 01820 20 WRITE (KTAPE, 180) (JHEAD(J, I), J=1, 3) 01830 IF (JQNDEX .LE. 65) GO TO 25 01840 WRITE (KTAPE, 185) (JCODE(I), I=1, 65) 01850 WRITE (KTAPE, 185) (JCODE(I), I=66, JQNDEX) 01860 GO TO 00030 O1870 25 WRITE (KTAPE, 185) (JCODE(I), I=1, JQNDEX) 01880 30 MPT=22  $01890 M=1$  $\sim$  $01900$  35 N=M+21 01910 GO TO (40,55), IWRITE 01920 40 IF (JQNDEX .LE. MPT) GO TO 50 O1930 WRITE (KTAPE, 190) (JPNT(I),  $I=M(N)$ 01940 45 M=N+1 01950 MPT=MPT+22 01960 GO TO 00035 01970 50 WRITE (KTAPE, 190) (JPNT(I), I=M, JQNDEX) 01980 GO TO 00075 01990 55 IF (KQNDEX .LE. MPT) GO TO 60 O2000 WRITE (KTAPE, 190) (KPNT(I), I=M, N) 02010 GO TO 00045 02020 60 WRITE (KTAPE, 190) (KPNT(I), I=M, KQNDEX) 02030 75 GO TO (80,85), IWRITE 02040 80 IANDEX=JANDEX 02050 GO TO 00095 02060 85 IANDEX=KANDEX  $02070$  95  $J=1$ 02080 IZAN=(IANDEX/6)+1 02090 IPAN=(IZAN-1)\*6 02100 IF (IPAN .EQ. IANDEX)IZAN=IZAN-1 02110 DO 115 M=1, IZAN 02120 K=J+5 02130 GO TO (100,105), IWRITE 02140 100 WRITE (KTAPE, 180) (JANS(I), I=J, K) 02150 GO TO 00115 02160 105 WRITE (KTAPE, 180) (KANS(I), I=J,K).  $02170$  115  $J=J+6$ 

 $\sim$ 

REIUNN<br>100 UD UZIYO 120 WRITE (KTAPE,175) KQNDEX,KANDEX<br>02200 PO 120 Isl A DO 130 I=1.4 02200 UZZIU 130 WRITE (KTAPE,180) (KID(J,I),J=1,7)<br>02200 DO 135 I=1(KONDEX DO 135 I=19KQNDEX<br>135 UDIAE (KTADE 1 135 WRITE (KTAPE,180) (KHEAD(J,I).J=1s3) <sup>02240</sup> if (KQNDEX •LE• 65) GO TO 140<br>00050 UDITE ((KRADE 145) (USADD11) -WRITE'(KIAPE,185) (KCODE(I),I=1,65)<br>WRITE (MTARE 185) (MCORE(I),I=166 HOV UZZOU WRITE (KTAPE,185) (KCODE(I),I=66,KQNDEX)<br>02270 CO TO 20220 30 IU 00030<br>Lao unite / 140 WRITE (KTAPE,185) (KCODE(I)'I=lKQNDEX) JU IU UUUJU<br>175 Fodmat 1 175 FORMAT (<1X,215) 180 FORMAT (1X,7A10)<br>19200 195 FORMAT (1Y.15I1) JSJ2U 103 FURMAI (1X,6511)<br>19220 100 FORMAT (1Y 0010) 02330 190 FORMAT (1X, 2213) END 02180 RETURN ·02220 02230<br>00040 02250 WRITE (KTAPE, 185) (KCODE(I), I=1, 65) JEEIU<br>Joogr ,2200<br>,0000 ,0200<br>,0200 ,,,,,,<br>,,,,,, ,,,,,<br>,,,,,, 02340

 $\sim$   $\sim$ 

- - - <sup>T</sup>H E END- - -

\*\* "MERGE" -- MERGES TWO DATA FILES TO FORM A THIRD  $07/30/71$ .  $09.15.18$ .  $\mathcal{F} \in \mathcal{F}$  , we have

00100C THIS PROGRAM WAS RE-DESIGNED AND DEVELOPED BY PAUL SIMMONS. 00110C UNITED COMPUTING SYSTEMS, INC., AND RONALD SCHWARZ, GODDARD 00120C SPACE FLIGHT CENTER, JULY, 1971. 00130C 00140 PROGRAM MERGE (INPUT, OUTPUT, TAPE1, TAPE2, TAPE3) 00150 COMMON L.J.K.NTAPE, KTAPE, IREAD, IRET, IWRITE, JID(7, 4), KID(7, 4), OO160+ JQNDEX, JANDEX, JHEAD(3, 160), JCODE(160), MPT, M, N, 00170+ JPNT(160), KPNT(160), KQNDEX, KANDEX, KHEAD(3, 160), KCODE(160), OO180+ IZAN, IANDEX, IPAN, JANS(600), KANS(600), ICOUNT **Contract Contract** 00190 DIMENSION ID(4)  $00200$  ICOUNT = 0 00210 NTAPE=1 00220 MTAPE=2  $\sim 10^6$  km 00230 KTAPE=3 00240 CALL CLOCK(IX) 00250 CALL DATER(IS) 00260 PRINT 4, IS, IX 00270 PRINT, \*ENTER NAME OF THE FIRST FILE TO BE MERGED: \*. 00280 2 READ, NAME O0290 CALL PFUR(3HRET, NTAPE, NAME, 0, ISTA) 00300 IF (ISTA .EQ. 5) GO TO 3  $00310 \t 10K = 1$ 00320 PRINT, \*ENTER NAME OF THE SECOND FILE TO BE MERGED: \*. **00330 7 READ 5, NAME** 00340 CALL PFUR(3HRET, MTAPE, NAME, 0, ISTA) 00350 IF (ISTA .EQ. 5) GO TO 3 00360 PRINT, / 00370 PRINT, \*ARE THESE FILES IN ASCENDING (A) OR DESCENDING (D) SEQUENC  $\text{COMT}^* \mathbb{D}$  E\*, 00380 READ 10, ISEQ 00390 PRINT, \*WHAT IS THE ORDER OF THE MERGE KEYS? ANSWER THE FOUR\* 00400 PRINT, \*QUESTION MARKS WITH A 1,2,3, OR 4.\*  $00410$  DO 15 I=1,4 **Contractor** 00420 15 READ 20, ID(I)  $-00430$  IREAD=1 00440 CALL RED 00450 35 IREAD=2 00460 40 CALL RED OO470 GO TO (45,75), IRET  $00480$  45 DO 50 I=1,4 00490 DO 50 J=2,7 00500 K=ID(I) 00510C COMPARE FIRST TO NEXT 00520 IF (JID(J,K)-KID(J,K))60,50,70 00530 50 CONTINUE 00540 55 IWRITE=1 00550 CALL WRIT 00560 IREAD=1 00570 GO TO 40 00580C ASCENDING SEQUENCE? 00590 60 IF (ISEQ-1HA) 65,55,65 00600 65 IWRITE=2

 $\sim$  20

\*\* "MERGE" -- MERGES TWO DATA FILES TO FORM A THIRD 07/30/71. 09.15.18\*  $\mathcal{A}=\mathcal{A}$ 00610 CALL WRIT 00620 GO TO 35 00630 70 IF (ISEQ-1HA)55,65,55 00640C WRITE REMAINDER OF OTHER FILE 00650 75 GO TO (80,90), IREAD 00660 80 IWRITE=2 00670 CALL WRIT  $00680$ . IREAD=2 00690 CALL RED 00700 GO TO (80,95), IRET 00710 90 IWRITE=1 00720 CALL WRIT 00730 IREAD=1 00740 CALL RED 00750 GO TO (90,95), IRET 00760 95 CONTINUE 00770 PRINT 110, ICOUNT 00780 PRINT,\*UNDER WHAT NAME SHOULD ALL OF THE MERGED RECORDS\*, 00790+ \* NOW BE FOUND\*, 00800 READ 5,NAME  $00810$   $10P = 3HSAV$ 00820 GO TO 96 00830 96 CALL PFUR( IOP, KTAPE, NAME, 0, ISTA) 00840 IF CISTA .EQ. 4) GO TO 44 00850 IF (ISTA .EQ. 0) GO TO 99 00860 44 PRINT, /, \*FILE ALREADY PERMANENT. ENTER A NEW FILE NAME OR\* 00870 PRINT,\*ENTER "REPLACE" TO REPLACE CURRENT PERMANENT FILES\*, 00880 NAMES **=** NAME 00890 READ 5.NAME 00900 IF (NAME .EQ\* 7HREPLACE) IOP **=** 3HREP 00910 IF (NAME -EQ. 7HREPLACE) NAME = NAMES 00920 GO TO 96 00930 99 IACT = 5HSAVED 00940 IF (IOP .EQ\* 3HREP) IACT = 8HREPLACED 00950 PRINT 97,NAME, *IACT* 00960 STOP 00970 3 PRINT 41.NAME 00980 PRINT,\*RE-ENTER VALID FILE NAMEs\*. 00990 IF (IOK .NE. 1) GO TO 2 01000 GO TO 7 01010 4 FORMAT(/\*PROGRAMt MERGE\*,4X,\*DATE:\*,A9,4X,\*TIME:\*,A9,///) 01020 5 FORMAT (A7) 01030 10 FORMAT (Al)  $\sim 100$ 01040 20 'FORMAT (I1) 01050 97 FORMAT( $\ell$ ,A7,\* HAS BEEN \*,A8,\* AS MERGED FILE.\*) 01060 41 FORMAT(/\*DATA FILE \*,A7,\* NOT IN PERMANENT STORAGE.\*) 01070 110 FORMAT(I4,\* DATA RECORDS HAVE BEEN MERGED.\*) 01080 END 01090 SUBROUTINE RED 01100 COMMON I, J, K, NTAPE, KTAPE, IREAD, IRET, IWRITE, JID(7, 4), KID(7, 4), 01110+ JQNDEX,JANDEX,JHEAD(3,160),JCODE(160),MPT,M,N, 01120+ JPNT(160),KPNT(160),KQNDEX,KANDEX,KHEAD(3,160),KCODE(160).

\*\* "MERGE" -- MERGES TWO DATA FILES TO FORM A THIRD  $07/30/71 - 09 - 15 - 18$  $\label{eq:2.1} \mathcal{L}(\mathcal{L}^{\mathcal{L}}) = \mathcal{L}(\mathcal{L}^{\mathcal{L}}) = \mathcal{L}(\mathcal{L}^{\mathcal{L}}) = \mathcal{L}(\mathcal{L}^{\mathcal{L}})$ 

01130+ IZAN, IANDEX, IPAN, JANS(600), KANS(600), ICOUNT 01140 GO TO (5,120), IREAD 01150 5 READ (IREAD, 175) JONDEX, JANDEX 01160 IF (EOF, IREAD) 170, 10  $01170$  10 DO 15 I=1,4 01180 15 READ (IREAD, 180) (JID(J, I), J=1, 7) 01190 DO 20 I=1, JONDEX 01200 20 READ (IREAD, 180) (JHEAD(J, I), J=1, 3) 01210 IF (JQNDEX .LE. 65) GO TO 25 01220 READ (IREAD, 185) (JCODE(I),  $I=1,65$ )  $01230$  READ (IREAD, 185) (JCODE(I), I=66, JQNDEX) 01240 60 TO 30 01250 25 READ (IREAD, 185) (JCODE(I),  $I=1$ , JQNDEX)  $01260$  30 MPT=22  $01270$  M=1  $01280$  35 N=M+21 01290 GO TO (40,55), IREAD 01300 40 IF (JQNDEX .LE. MPT) GO TO 50 01310 READ (IREAD, 190) (JPNT(I),  $I=M/N$ )  $01320$  45 M=N+1 01330 MPT=MPT+22 01340 GO TO 35 01350 50 READ (IREAD, 190) (JPNT(I), I=M, JQNDEX) 01360 GO TO 75 01370 55 IF (KQNDEX .LE. MPT) GO TO 60  $01380$  READ (IREAD, 190) (KPNT(1),  $I = M$ , N) 01390 GO TO 45 01400 60 READ (IREAD, 190) (KPNT(I), I=M, KQNDEX) 01410 GO TO 75 01420 75 GO TO (80,85), IREAD 01430 80 IANDEX=JANDEX 01440 GO TO 95 01450 85 IANDEX=KANDEX  $01460$  95  $J=1$  $01470$  IZAN=(IANDEX/6)+1  $\sim 10^7$ 01480 IPAN=(IZAN-1)\*6 01490 IF (IPAN .EQ. IANDEX) IZAN=IZAN-1 01500 DO 115 M=1, IZAN  $01510 K = J + 5$ 01520 GO TO (100,105), IREAD 01530 100 READ (IREAD, 180) (JANS(I),  $I = J$ , K) 01540 GO TO 115 01550 105 READ (IREAD, 180) (KANS(I), I=J, K)  $01560$   $115$   $J=J+6$ 01570 IRET=1. 01580 RETURN 01590 120 READ (IREAD, 175) KONDEX, KANDEX 01600 IF (EOF, IREAD) 170, 125 01610 125 DO 130  $1=1.4$ 01620 130 READ (IREAD, 180) (KID(J, I),  $J=1.7$ ) 01630 DO 135  $I = 1.5$  KQNDEX O1640 135 READ (IREAD, 180) (KHEAD(J, I), J=1, 3)

 $\sim$   $-$ 

\*\* "MERGE" -- MERGES TWO DATA FILES TO FORM A THIRD 07/30/71. 09.15\*18.

```
01650 IF CKQNDEX -LE. 65) GO TO 140
 01660 READ (IREAD, 185) (KCODE(I), I=1,65)
 01670 READ (IREAD,185) (KCODE(I),I=66,KQNDEX)
 01680 GO TO 30
 01690 140 READ (IREAD, 185) (KCODE(I), I=1, KQNDEX)
 01700 GO TO 30
 01710 170 IRET=2
 01720 RETURN
 01730 175 FORMAT (lX,215)
 01740 180 FORMAT (1X,7A10)
 01750 185 FORMAT (IX,65II)
 01760 190 FORMAT (1X,22I3)
 01770 END
 01780 SUBROUTINE WRIT
 01790 COMMON I,J,K,NTAPE,KTAPE,IREAD, IRET, IWRITE, JID(7,4),KID(7,4),
 01800+ JQNDEX,JANDEX,JHEAD(3,160),JCODEC160),MPT,M.N,
 01810+ JPNT(160),KPNT(160),KQNDEX,KANDEX,KHEAD(3,160),KCODE(160),
 01820+ IZAN,IANDEX,IPAN,JANS(600),KANS(600),ICOUNT
 01830 ICOUNT = ICOUNT+I
 01840 GO TO (5,120), IWRITE
 01850 5 WRITE (KTAPE,175) JQNDEX,JANDEX
 01860 DO 15 I=1,4
 01870 15 WRITE (KTAPE, 180) (JID(J, I), J=1,7)
 01880 DO 20 I=1,JQNDEX
 01890 20 WRITE (KTAPE,180) CJHEAD(J.I),J=1.3)
 01900 IF CJQNDEX .LE. 65) GO TO 25
 01910 WRITE CKTAPE,185) (JCODE(I),I=1,65)
 01920 WRITE CKTAPE.185) CJCODECI),I=66,JQNDEX)
 01930 GO TO 30
 01940 25 WRITE CKTAPE,185) CJCODE(I),I=I,JQNDEX)
 01950 30 MPT=22
 01960 M=1
 01970 35 N=M+21
 01980 GO TO C40,55), IWRITE
 01990 40 IF (JQNDEX *LE. MPT) GO TO 50.
 02000 WRITE CKTAPE,190) (JPNT(I)JI=M,N)
 02010 45 M=N+1
 02020 MPT=MPT+22
 02030 GO TO 35
 02040 50 WRITE (KTAPE, 190) (JPNT(I), I=M, JQNDEX)
 02050 GO TO 75
 02060 55 IF (KQNDEX .LE. MPT) GO TO 60
 02070 WRITE (KTAPE,190) CKPNTCI),I=M,N)
02080 GO TO 45
 02090 60 WRITE (KTAPE,190) CKPNT(I),I-M,KQNDEX)
 02100 75 GO TO (80,85), IWRITE
 02110 80 IANDEX=JANDEX
02120 GO TO 95
 02130 85 IANDEX=KANDEX
 02140 95 J=102150 IZAN=(IANDEX/6)+1
 02160 IPAN=(IZAN-I)*6
```
\*\* "MERGE" -- MERGES TWO DATA FILES TO FORM A THIRD 07/30/71. 09.15.18.  $\sim$ 

02170 IF CIPAN .EQ. IANDEX)IZAN=IZAN-1 02180 DO 115 M=1,IZAN 02190 K=J+5 '02200 GO TO (100,105), IWRITE 02210 100 WRITE CKTAPE,180) (JANS(I),I=JK) 02220 GO TO 115 02230 105 WRITE CKTAPE,180) (KANS(I),I=J.K) 02240 115 J=J+6 02250 RETURN 02260 120 WRITE (KTAPE, 175) KQNDEX, KANDEX 02270 DO 130 1=1,4 02280 130 WRITE (KTAPE,180) (KID(JI),J=1.7) 02290 DO 135 I-1.KQNDEX 02300 135 WRITE CKTAPE,180) (KHEAD(JI).J=1,3) 02310 IF (KQNDEX .LE. 65) GO TO 140  $\sim$ 02320 WRITE (KTAPE, 185) (KCODE(I), I=1, 65) 02330 WRITE (KTAPE,185) (KCODE(I),I=66,KQNDEX) 02340 GO TO 30 02350 140 WRITE CKTAPE,185) CKCODE¢I).I=1,KQNDEX) 02360 GO TO 30 02370 175 FORMAT (1X,2I5) 02380 180- FORMAT (1X,7A10) 02390 185 FORMAT (1X,6511) 02400 190 FORMAT C1X,2213) 02410 END

--- THE END